**SKRIPSI**

**OLEH AHMAD KHOLID NADHORI NIM. 11610005**

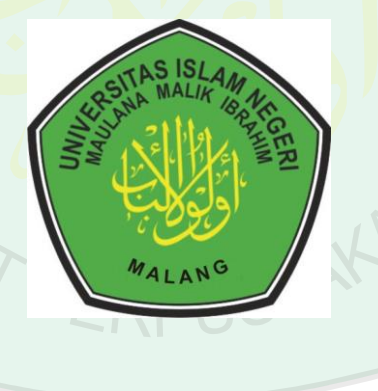

**JURUSAN MATEMATIKA FAKULTAS SAINS DAN TEKNOLOGI UNIVERSITAS ISLAM NEGERI MAULANA MALIK IBRAHIM MALANG 2016**

**SKRIPSI**

**OLEH AHMAD KHOLID NADHORI NIM. 11610005**

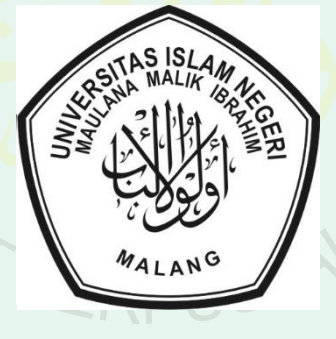

**JURUSAN MATEMATIKA FAKULTAS SAINS DAN TEKNOLOGI UNIVERSITAS ISLAM NEGERI MAULANA MALIK IBRAHIM MALANG 2016**

### **SKRIPSI**

**Diajukan Kepada Fakultas Sains dan Teknologi Universitas Islam Negeri Maulana Malik Ibrahim Malang untuk Memenuhi Salah Satu Persyaratan dalam Memperoleh Gelar Sarjana Sains (S.Si)**

> **Oleh Ahmad Kholid Nadhori NIM. 11610005**

**JURUSAN MATEMATIKA FAKULTAS SAINS DAN TEKNOLOGI UNIVERSITAS ISLAM NEGERI MAULANA MALIK IBRAHIM MALANG 2016**

## **SKRIPSI**

**Oleh Ahmad Kholid Nadhori NIM. 11610005**

Telah Diperiksa dan Disetujui untuk Diuji Tanggal 08 Oktober 2015

Pembimbing I, Pembimbing II,

Dr. Sri Harini, M.Si NIP. 19731014 200112 2 002

Ach. Nashichuddin, M.A NIP. 19730705 200003 1 002

Mengetahui, Ketua Jurusan Matematika

Dr. Abdussakir, M.Pd NIP. 19751006 200312 1 001

### **SKRIPSI**

**Oleh Ahmad Kholid Nadhori NIM. 11610005**

Telah Dipertahankan di Depan Dewan Penguji Skripsi dan Dinyatakan Diterima Sebagai Salah Satu Persyaratan untuk Memperoleh Gelar Sarjana Sains (S.Si) Tanggal 30 Oktober 2015

Penguji Utama : Abdul Aziz, M.Si

Ketua Penguji : Fachrur Rozi, M.Si

Sekretaris Penguji : Dr. Sri Harini, M.Si

Anggota Penguji : Ach. Nashichuddin, M.A ………….………………

Mengetahui, Ketua Jurusan Matematika

Dr. Abdussakir, M.Pd NIP. 19751006 200312 1 001

### **PERNYATAAN KEASLIAN TULISAN**

Saya yang bertanda tangan di bawah ini:

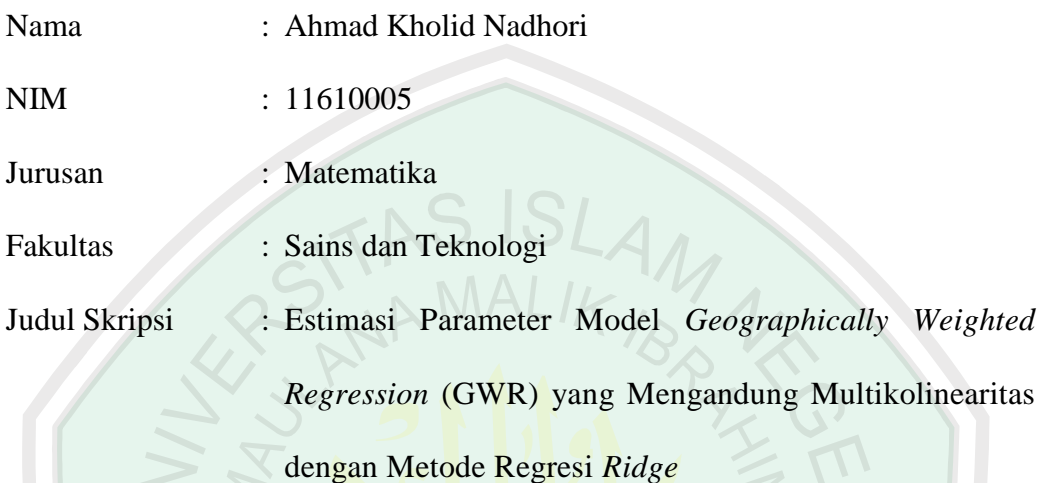

menyatakan dengan sebenarnya bahwa skripsi yang saya tulis ini benar-benar merupakan hasil karya sendiri, bukan merupakan pengambilan data, tulisan, atau pikiran orang lain yang saya akui sebagai hasil tulisan atau pikiran saya sendiri, kecuali dengan mencantumkan sumber cuplikan pada daftar pustaka. Apabila di kemudian hari terbukti atau dapat dibuktikan skripsi ini hasil jiplakan, maka saya bersedia menerima sanksi atas perbuatan tersebut.

> Malang, 08 Oktober 2015 Yang membuat pernyataan,

Ahmad Kholid Nadhori NIM. 11610005

## **MOTO**

毋<u></u> ৹<del></u> ⅂</del> ℾ ⅂ ℾ ℇ ℸ ℈ プ プ プ ケ プ ム プ プ プ プ プ プ イ *⊕*↗⊠</sup>≫∞∧⊡ *"Allah tidak membebani seseorang melainkan sesuai dengan kesanggupannya"*

(QS. al-Baqarah/2:286).

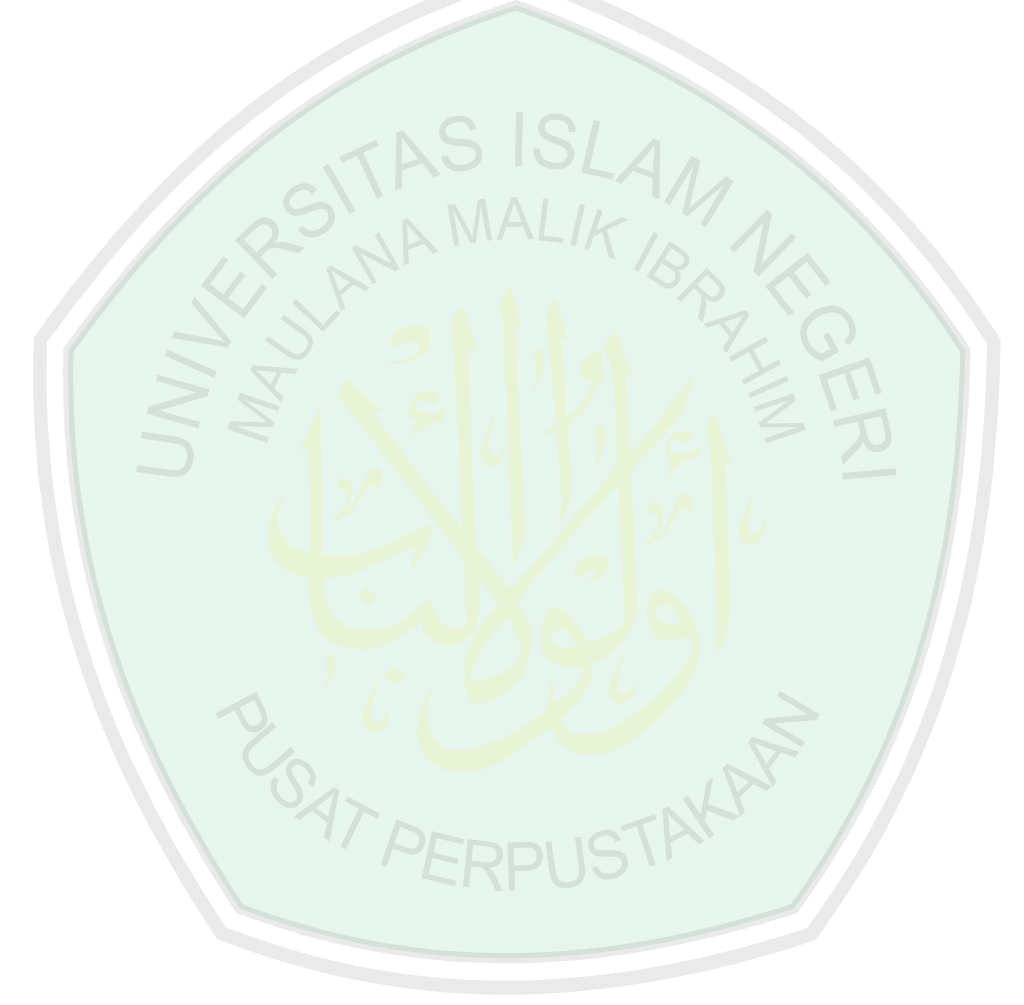

## **PERSEMBAHAN**

Skripsi ini penulis persembahkan untuk:

Ayahanda Kodiran Syamsuri dan Ibunda Siti Halimah tercinta

yang senantiasa dengan ikhlas mendoakan, memberi dukungan, motivasi,

dan restunya kepada penulis dalam menuntut ilmu,

serta selalu memberikan teladan yang baik bagi penulis.

Untuk kakak-kakak dan adik tersayang

yang selalu memberikan doa dan motivasinya kepada penulis.

**GATP** 

#### **KATA PENGANTAR**

Alhamdulillah puji syukur penulis panjatkan ke hadirat Allah Swt. yang telah melimpahkan rahmat, taufiq, hidayah, serta inayah-Nya kepada penulis sehingga penulisan skripsi ini dapat diselesaikan. Shalawat serta salam semoga tetap tercurahkan kepada Nabi Muhammad Saw. yang telah membimbing manusia dari jalan kegelapan menuju jalan yang terang benderang yaitu agama Islam di mana ilmu pengetahuan sudah berkembang pesat seperti sekarang ini.

Suatu kebahagiaan dan kebanggaan tersendiri bagi penulis karena telah dapat menyelesaikan penulisan skripsi yang berjudul "*Estimasi Parameter Model Geographically Weighted Regression (GWR) yang Mengandung Multikolinearitas dengan Metode Regresi Ridge*" dengan baik. Penulis menyadari bahwa dalam penulisan skripsi ini tidak lepas dari bimbingan, arahan, dan bantuan dari berbagai pihak. Oleh karena itu, dalam kesempatan ini penulis ingin menyampaikan ucapan terima kasih yang sebesar-besarnya serta penghargaan yang setinggi-tingginya kepada:

- 1. Prof. Dr. H. Mudjia Rahardjo, M.Si, selaku rektor Universitas Islam Negeri (UIN) Maulana Malik Ibrahim Malang.
- 2. Dr. drh. Bayyinatul Muchtaromah, M.Si, selaku dekan Fakultas Sains dan Teknologi UIN Maulana Malik Ibrahim Malang.
- 3. Dr. Abdussakir, M.Pd, selaku ketua Jurusan Matematika Fakultas Sains dan Teknologi UIN Maulana Malik Ibrahim Malang.
- 4. Dr. Sri Harini, M.Si, selaku dosen Pembimbing I yang telah memberikan bimbingan, arahan, dan berbagai ilmunya kepada penulis.
- 5. Ach. Nasichuddin, M.A, selaku dosen pembimbing II yang telah mamberikan sumbangsih dalam penulisan skripsi ini.
- 6. Seluruh dosen UIN Maulana Malik Ibrahim Malang khususnya para dosen Jurusan Matematika yang telah memberikan banyak pengalaman dan ilmu serta senantiasa membimbing dan memberikan motivasi kepada penulis agar dapat menyelesaikan studi dengan baik.
- 7. Ayah dan Ibu yang selalu memberikan doa, semangat, serta motivasi kepada penulis.
- 8. Seluruh teman-teman di Jurusan Matematika angkatan 2011, terima kasih atas kenangan-kenangan indah yang dirajut bersama dalam menggapai cita-cita.
- 9. Semua pihak yang secara langsung atau tidak langsung telah ikut memberikan bantuan dalam menyelesaikan skripsi ini.

Penulis berharap semoga skripsi ini dapat bermanfaat khususnya bagi penulis dan bagi pembaca pada umumnya.

**SATPE** 

Malang, Oktober 2015

Penulis

## **DAFTAR ISI**

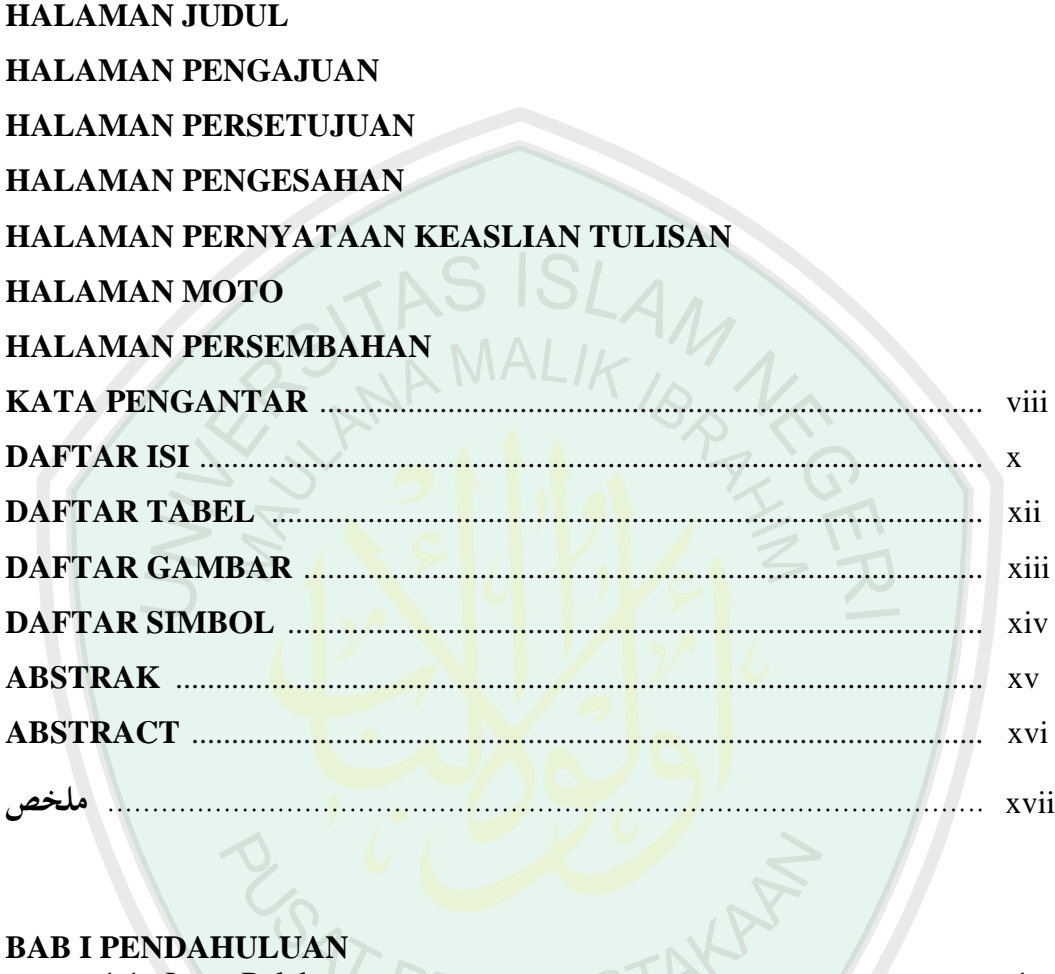

# **BAB I PENDAHULUAN**

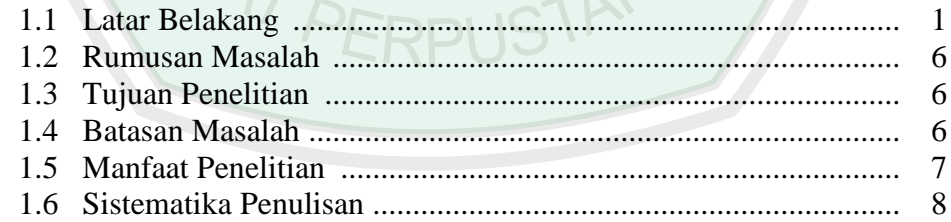

# **BAB II KAJIAN PUSTAKA**

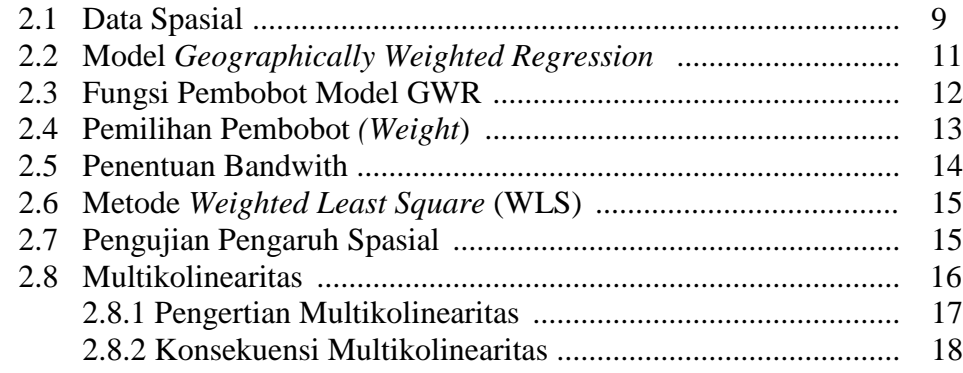

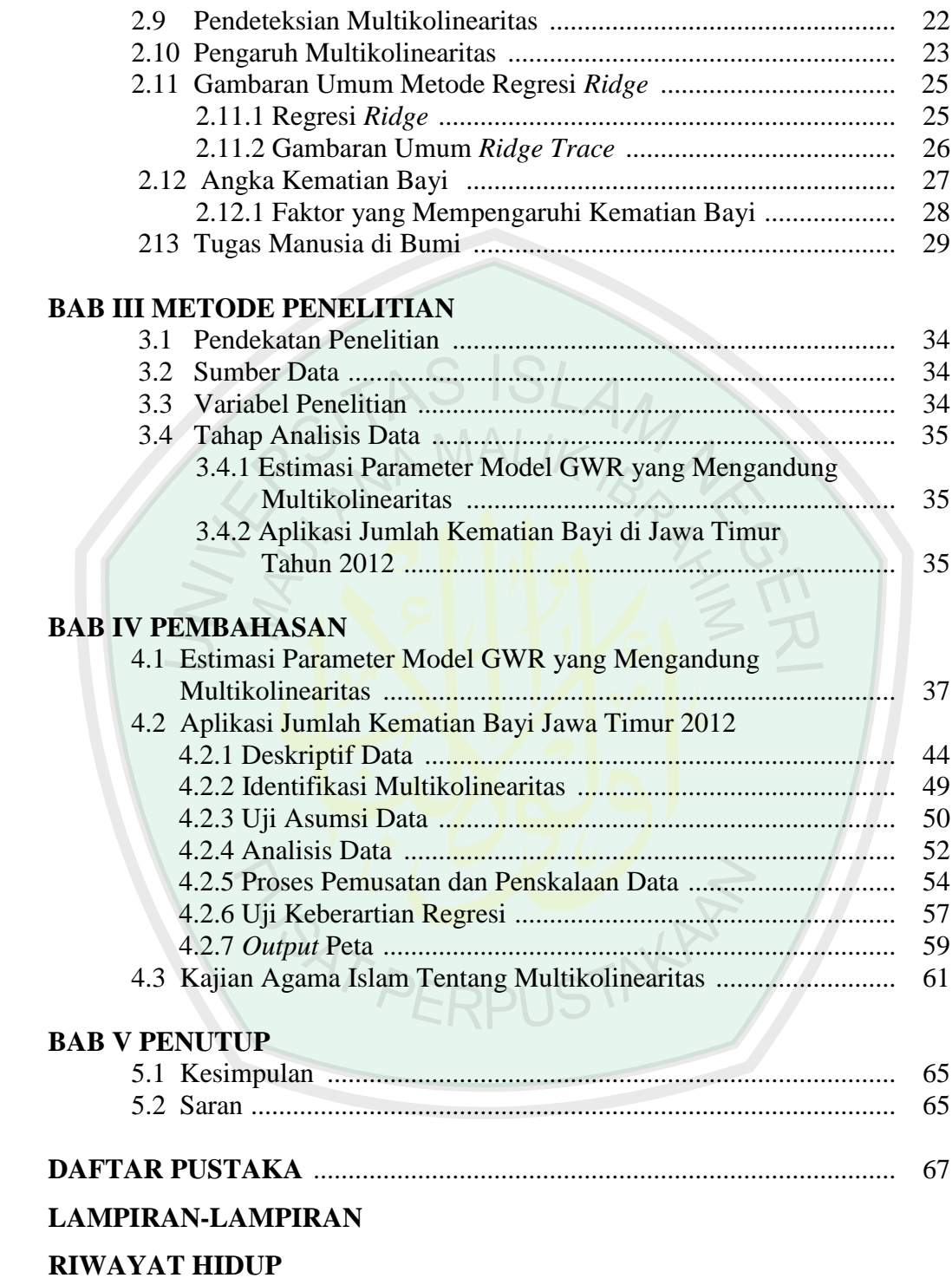

## **DAFTAR TABEL**

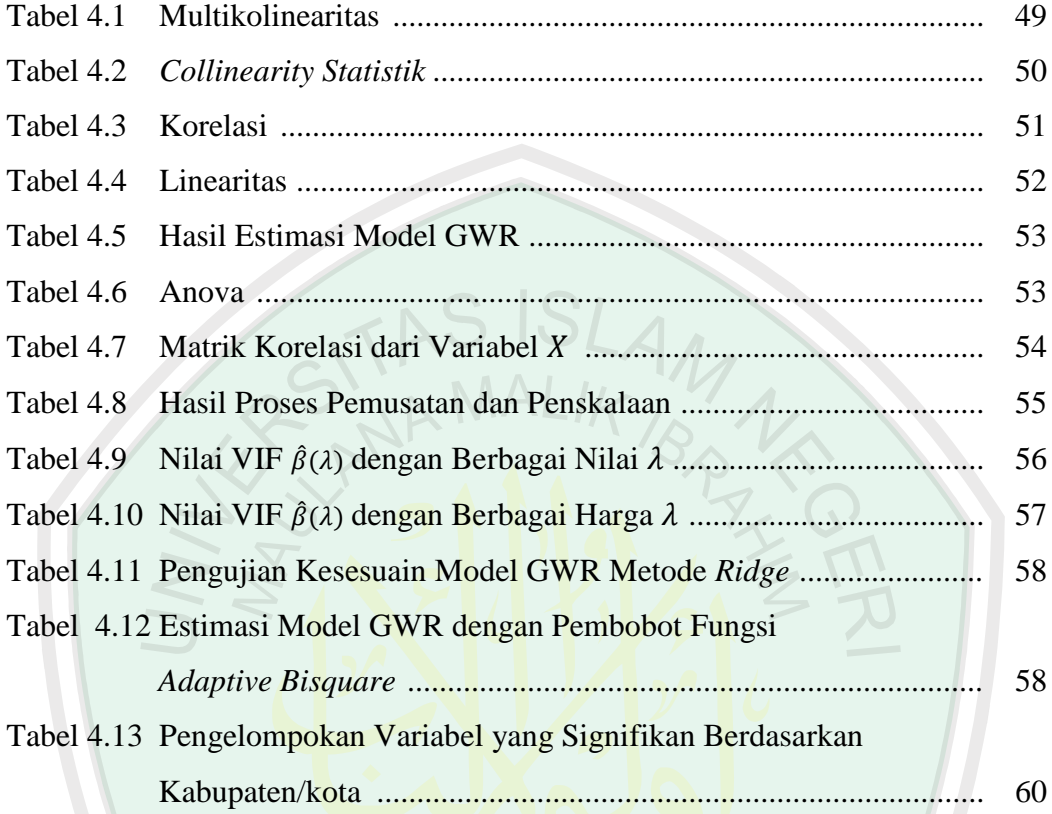

B ' C LICEREUSTAKER

 $\sqrt{2}$ 

## **DAFTAR GAMBAR**

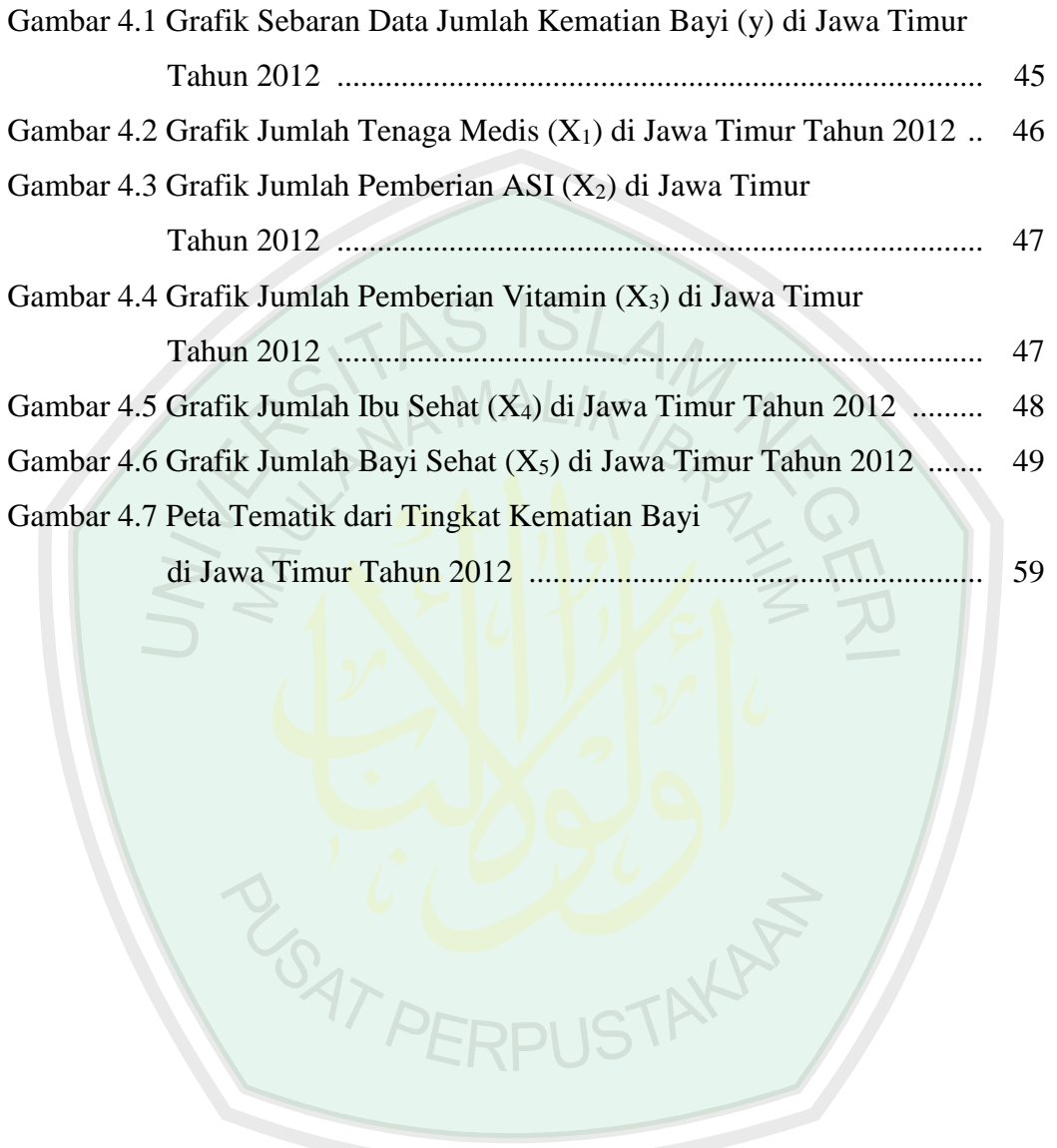

## **DAFTAR SIMBOL**

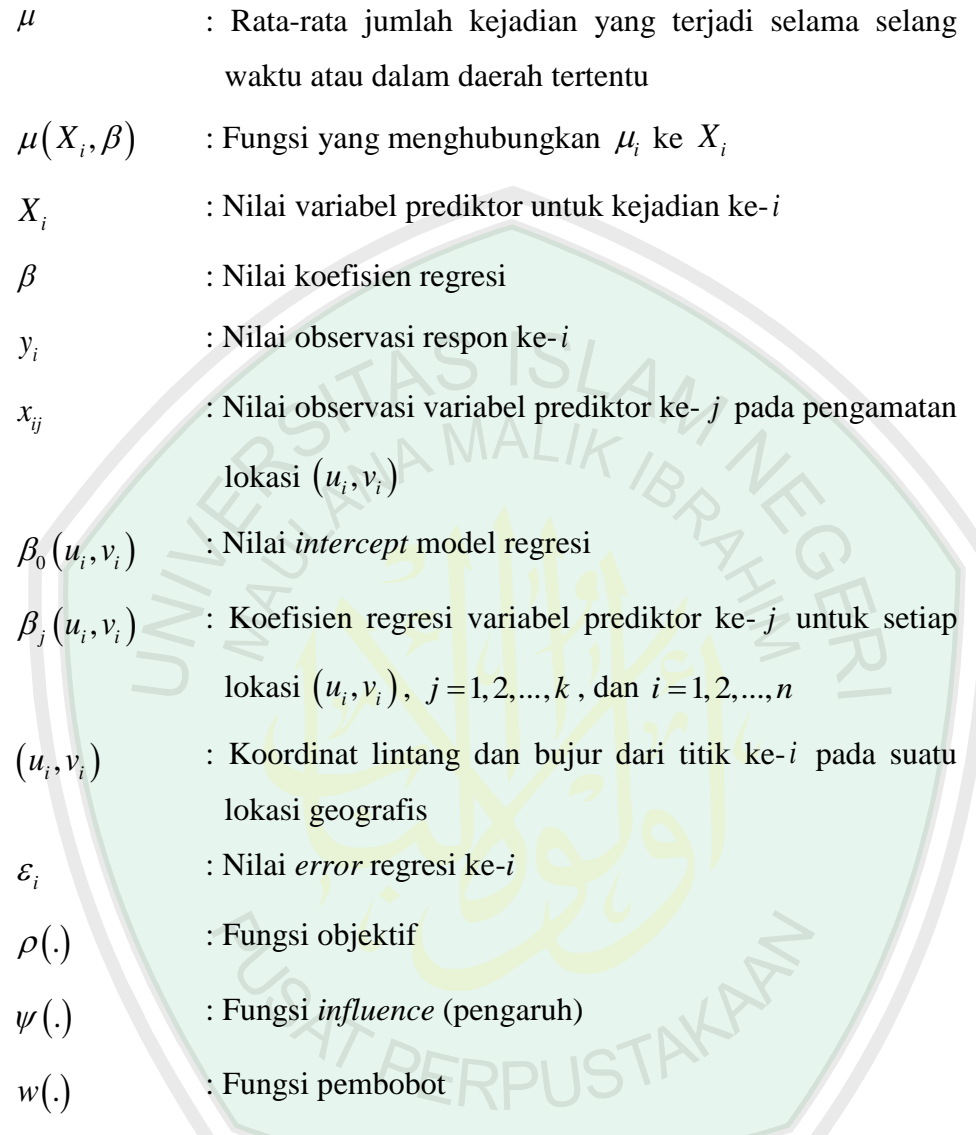

#### **ABSTRAK**

Nadhori, Ahmad Kholid. 2015. **Estimasi Parameter Model** *Geographically Weighted Regression* **(GWR) yang Mengandung Multikolinearitas dengan Metode Regresi** *Ridge*. Skripsi. Jurusan Matematika, Fakultas Sains dan Teknologi, Universitas Islam Negeri Maulana Malik Ibrahim Malang. Pembimbing: (I) Dr. Sri Harini, M.Si. (II) Ach. Nashichuddin, M.A.

**Kata Kunci**: GWR, Multikolinearitas, Regresi *Ridge*, Tingkat Kematian bayi

Model *Geographically Weighted Regression* (GWR) merupakan regresi yang digunakan untuk mengatasi heterogenitas spasial dengan memperhatikan lokasi dari titik pengamatan yang menghasilkan penaksir parameter model yang bersifat lokal untuk setiap titik atau lokasi data. Dalam menganalisis data dengan menggunakan model GWR, terkadang ditemukan adanya multikolinearitas*.* Multikolinearitas ini mengakibatkan tidak signifikannya suatu hasil pengolahan data. Salah satu metode penyelesaian multikolinearitas adalah metode regresi *ridge*.

Penelitian ini bertujuan untuk mendapatkan estimasi parameter model GWR yang mengandung multikolinearitas. Hasil penelitian diaplikasikan pada tingkat kematian bayi di Jawa Timur, sehingga didapatkan pemetaan tingkat kematian bayi di Jawa Timur. Variabel respon yang digunakan pada penelitian ini adalah jumlah kematian bayi  $(Y)$  di setiap kabupaten/kota dan variabel prediktornya adalah imunisasi jumlah tenaga medis  $(X_1)$ , pemberian asi eksklusif  $(X_2)$ , pemberian vitamin  $(X_3)$ , kesehatan ibu  $(X_4)$ , dan kesehatan bayi  $(X_5)$ . Setelah didapatkan modelnya maka dilakukan uji F. Hasil yang didapatkan dari penelitian ini adalah model GWR pada data yang mengandung multikolinearitas menjadi signifikan pada data tingkat kematian bayi di Jawa Timur tahun 2012.

#### **ABSTRACT**

Nadhori, Ahmad Kholid. 2015. **Parameter Estimation Geographically Weighted Regression (GWR) Model which Contains Multicollinearity with Ridge Regression***.* Thesis. Department of Mathematics, Faculty of Science and Technology, State Islamic University of Maulana Malik Ibrahim Malang. Advisors: (I) Dr. Sri Harini, M.Si. (II) Ach. Nashichuddin, M.A.

**Keyword**: GWR, Multicollinearity, Ridge Regression, the rate of Toodler Deaths

Geographically Weighted Regression (GWR) Model is a regression that is used to overcome where the spatial heterogenity of the location of the observation point that generates a local model parameter estimator to each point or location data is concerned. In analyzing the data using the GWR model, sometimes any multicollinearity occurs. This multicollinearity resulted on the lack of the significance of data processing result. One method is to solve multicollinearity ridge regression.

This study aimed to obtain a model parameter estimation GWR containing multicollinearity. The results of the study was applied at the rate of toodler deaths in the East Java, so that mapping toodler deaths in East Java would be obtained. The response variable used in this study is the number of toodler deaths  $(Y)$  in each district / city and its predictor variable is the immunization of medical personnel  $(X_1)$ , giving ASI exclusive  $(X_2)$ , giving vitamin  $(X_3)$ , mother health  $(X_4)$ , and infant health  $(X_5)$ . After the model is obtained the the F test is performed. The results obtained from this study is a GWR model data that contains multicollinearity that is significant on the data rate of toodler deaths data in East Java in 2012.

OSY PERPUSTAN

## **ملخص**

نظري, أحمد خالد. .٢۵۱۰ **تقريبة المعلمات نموذج Weighted Geographically Regression( GWR )في البيانات التى تحمل على الخطية المتعددة بطريقة انحدار Ridge**. البحث الجامعي. الشعبة الرياضيات، بكلية العلوم والتكنولجية، الجامعة اإلسالمية الحكومية موالنا مالك إبراهيم ماالنج. المرشدون: (۱( الدكتورة سري هرياني الماجستير**ة** ( .٢) أحمد نصيح الدين الماجستير.<br>-

**الكلمة الرئيسية**: GWR، الخطية المتعددة ، **انحدار** Ridge ، معدل وفيات الرضع

Regression Weighted Geographically( GWR )هو االنحدار الذي يستخدم للتغلب حيث التنوع المكاني للموقع نقطة الم<mark>ر</mark>اقبة التي تحتوي على المحلي مقدر نموذج المعلمة إلى كل نقطة أو موقع البيانات المعنية. في تحليل ا<mark>ل</mark>بيانات باستخدام نموذج (GWR)، وأحيانا يحدث أي الخطية المتعددة. أدى هذا الخطي<mark>ة المتعددة على</mark> عد<mark>م أهمية نتيجة م</mark>عالجة البيانات. طزيقة واحدة هو لحل الخطية المتعددة هي الانح<mark>دارr*idge* .</mark>

.تهدف هذه الدراسة إلى الحصول على )GWR )تقدير نموذج المعلمة التي تحتوي على الخطية المتعددة. نتائج البحوث التطبيقية في معدل وفيات الرضع في محافظة جاوا الشرقية، بحيث يتم الحصول على معدل وفيات الرضع رسم الخرائط في جاوة الشرقية. المتغير استجابة المستخدمة في هذه الدراسة هو عدد وفيات الرضع () في كل منطقة / مدينة و متغير ه المتنبئ هو تحصين العاملين في المجال الطبي (1) والرضاعة الطبيعية الحصرية (2) وفيتامين (3) صحة األم (4) الصحة الرضع (5). وبعد الحصول على النموذج ثم يتم اختبار F. النتائج المتحصل عليها من هذه الدراسة هو بيانات نموذج GWR التي تحتوي على على الخطية المتعددة تكون كبيرة في معدل البيانات وفيات الرضع في جاوة الشرقية في عام .2102

#### **BAB I**

### **PENDAHULUAN**

#### **1.1 Latar Belakang**

Menurut Fotheringham dkk (2002), *Geographically Weighted Regression* (GWR) adalah model regresi yang digunakan untuk menganalisis heterogenitas spasial. GWR adalah salah satu analisis yang membentuk analisis regresi namun bersifat lokal untuk setiap lokasi. Hasil analisis ini adalah model regresi yang nilai-nilai parameternya berlaku hanya pada setiap lokasi pengamatan dan berbeda dengan lokasi lainnya. Dalam GWR digunakan unsur matriks pembobot yang besarnya tergantung pada kedekatan antar lokasi. Semakin dekat suatu lokasi, bobot pengaruhnya akan semakin besar. Fungsi pembobot yang digunakan untuk GWR dalam penelitian ini adalah *kernel Gaussian*. Heterogenitas yang dimaksud adalah suatu keadaan di mana pengukuran hubungan (*Measurement of Relationship*) antara variabel yang berbeda-beda antar lokasi yang satu dengan yang lainnya. GWR adalah metode analisis data di mana faktor geografis sangat mempengaruhi penarikan kesimpulan.

GWR merupakan salah satu pengembangan model regresi *Ordinary Least Squares* (OLS) yang digunakan untuk mengatasi efek spasial yaitu pengaruh heterogenitas spasial yang disebabkan oleh kondisi lokasi yang satu dengan lokasi lain tidak sama, yang ditinjau dari segi geografis, *Least Absolute Shrinkage and Selection Operator* (LASSO) yang diaplikasikan pada model GWR dan selanjutnya dikenal dengan GWL yang merupakan suatu metode spasial yang

digunakan untuk mengatasi kasus heterogenitas dan kasus multikolinearitas lokal sehingga diharapakan dapat diperoleh pendugaan parameter koefisien yang tidak bias dan efisien sehingga hasil prediksi pada model lebih akurat (Wheeler dan Tiefelsdorf, 2005).

Penelitian tentang GWR ini, di mana metode analisis data melihat faktor geografis yang sangat mempengaruhi penarikan kesimpulan dan mempertimbangkan kemungkinan adanya multikolinearitas lokal pada masingmasing variabel, sehingga prediksi yang diinginkan belum maksimal. Oleh sebab itu penelitian ini menggunakan metode yang lebih baik yang mampu mengatasi adanya multikolinearitas.

Data spasial adalah suatu data yang memuat suatu informasi lokasi. Hukum umum dari geografi yang memiliki arti bahwa segala sesuatu saling berpengaruh satu dengan lainnya, tetapi jarak yang lebih dekat akan memberikan pengaruh yang lebih besar (Anselin, 1998). Sehingga data spasial dapat dikatakan sebagai data yang memiliki referensi kebumian (*georeference*) dengan data atribut yang terletak dalam berbagai unit spasial (Sumodiningrat, 1995). Menurut Sumodiningrat (1995) merumuskan *first law of geography* yang berbunyi, "*everything is related to everything else, but near things are more related them distant things*"*.*

Multikolinearitas lokal pada model spasial adalah suatu keadaan di mana terdapat satu atau lebih variabel yang berkorelasi dengan variabel lainnya di setiap lokasi pengamatan. Salah satu cara untuk mendeteksi adanya multikolinearitas pada model spasial adalah dengan *Variance Inflation Factor* (VIF). Kriteria nilai VIF untuk kasus multikolinearitas adalah 10 atau lebih.

Merujuk penelitian sebelumnya, Wheeler dan Tiefelsdorf (2005) yang mendeteksi adanya multikolinearitas antar koefisien regresi lokal pada GWR, Kurniawati (2011) membandingkan metode regresi OLS dan GWR pada data harga sewa rumah dan luas lantai rumah di beberapa Rukun Warga (RW) di Kecamatan Lowokwaru. Hasil dari pengujian keefektifan tersebut menunjukkan GWR menghasilkan pendugaan yang lebih baik dibandingkan dengan regresi OLS dikarenakan terdapat masalah heterogenitas. Penelitian selanjutnya dilakukan oleh Gillbert dan Chakraborty (2010) yang mengkaji GWR dalam analisis lingkungan terkait resiko kanker akibat polusi udara di Florida. Arumsari (2011) menerapkan pemodelan GWL pada penderita diare dan faktor-faktor yang mempengaruhi penderita diare di Kabupaten Sumedang.

Penelitian ini diaplikasikan pada pemetaan tingkat kematian bayi Provinsi Jawa Timur tahun 2012. Indikator derajat kesehatan dan kesejahteraan masyarakat ditandai dengan jumlah kematian ibu, jumlah kematian bayi, dan usia harapan hidup. Sampai saat ini kematian bayi masih merupakan salah satu masalah prioritas bidang kesehatan ibu dan anak di Indonesia. Tingginya Angka Kematian Bayi (AKB) serta lambatnya penurunan angka tersebut menunjukkan bahwa pelayanan kesehatan ibu dan anak sangat mendesak untuk ditingkatkan baik dari segi jangkauan maupun kualitas pelayanannya.

Tujuan keempat dan kelima *Millenium Development Goals/*MDGS pada tahun 2015 bagi Indonesia merupakan tantangan yang sangat berat. Walaupun berbagai upaya untuk memperbaiki derajat kesehatan ibu dan bayi baru lahir telah diterapkan di Indonesia tetapi hasilnya masih belum memuaskan. Sesuai dengan kesepakatan global Indonesia diminta untuk menurunkan AKB menjadi 17 per 1000 kelahiran hidup pada tahun 2015.

Berdasarkan Survey Demografi dan Kesehatan Indonesia (SDKI) tahun 2002-2003, Indonesia telah berhasil menurunkan AKB dari 0,035 KH (2002) menjadi 0,034 KH (2007). Pada kasus kematian bayi sebagian besar 44% nya terjadi pada masa neonatal (SDKI 2002-2003). Dibandingkan dengan AKB, penurunan kematian neonatal terjadi sangat lambat dari 0,02 KH (2002) menjadi 19/1000 KH (Harsono, 2012). WIALIK

AKB di Provinsi Jawa Timur pada tahun 2006 sebesar 0,035 kelahiran hidup dan pada tahun 2008 menjadi 0,0032 kelahiran hidup. Angka kematian neonatal sebesar 0,021 kelahiran hidup (SDKI 2007). Penyebab kematian bayi kebanyakan karena BBLR (41,39%), Asfiksia (19%), Infeksi (4,92%) dan trauma lahir (12,79%) (Harsono, 2012).

Dalam konteks penjelasan pandangan al-Quran tentang multikolinearitas ditemukan sekian banyak ayat al-Quran yang memuji kecukupan, bahkan al-Quran menganjurkan untuk memperoleh kelebihan. Terkait adanya multikolinearitas dalam al-Quran begitu banyak sekali ayat yang menerangkan tentang hubungan antar variabel di mana jika dalam kehidupan ini antar objek yang berhubungan dengan Tuhannya, manusia dengan sesama manusia dan manusia dengan ciptaan-Nya. Terkait ayat yang menerangkan multikolinearitas antara manusia dengan Tuhannya seperti dalam surat adz-Dzariyat/7:56

> وَمَا خَلَقَتُ  $\ddot{\cdot}$ .<br>آ  $\uparrow$  $\ddot{\mathbf{z}}$ خَلَقَتُ ٱلۡجِنَّ وَٱلۡإِنسَ إِلَّا لِيَعۡبُدُونِ ٥٠ ہ<br>د ہ<br>آ ن ہ<br>آ  $\ddot{\phantom{0}}$ ر<br>آ ُ ُ

*"Dan aku tidak menciptakan jin dan manusia melainkan supaya mereka mengabdi kepada-Ku (Qs.al-Dzariyat/2:56)"*

Secara garis besar, ibadah kepada Allah Swt. itu ada dua macam, yaitu ibadah yang bentuk dan tata caranya telah ditentukan oleh Allah Swt. dan ibadah yang bentuk tata caranya yang tidak ditentukan oleh Allah Swt.. Ibadah jenis pertama adalah *Mahdhoh*, yaitu ibadah dalam arti ritual khusus dan tidak bisa diubah-ubah sejak dulu hingga sekarang, misalnya sholat, puasa, dan haji. Cara melakukan *ruku'* dan *sujud* dan lafal-lafal apa saja yang harus dibaca dalam melakukan sholat telah ditentukan oleh Allah Swt.. Demikian pula cara melakukan *thawaf* dan *sa'i* dalam haji beserta lafal bacaannya telah ditentukan oleh Allah Swt.. Inti ibadah jenis ini sebenarnya adalah permohonan ampun dan mohan pertolongan dari Allah Swt.. Jenis ibadah yang kedua disebut ibadah *ghairu mahdhoh* atau ibadah dalam pengetahuan umum, yaitu segala bentuk perbuatan yang ditujukan untuk kemaslahatan, kesuksesan, dan keuntungan. Begitulah prinsip dasar ajaran Islam mengenai hubungan manusia dengan Tuhannya. Intinya adalah pengabdian dan penyembahan kepada Allah Swt.. Berpegang teguh pada tali agama Allah Swt., lebih tepatnya menyelamatkan diri dari kemunafikan. Memegang tali agama Allah Swt. berarti kesetiaan melaksanakan semua ajaran agama dan mendakwahkannya. Selalu meningkatkan amal saleh, mengikatkan hati kepada Allah Swt., serta ikhlas dalam beribadah (Al-Qurthubi, 2008).

Sehubungan dengan data kematian bayi di Indonesia yang telah diuraikan sebelumnya, data kematian bayi di Indonesia masih bersifat global. Berdasarkan latar belakang di atas, maka penelitian ini berjudul **"**Estimasi Parameter Model *Geographically Weighted Regression* yang Mengandung Multikolinearitas dengan Metode Regresi *Ridge*"**.**

#### **1.2 Rumusan Masalah**

Berdasarkan latar belakang di atas, maka rumusan masalah dalam penelitian ini adalah:

- 1. Bagaimana estimasi parameter model GWR yang mengandung multikolinearitas dengan metode regresi *ridge*?
- 2. Bagaimana model GWR yang mengandung multikolinearitas pada data kematian bayi di Provinsi Jawa Timur tahun 2012 dengan metode regresi *ridge*?

## **1.3 Tujuan Penelitian**

Berdasarkan rumusan masalah yang diuraikan di atas, maka tujuan yang ingin dicapai dalam penelitan ini adalah:

- 1. Mendapatkan estimasi parameter model GWR yang mengandung multikolinearitas dengan metode regresi *ridge*.
- 2. Mendapatkan model GWR yang mengandung multikolinearitas pada data kematian bayi Provinsi Jawa Timur tahun 2012 dengan metode regresi *ridge*.

PERPI IS

### **1.4 Batasan Masalah**

Untuk mendekati sasaran yang diharapkan, maka perlu diadakan pembatasan permasalahan di antaranya adalah:

- 1. Estimasi parameter menggunakan metode *Weighted Least Squares* (WLS).
- 2. Menggunakan fungsi pembobot *Tukey Bisquare*.
- 3. Pada penelitian ini variabel penelitian dibagi menjadi dua, yaitu variabel respon adalah jumlah kematian bayi  $(y)$  dan variabel prediktor yang meliputi jumlah tenaga medis  $(x_1)$ , pemberian air susu ibu (ASI) eksklusif  $(x_2)$ , pemberian

vitamin  $(x_3)$ , kesehatan ibu  $(x_4)$ , dan kesehatan bayi  $(x_5)$ .

### **1.5 Manfaat Penelitian**

- 1. Bagi Penulis:
	- a. Dapat melakukan estimasi parameter pada Model GWR.
	- b. Untuk memperdalam dan mengembangkan wawasan disiplin ilmu yang telah dipelajari dalam bidang statisik khususnya mengenai analisis regresi.

 $R$  MALIK,

2. Bagi Mahasiswa:

Penelitian ini dapat dijadikan sebagai bahan rujukan dan pengembangan pembelajaran statistika tentang estimasi parameter regresi model data spasial.

- 3. Bagi Instansi:
	- a. Sebagai sumbangan pemikiran keilmuan matematika, khususnya dalam bidang statistika.
	- b. Meningkatkan peran serta Fakultas Sains dan Teknologi UIN Maulana Malik Ibrahim Malang dalam pengembangan wawasan keilmuan Matematika dan Statistika. PERPUSTI
- 4. Bagi Pihak Lain:

Untuk mengetahui jumlah kematian bayi di Provinsi Jawa Timur dan indikatorindikator yang menyebabkannya karena bayi sehat merupakan generasi emas untuk masa depan Indonesia.

#### **1.6 Sistematika Penulisan**

Dalam penulisan penelitian ini, penulis menggunakan sistematika penulisan yang terdiri dari lima bab dan masing-masing bab dibagi dalam subbab dengan sistematika penulisan sebagai berikut:

- Bab I Pendahuluan, berisi tentang tentang latar belakang masalah, rumusan masalah, tujuan penelitian, manfaat penelitian, metode penelitian dan sistematika penulisan.
- Bab II Kajian Pustaka, berisi tentang teori-teori yang berhubungan dengan pembahasan antara lain data spasial, model GWR, fungsi pembobot pada model GWR, pemilihan pembobot (*weight*), penentuan *bandwith*, pengujian pengaruh spasial, multikolinearitas, gambaran umum metode *ridge*.
- Bab III Metodologi Penelitian, berisi sumber data, variabel penelitian, dan tahap analisis data
- Bab IV Pembahasan, berisi tentang pembahasan mengenai mengatasi multikolinearitas pada GWR dengan metode *ridge* pada tingkat kematian bayi Provinsi Jawa Timur tahun 2012, serta interpretasi dari al-Quran dan hadits tentang multikolinearitas dalam Islam.
- Bab IV Penutup, berisi kesimpulan akhir penelitian yang diperoleh dari pembahasan dan diajukan beberapa saran yang berkaitan dengan hasil penelitian.

#### **BAB II**

### **KAJIAN PUSTAKA**

#### **2.1 Data Spasial**

Data spasial merupakan data yang berorientasi geografis yang memiliki sistem koordinat tertentu sebagai dasar referensinya, sehingga dapat disajikan di dalam sebuah peta. Data spasial dapat diperoleh dari berbagai disiplin limu seperti, ilmu sosial, lingkungan, dan ekonomi (Arumsari, 2011). Kata spasial berasal dari *space* yang berarti ruang. Data spasial memiliki dua bagian penting yang membuat data spasial berbeda dengan data lain, yaitu informasi lokasi (spasial) dan informasi deskriptif atau informasi non spasial yaitu keterangan yang berkaitan dengan suatu lokasi (spasial) seperti tingkat kemiskinan, populasi, luasan, kode pos, dan sebagainya (Fortheringham, dkk, 2007).

Creessie (1991) menyatakan bahwa data spasial merupakan data yang dikumpulkan dari lokasi spasial berbeda dan memiliki sifat ketergantungan antara pengukuran data dengan lokasi. Data spasial berasumsikan berdistribusi normal dan memiliki hubungan secara spasial untuk dapat dianalisis secara spasial. Pada saat ini data spasial menjadi media yang penting dalam pengambilan kebijakan perencanaan pembangunan dan pengelolaan sumber daya alam. Pemanfaatan data spasial semakin berkembang yang dikarenakan adanya teknologi dan pemanfaatannya pada Sistem Informasi Geografis (SIG). Pada umumnya gambaran/deskripsi yang digunakan adalah berupa peta atau gambar dengan format digital yang memiliki titik koordinat tertentu.

Menurut Sudjana (2003), data spasial merupakan data pengukuran yang memuat suatu informasi lokasi dan memiliki sistem koordinat tertentu sebagai dasar referensinya sehingga memiliki informasi geografis dalam data yang berisi empat komponen pokok yaitu:

1. Komponen Posisi Geografis

Komponen ini berupa sistem koordinat geografis berbasis pada model matematis yang dapat ditransformasikan pada sistem yang lain. Koordinat geografis menunjukkan lokasi fenomena yang sering digambarkan dengan koordinat kartesius, *easting-northing,* ataupun *latitude-longitude.*

- 2. Komponen spasial merupakan suatu hubungan topologis antar komponen dari entitas data spasial seperti hubungan antara titik dengan titik, titik dengan garis, titik dengan area garis, garis dengan area, dan area dengan area lainnya. Hubungan ini menjelaskan posisi relatif suatu fenomena, kaitan sebab akibat fenomena arah, keterkaitan, dan lain-lain
- 3. Komponen Atribut

Komponen atribut merupakan data deskriptif dari sebuah objek data spasial. Komponen atribut ini dapat berupa data 6 tabular, data deskriptif (seperti laporan dari sensus), gambar, grafik, bahkan foto atau data video. Atribut menjelaskan mengenai kualitas dari kuantitas fenomena.

4. Komponen Waktu

Komponen waktu merupakan informasi fenomena antar waktu dari data spasial tersebut. Fenomena dijelaskan dengan pembandingan fenomena yang sama dalam waktu yang berbeda dari satu waktu ke waktu lainnya. Komponen ini memberikan penjelasan mengenai berbagai kemungkinan perubahan dan perkembangan kualitas ataupun kuantitas data spasial.

## **2.2 Model** *Geographically Weigted Regression* **(GWR)**

GWR adalah salah satu model spasial dengan vektor titik. GWR merupakan pengembangan dari model regresi linear OLS menjadi model regresi terboboti dengan memperhatikan efek spasial, sehingga menghasilkan penduga parameter yang hanya dapat digunakan untuk memprediksi setiap titik atau lokasi di mana data tersebut diamati dan disimpulkan (Fortheringham, dkk, 2002).

Model GWR merupakan suatu model yang memperhatikan faktor geografis sebagai variabel yang mempengaruhi variabel respon. Asumsi yang digunakan pada model GWR adalah *error* berdistribusi normal dengan *mean* nol dan varians σ<sup>2</sup> (Fortheringham, dkk, 2002).

Menurut (Mennis, 2006), pada model GWR hubungan antara variabel

respon *Y* dan variabel prediktor 
$$
X_I
$$
,  $X_2$ , ...,  $X_p$  pada lokasi ke-*i* adalah:  
\n
$$
Y_i = \beta_0 (u_i, v_i) + \beta_1 (u_i, v_i) X_{1i} + ... + \beta_p (u_i, v_i) X_{pi} + \varepsilon_i, i = 1, 2, ..., n
$$
\n(2.1)

dengan:

 $Y_i$  = variabel respon pada lokasi ke-*i*

 $(u_i, v_i)$  = koordinat letak geografis (*longitude, latitude*) pada lokasi ke-*i*

- $X_{pi}$  = variabel prediktor *p* kepada lokasi ke-*i*
- $\beta_p(u_i, v_i)$ , ) = parameter pada lokasi ke-*i* yang berhubungan dengan variabel bebas *ke-p (Xpi)*

#### **2.3 Fungsi Pembobot Model GWR**

Pembobot  $W(i)$  dihitung untuk tiap *i* dan  $w_{ij}$  mengindikasikan kedekatan atau bobot tiap titik data dengan lokasi *i*. Hal ini yang membedakan GWR dengan WLS pada umumnya yang mempunyai matriks bobot yang konstan. Peran pembobot sangat penting karena nilai pembobot tersebut mewakili letak data observasi satu dengan lainnya sehingga sangat dibutuhkan ketepatan cara pembobotan.

Beberapa jenis fungsi pembobot yang dapat dipergunakan menurut Fotheringham, dkk (2002) antara lain:

1. Fungsi *Inverse* Jarak

Fungsi tersebut dapat dinotasikan sebagai berikut:

$$
w_j(u_i, v_i) = \begin{cases} 1, & jika \ d_{ij} < b \\ 0, & jika \ d_{ij} > b \end{cases} \tag{2.2}
$$

Fungsi *inverse* jarak akan memberi bobot nol ketika lokasi *j* berada di luar radius *b* dari lokasi *i*, sedangkan apabila lokasi *j* berada di dalam radius *b* maka akan memperoleh bobot satu.

$$
d_{ij} = \sqrt{(u_i - u_j)^2 + (v_i - v_j)^2}
$$
 (2.3)

2. Fungsi *Kernel Gauss*

Bentuk fungsi *kernel Gauss* adalah

$$
w_j(u_i, v_i) = exp\left[-\frac{1}{2\left(\frac{d_{ij}}{b^2}\right)^2}\right]
$$
 (2.4)

Fungsi *kernel Gauss* akan memberi bobot yang akan semakin menurun mengikuti fungsi *Gaussian* ketika d<sub>ij</sub> semakin besar.

#### 3. Fungsi *Kernel Bi-square*

Fungsi tersebut dapat dinotasikan sebagai berikut:

$$
w_j(u_i, v_i) = \begin{cases} \left[1 - \left(\frac{d_{ij}}{b}\right)^2\right]^2, & jika \ d_{ij} < b\\ 0, & jika \ d_{ij} < b \end{cases} \tag{2.5}
$$

Fungsi *kernel bi-square* akan memberi bobot nol ketika lokasi *j* berada pada atau diluar radius *b* dari lokasi *i*, sedangkan apabila lokasi *j* berada di dalam radius *b*  maka akan mendapat bobot yang mengikuti fungsi *kernel bi-square*.

### **2.4 Pemilihan Pembobot (***Weight***)**

Fungsi dari pembobot adalah untuk memberikan hasil pendugaan parameter yang berbeda pada lokasi yang berbeda. Pada analisis spasial, pendugaan parameter di suatu lokasi ke-*i* akan lebih dipengaruhi oleh titik-titik yang lebih jauh. Pemilihan pembobot spasial yang digunakan dalam menduga parameter menjadi sangat penting. Pembobot digunakan untuk memberikan penaksiran hasil parameter yang berbeda di setiap lokasi pengamatan. Penaksiran parameter titik spasial  $(u, v)$ dipengaruhi oleh titik-titik yang saling berdekatan lokasinya  $(u, v)$  dari pada lokasi dengan tempat yang berjauhan (Yasin, 2013).

Matriks pembobot yang digunakan pada pemodelan GWL sama dengan yang digunakan dalam GWR yang juga merupakan fungsi lokasi *kernel* yang memodelkan pengaruh jarak dari  $n$  lokasi sampai dengan lokasi ke  $i$ . Ada banyak fungsi *kernel* yang digunakan sebagai pembobot. Salah satu fungsi pembobot yang paling sering digunakan adalah fungsi pembobot *adaptive bi-square kernel* juga sesuai untuk melihat adanya efek multikolinearitas antar variabel prediktor di setiap lokasi (Yasin, 2013).

### **2.5 Penentuan** *Bandwidth*

Secara teoritis, *bandwidth* merupakan lingkaran dengan radius *b* dari titik pusat lokasi yang digunakan sebagai dasar menentukan bobot setiap pengamatan terhadap model regresi pada lokasi tersebut. Untuk pengamatan-pengamtan yang dekat dengan lokasi i maka akan lebih berpengaruh dalam membentuk parameter model lokasi ke-*i* (Mertha, 2008). Karena itu pengamatan-pengamatan yang terletak di dalam radius b masih dianggap berpengaruh terhadap model pada lokasi tersebut sehingga akan diberi bobot yang akan bergantung pada fungsi yang digunakan.

Metode pemilihan *bandwidth* sangat penting digunakan untuk pendugaan fungsi *kernel* yang tepat. Nilai *bandwith* yang sangat kecil akan megakibatkan varians akan berlaku sebaliknya yaitu membesar. Hal tersebut dapat disebabkan karena jika nilai *bandwith* sangat kecil maka akan sedikit pengamatan yang berada pada radius b untuk menghindari varians yang tidak homogen akibat nilai pendugaan koefisien parameter yang meningkat, maka diperlukan suatu cara untuk memilih *bandwidth* yang tepat. Adapun pemilihan *bandwidth* yang tepat untuk fungsi *kernel adaptive bi-square* adalah dengan *cross validation* sebagai berikut:

$$
CV = \sum_{i=1}^{n} \left[ y_i - \hat{y}_{\neq i}(b) \right]^2
$$
 (2.6)

dengan:

 $n =$ banyaknya pengamatan

14

### $i =$  pengamatan ke- $i$

 $y_i$  = pengamatan ke-*i* 

 $\hat{y}_{\neq i}(b)$  = nilai prediksi dari model regresi tanpa pengamatan ke-i (Mertha, 2008).

## **2.6 Metode** *Weighted Least Square* **(WLS)**

WLS merupakan salah satu dari pengembangan estimasi *least square*, di mana bentuk estimasi yang dibuat untuk mengestimasi sifat heteroskedastisitas yang memiliki kemampuan untuk mempertahankan sifat efisien estimatornya tanpa harus kehilangan sifat tidak bias dan konsistensinya. Menurut Gujarati (2004), metode WLS ini juga dapat digunakan pada data homoskedastis.

Metode WLS diperoleh dengan meminimumkan  $\sum e_i^2 = \sum w_i (Y_i = \beta_0^* +$  $\beta_1$ \* $X_i$ )<sup>2</sup>, di mana  $w_i$  <mark>sebagai bobotnya yaitu beberapa</mark> konstanta dan  $\beta_0$ \*, $\beta_1$ \* merupakan penaksir kua<mark>drat terkecil tertimba</mark>ng. <mark>Jika  ${\sigma_i}^2$ </mark> diketahui, maka

$$
w_i = \frac{1}{\sigma_i^2} \tag{2.7}
$$

yaitu bobot observasi proporsional sebagai dari terhadap  $\sigma_i^2$  (Fortheringham, dkk, 2002).

#### **2.7 Pengujian Pengaruh Spasial**

Dalam data spasial terdapat dua jenis pengaruh spasial yaitu heterogenitas spasial dan autokorelasi spasial. Heterogenitas spasial ditunjukkan oleh perbedaan sifat antara satu lokasi dengan lokasi lainnya. Sedangkan autokorelasi spasial ditunjukkan dengan kemiripan sifat untuk lokasi yang saling berdekatan, pengujian adanya heterogenitas spasial dapat digunakan dengan metode Uji *Breusch Pagan* (Bitter, dkk, 2007).

Pengujian heterogenitas spasial adalah menguji efek heterogenitas yang terjadi dengan menggunakan Uji *Breusch Pagan*. Adapun hipotesis Uji *Breusch Pagan* menurut Anselin (1998) adalah sebagai berikut:

$$
BP = \left(\frac{1}{2}\right) f^T Z (Z^T Z)^{-1} Z^T f \sim \chi^2_{(k)} \tag{2.8}
$$

dengan elemen vektor f

$$
f_i = \frac{e_i^2}{\sigma^2} - 1
$$

dengan:

 $e_i$  = nilai *error* untuk observasi ke-*i*.

 $Z =$  matriks berukuran  $n \times (k + 1)$  yang berisi vektor dari X yang sudah dinormal standarkan untuk setiap observasi.

Kriteria pengambilan keputusan tolak  $H_0$  jika  $BP > x_{(k)}^2$  di mana  $x_{(k)}^2$ merupakan titik kritis u<mark>ji  $x_{(k)}^2$  dengan taraf kesalahan  $\alpha$  dan derajat bebas  $(k)$ ,</mark> sehingga dapat disimpulkan terdapat heterogenitas spasial pada model. Kriteria pengambilan keputusan juga dapat dilakukan dengan membandingkan p-value dengan  $\alpha$ . P-value dapat diperoleh dari perhitungan sebagai berikut:

$$
p-value = P(x_{(k)}^2 \ge BP)
$$

jika p-*value* <  $\alpha$  maka  $H_0$  ditolak, sehingga dapat disimpulkan bahwa terdapat heterogenitas spasial (Bitter, dkk, 2007).

### **2.8 Multikolinearitas**

Istilah multikolinearitas ditemukan oleh Ragnar Frisch pada tahun 1934 yang berarti adanya hubungan linear di antara beberapa atau semua variabel bebas dalam model regresi (Sudjana, 2003).

#### **2.8.1 Pengertian Multikolinearitas**

Multikolinearitas terjadi ketika terdapat korelasi antara dua atau lebih peubah dalam regresi. Adanya multikolinearitas mengakibatkan penduga koefisien regresi yang diperoleh dari metode kuadrat terkecil akan menghasilkan ragam yang besar, meskipun tidak bias (Kurniawati, 2011). Selain itu, multikolinearitas juga dapat menyebabkan tanda koefisien regresi berbeda dengan tanda korelasi sederhananya (Kurniawati, 2011).

Dalam bentuk matriks, multikolinearitas adalah suatu kondisi buruk atau *ill*  c*ondition* dari matriks X<sup>T</sup>X yaitu suatu kondisi yang tidak memenuhi asumsi klasik. Jika multikolinearitas terjadi antara dua variabel atau lebih dalam suatu persamaan regresi, maka nilai perkiraan koefisien dari variabel yang bersangkutan menjadi tak berhingga, sehingga <mark>tidak mungkin lagi mendu</mark>ganya<mark>. H</mark>al ini disebabkan *X<sup>T</sup>X* mendekati nol. Dalam multikolinearitas terdapat dua jenis hubungan linear yang sempurna (multikolinearitas sempurna) dan hubungan linear kurang sempurna (multikolinearitas kurang sempurna) (Sumodiningrat, 1995).

1) Multikolineritas Sempurna

Untuk hubungan yang terdiri dari  $k$  variabel mencakup variabel bebas  $X_1, X_2, \ldots X_k$ . Hubungan linear yang sempurna atau pasti terjadi jika berlaku hubungan berikut

$$
C_1X_1 + C_2X_2 + \ldots + C_kX_k \tag{2.9}
$$

dengan  $C_1, C_2, ... C_k$  merupakan bilangan konstan dan tidak seluruhnya nol atau paling tidak ada satu yang tidak sama dengan nol yaitu ∃ $C_i \neq 0$ ,  $(j = 1, 2, ... k)$ .

#### 2) Multikolinearitas Kurang Sempurna

 Istilah multikolinearitas digunakan dalam arti lebih luas, yaitu mencakup hubungan linear sempurna dan juga di mana variabel-variabel bebas interkorelasi, akan tetapi tidak sempurna seperti hubungan berikut:

$$
C_1X_1 + C_2X_2 + \dots + C_kX_k + \varepsilon_i = 0 \tag{2.10}
$$

dengan  $\varepsilon_i$  merupakan *error*.

 Untuk mengetahui perbedaan antara multikolinearitas sempurna dan multikolinearitas kurang sempurna, diasumsikan  $C_2 \neq 0$ . Dapat ditunjukkan untuk setiap observasi ke-*i* persamaan  $(2.4)$  menjadi:

$$
X_{2i} = -\frac{C_1}{C_2} X_{1i} - \frac{C_3}{C_2} X_{3i} - \frac{C_k}{C_2} X_{ki} = 0
$$
 (2.11)

yang menunjukkan bagaimana variabel bebas  $X_{2i}$  berhubungan linear secara sempurna dengan variabel lainnya secara keseluruhan atau bagaimana hubungan tersebut dapat diturunkan dari suatu hubungan linear antara variabel bebas lainnya.

Diasumsikan  $C_2 \neq 0$  maka persamaan (2.11) menjadi

$$
X_{2i} = -\frac{C_1}{C_2} X_{1i} - \frac{C_3}{C_2} X_{3i} - \dots - \frac{C_k}{C_2} X_{ki} - \frac{1}{C_2} \varepsilon_i = 0 \tag{2.12}
$$

Persamaan (2.5) menunjukan  $X_{2i}$  tidak berhubungan linear sempurna dengan variabel lainnya, sebab masih tergantung pada kesalahan pengganggu  $(\varepsilon_i)$ (Sumodiningrat, 1995).

### **2.8.2 Konsekuensi Multikolinearitas**

#### 1) Multikolinearitas Sempurna

 Untuk multikolinearitas yang sempurna, perkiraan koefisien regresi tidak dapat ditentukan dan variansi serta standar *error*nya tidak terhingga.
Diasumsikan  $X_{1i}$  dan  $X_{2i}$  berhubungan sedemikian rupa sehigga  $X_{2i} = \gamma X_{1i}$ , di mana  $\gamma$  = bilangan konstan dan  $\hat{\beta} = (X^T X)^{-1} X^T Y$  maka:

$$
X^{T}X = \begin{bmatrix} 1 & 1 & 1 & \cdots & 1 \\ X_{11} & X_{12} & X_{13} & \cdots & X_{1n} \\ X_{21} & X_{22} & X_{23} & \cdots & X_{2n} \\ \vdots & \vdots & \vdots & & \vdots \\ X_{k1} & X_{k2} & X_{k3} & \cdots & X_{kn} \end{bmatrix} \begin{bmatrix} 1 & X_{11} & X_{21} & \cdots & X_{k1} \\ 1 & X_{12} & X_{22} & \cdots & X_{k2} \\ 1 & X_{13} & X_{23} & \cdots & X_{k3} \\ \vdots & \vdots & & \vdots & & \vdots \\ 1 & X_{1n} & X_{2n} & \cdots & X_{kn} \end{bmatrix}
$$
  
\n
$$
\begin{bmatrix} n & \sum X_{1i} & \sum X_{2i} & \cdots & \sum X_{ki} \end{bmatrix}
$$

$$
= \frac{\sum X_{1i}}{\sum X_{2i}} \sum X_{1i}^{2} \sum X_{2i}^{2} \sum X_{2i}^{2} x_{2i}^{2} \cdots \sum X_{2i}^{2} x_{ki}
$$

karena  $X_{2i} = \gamma X_{1i}$ , m<mark>aka</mark>

$$
X^{T}X = \begin{bmatrix} n & \sum X_{1i} & \gamma \sum X_{1i} & \cdots & \sum X_{ki} \\ \gamma \sum X_{1i} & \gamma \sum X_{1i^{2}} & \gamma \sum X_{1i^{2}} & \cdots & \sum X_{1i}X_{ki} \\ \vdots & \vdots & \ddots & \vdots \\ \sum X_{ki} & \sum X_{1i}X_{ki} & \gamma \sum X_{2i}X_{ki} & \cdots & \sum X_{ki^{2}} \end{bmatrix}
$$

Berdasarkan teori matriks, nilai determinan suatu matriks tidak berubah apabila suatu baris/kolom dikalikan dengan suatu bilangan konstan, kemudian baris/kolom lain dikurangi dengan baris/kolom tersebut. Dalam hal ini kalikan baris kedua dengan  $\gamma$  kemudian baris ketiga dikurangi baris kedua, maka diperoleh:

 $\overline{\phantom{a}}$  $\overline{\mathcal{A}}$  $\overline{\phantom{a}}$  $\overline{\phantom{a}}$  $\overline{\phantom{a}}$ Ĭ J  $\overline{\phantom{a}}$ 

$$
X^{T}X = \begin{bmatrix} n & \sum X_{1i} & \gamma \sum X_{1i} & \cdots & \sum X_{ki} \\ \sum X_{1i} & \sum X_{1i^{2}} & \gamma \sum X_{1i^{2}} & \cdots & \sum X_{1i}X_{ki} \\ 0 & 0 & 0 & \cdots & 0 \\ \vdots & \vdots & \vdots & & \vdots \\ \sum X_{ki} & \sum X_{1i}X_{ki} & \gamma \sum X_{2i}X_{ki} & \cdots & \sum X_{ki^{2}} \end{bmatrix}
$$

Berdasarkan teori matriks, baris/kolom suatu matriks yang semua elemennya 0, maka determinan matriks yang bersangkutan nol. Oleh karena itu determinan  $X^T X = 0$ , maka  $X^T X$  adalah matriks singular maka matriks tersebut tidak mempunyai invers dan karena koefisien regresi tidak dapat ditentukan (Sumodiningrat, 1995).

# 2) Multikolinearitas Kurang Sempurna

Untuk multikolinearitas yang kurang sempurna, masih mungkin untuk menghitung perkiraan koefisien regresi. Tetapi nilai variansi dan standar *error*nya besar (Sumodiningrat, 1995).

Misal untuk regresi linear berganda:

$$
Y_i = \beta_0 + \beta_1 X_{1i} + \beta_2 X_{2i} + \dots + \beta_k X_{ki} + \varepsilon_i
$$

dari  $\hat{\beta} = (X^T X)^{-1} X^T Y$  maka:

$$
X^{T}X = \begin{bmatrix} n & \sum X_{1i} & \sum X_{2i} & \cdots & \sum X_{ki} \\ \sum X_{1i} & \sum X_{1i^{2}} & \sum X_{1i}X_{2i} & \cdots & \sum X_{1i}X_{ki} \\ \sum X_{2i} & \sum X_{1i}X_{2i} & \sum X_{2i^{2}} & \cdots & \sum X_{2i}X_{ki} \\ \vdots & \vdots & \vdots & \vdots & \vdots \\ \sum X_{ki} & \sum X_{1i}X_{ki} & \sum X_{2i}X_{ki} & \cdots & \sum X_{ki^{2}} \end{bmatrix}
$$

Karena hubungan linear yang kurang sempurna, diambil  $X_{2i} = \gamma X_{1i} + \varepsilon_i$ , maka  $X^TX$ :

$$
X^{T}X = \begin{bmatrix} n & \sum X_{1i} & \gamma \sum X_{1i} + \varepsilon_{i} & \cdots & \sum X_{ki} \\ \gamma \sum X_{1i} + \sum \varepsilon_{i} & \gamma \sum X_{1i^{2}} & \gamma \sum X_{1i^{2}} + \varepsilon_{i} & \cdots & \sum X_{1i}X_{ki} \\ \vdots & \vdots & \vdots & \vdots & \vdots \\ \sum X_{ki} & \sum X_{1i}X_{ki} & \gamma \sum X_{2i}X_{ki} + \varepsilon_{i} & \cdots & \sum X_{2i}X_{ki} \end{bmatrix}
$$

$$
= \begin{bmatrix} n & \sum X_{1i} & \gamma \sum X_{1i} + \sum \varepsilon_{i} & \cdots & \sum X_{ki} \\ \sum X_{1i} & \sum X_{1i^{2}} & \gamma \sum X_{1i} + \sum \varepsilon_{i} & \cdots & \sum X_{ki} \\ \sum \varepsilon_{i} & 0 & \gamma \sum X_{1i^{2}} & \cdots & \sum X_{1i}X_{ki} \\ \vdots & \vdots & \vdots & \vdots & \vdots \\ \sum X_{ki} & \sum X_{1i}X_{ki} & \gamma \sum X_{1i}X_{ki} + \varepsilon_{i} & \cdots & \sum X_{ki^{2}} \end{bmatrix}
$$

Terlihat bahwa nilai (X<sup>T</sup>X)<sup>-1</sup> bergantung dari kesalahan pengganggu. Apabila kesalahan pengganggu sangat kecil atau mendekati nol, maka berakibat tidak dapat ditentukan nilainya. Kemudian untuk variansi, karena nilai determinan  $X<sup>T</sup>X$  kecil, maka nilai variansinya akan cenderung besar. Pengaruh lain dari multikolinearitas adalah ketidakstabilan koefisien regresi. Yakni, koefisien regresi sangat bergantung pada fakta-fakta yang terdapat dalam kumpulan data. Ketidakstabilan tersebut dapat dideteksi dengan cara merubah atau mengganggu observasi dalam Y dan mengecek kestabilan relatif dalam koefisien-koefisen regresi. Sebagai tambahan dapat juga dengan mengeluarkan salah satu dari kumpulan variabel bebas dan jika multikolinearitas adalah masalah serius maka koefisien-koefisien yang lain dapat berubah dalam jumlah yang besar dan mungkin berubah tanda. Ketidakstabilan ini merupakan kondisi yang sangat tidak menguntungkan dalam analisis karena akan mempengaruhi estimasi yang dilakukan, hasil prediksi akan menjadi tidak valid dan juga mempengaruhi kualitas dari model yang dipilih akan sangat baik jika gangguan kecil dalam data tidak mengubah keaslian data dan tidak mengubah nilai koefisien regresi (Sumodiningrat, 1995).

# **2.9 Pendeteksian Multikolinearitas**

Ada beberapa cara untuk mengetahui ada tidaknya multikolinearitas di antaranya adalah:

1) Faktor Variansi Inflasi

 Faktor Variansi Inflasi adalah merupakan elemen diagonal utama dari invers matriks korelasi. Faktor variansi inflasi yang kecil, maka multikolinearitas lebih sederhana. Faktor inflasi yang melebihi 10 maka multikolinearitas dikatakan ada.

2) Nilai Determinan

Nilai determinan matriks terletak antara 0 dan 1. Bila nilai determinan satu, kolom matriks x adalah *orthogonal* (seregresi) dan bila nilainya 0 di sana ada sebuah ketergantungan linear yang nyata antara kolom  $x$ . Nilai yang lebih kecil determinannya maka tingkat multikolinearitasnya lebih besar.

- 3) Kadang-kadang pemeriksaan masing-masing elemen matriks korelasi dapat menolong dalam mendapatkan multikolinearitas. Jika elemen  $r$  mendekati satu, maka  $x_i$  dan  $x_j$  mungkin benar-benar ada masalah multikolinearitas. Karena bila lebih dari dua variabel bebas yang dicakup dalam multikolinearitas tidak selalu memungkinkan diperoleh keberadaan multikolinearitas.
- 4) Jika pengujian  $F$  untuk regresi adalah nyata tetapi pengujian pada koefisien regresi secara individu tidak nyata, maka multikolinearitas mungkin menjadi ada (Sumodiningrat, 1995).

## **2.10 Pengaruh Multikolinearitas**

Multikolinearitas berpengaruh terhadap estimasi kuadrat terkecil dari koefisien regresi. Akan diperlihatkan bagaimana  $\beta$ , variansi  $(\beta_i)$  dan kovariansi  $(\beta_j, \beta_h)$ , untuk *j* dan  $h = 1, 2, ..., k$ . Misalkan ada dua variabel bebas  $(x_1, x_2)$  dan y variabel terikat sehingga modelnya adalah  $y = \beta_1 x_1 + \beta_1 x_2 + \varepsilon$  (Sudjana, 2003). Persamaan normal dengan kuadrat terkecil adalah  $\beta = (x^T x)^{-1} x^T y$  dengan

$$
x^T x = \begin{bmatrix} 1 & r_{12} \\ r_{21} & 1 \end{bmatrix}, x^T y = \begin{bmatrix} r_{1y} \\ r_{2y} \end{bmatrix} j
$$

sehingga diperoleh:

$$
[x^T x]^{-1} = \begin{bmatrix} 1 & r_{12} \\ \frac{1 - r_{12}^2}{r_{12}} & \frac{1 - r_{12}^2}{r_{12}} \\ -\frac{r_{12}}{1 - r_{12}^2} & \frac{1}{1 - r_{12}^2} \end{bmatrix}
$$
(2.13)

Elemen diagonal utama dari matriks  $[x^T x]^{-1}$  adalah merupakan faktor variasi inflasi faktor (VIF), yaitu:

$$
C_{jj} = \frac{1}{1 - R_j^2}, \qquad j = 1, 2, ..., k
$$

dengan  $R_j^2$  adalah koefisien determinasi regresi  $x_j$ 

 $r_{12} = r_x, r_{x1} = \text{korelasi antara } x_1 \text{dan } x_2$ 

 $r_{x_i y}$  = korelasi antara  $x_j$  dan y

Perhatikan bahwa

$$
\begin{bmatrix} 1 & r_{12} \ r_{21} & 1 \end{bmatrix} \begin{bmatrix} \beta_1 \\ \beta_2 \end{bmatrix} = \begin{bmatrix} r_{1y} \\ r_{2y} \end{bmatrix}
$$

$$
\begin{bmatrix} \beta_1 \\ \beta_2 \end{bmatrix} = \begin{bmatrix} 1 & r_{12} \\ r_{21} & 1 \end{bmatrix}^{-1} \begin{bmatrix} r_{1y} \\ r_{2y} \end{bmatrix}
$$

$$
\begin{bmatrix} \beta_1 \\ \beta_2 \end{bmatrix} = \frac{1}{1 - r_{12}^2} \begin{bmatrix} 1 & -r_{12} \\ -r_{21} & 1 \end{bmatrix} \begin{bmatrix} r_{1y} \\ r_{2y} \end{bmatrix}
$$

$$
\begin{bmatrix}\n\beta_1 \\
\beta_2\n\end{bmatrix} = \frac{1}{1 - r_{12}^2} \begin{bmatrix}\nr_{1y} - r_{12}r_{2y} \\
r_{2y} - r_{12}r_{1y}\n\end{bmatrix}
$$
\n
$$
\begin{bmatrix}\n\beta_1 \\
\beta_2\n\end{bmatrix} = \begin{bmatrix}\n\frac{r_{1y} - r_{12}r_{2y}}{1 - r_{12}^2} \\
\frac{r_{2y} - r_{12}r_{1y}}{1 - r_{12}^2}\n\end{bmatrix}
$$

sehingga diperoleh:

$$
\beta_1 = \frac{r_{1y} - r_{12}r_{2y}}{(1 - r_{12}^2)}, \beta_2 = \frac{r_{2y} - r_{12}r_{1y}}{(1 - r_{12}^2)}
$$

Jika ada multikolinearitas antara  $x_1$  dan  $x_2$  yang sangat erat maka variansi dan kovariansi koefisien regresi menjadi sangat besar karena  $V(\beta_j) = C_{jj} r_2 \rightarrow \infty$ sebagaimana  $|r_{12}| \rightarrow 1$ , galat  $Cov(\beta_1, \beta_2) = C_{12} \delta^2 \rightarrow \pm \infty$ . Variansi yang besar untuk  $\beta_i$  menyatakan bahwa koefisien regresi adalah perkiraan yang sangat lemah. Pengaruh multikolinearitas adalah untuk memperkenalkan ketergantungan linear yang dekat dengan kolom matriks<mark>. Selanjutny</mark>a de<mark>ngan me</mark>ngasumsikan  $x_1^T y \rightarrow x_2^T y$ seperti  $|r_{12}| \rightarrow 1$ , maka dapat diduga koefisien regresi menjadi sama besarnya tetapi berlawanan tanda, yaitu  $\beta_1 = -\beta_2$  (Sudjana, 2003).

Masalah yang sama terjadi bila masalah multikolinearitas disajikan dengan lebih dari dua variabel bebas. Umumnya elemen diagonal matriks  $C = [x^T x]^{-1}$ dapat ditulis sebagai berikut:

$$
C_{ji} = \frac{1}{1 - R_j^2} \tag{2.14}
$$

 $R_j^2$  berfungsi meregresikan  $x_j$  pada variabel bebas lainnya. Dengan kata lain variansi dari  $\beta_j$  naik dengan  $\left(1-R_j^2\right)^{-1}$ , yang dinyatakan sebagai berikut:

$$
VIF(\beta_j) = \frac{1}{1 - R_j^2} \tag{2.15}
$$

Faktor Variansi Inflasi untuk  $\beta_j$  ini adalah ukuran penting perkiraan multikolinearitas.

## **2.11 Gambaran Umum Metode Regresi** *Ridge*

# **2.11.1 Regresi** *Ridge*

Regresi *ridge* diperkenalkan pertama kali oleh Hoer pada tahun 1962 untuk mengendalikan ketidakstabilan penduga kuadrat terkecil. Regresi *ridge* merupakan metode pendugaan alternatif yang dapat digunakan ketika terdapat kolinearitas yang tinggi antar peubah bebas (Hoer & Kennard, 1970).

Solusi regresi *ridge* diperoleh dengan cara yang sama seperti metode kuadrat terkecil, yaitu dengan meminimumkan jumlah kuadrat sisaan. Regresi *ridge* menambahkan kendala pada kuadrat terkecil sehingga koefisien menyusut mendekati nol (Hoer & Kennard, 1970). Secara spesifik penduga koefisien pada regresi *ridge* diperoleh:

$$
\hat{\beta}^{gulud} = \sum_{i=1}^{n} \left( y_i - \beta_0 - \sum_{j=1}^{p} x_{ij} \beta_j \right)^2 \tag{2.16}
$$

Regresi *ridge* menghasilkan solusi unik dengan menambahkan koefisien  $\lambda I$  pada matriks  $X^T X$  dengan  $\lambda$  adalah bilangan positif yang terletak pada interval (0, 1) (Hoerl dan Kennard, 1970).

$$
\varepsilon^T \varepsilon = y_i^T y_i - 2\beta^T (u_i, v_i) x_i^T y_i + \beta^T (x_i^T x + \lambda l) \beta \tag{2.17}
$$

Dengan menggunakan syarat minimum persamaan (2.17) didiferensialkan terhadap β dan hasilnya disamadengankan nol. Estimasi *ridge* diperoleh sebagai berikut:

$$
\frac{\partial \varepsilon^T \varepsilon}{\partial \beta} = -2x_i^T y_i + 2(x_i^T x + \lambda l)\beta = 0
$$
  

$$
(x_i^T x + \lambda l)\beta = x_i^T y_i
$$
  

$$
\beta = (x_i^T x_i + \lambda l)^{-1} x_i^T y_i
$$
 (2.18)

I merupakan matriks identitas berukuran  $p \times p$  dan  $\lambda$  merupakan parameter *ridge* dengan nilai  $\lambda \geq 0$  (Sumodiningrat, 1995).

Nilai  $\lambda$  berperan dalam mengontrol besarnya penyusutan. Salah satu cara untuk mencari nilai λ yang optimal adalah dengan menggunakan *ridge trace*, yaitu simulasi plot antara komponen  $\beta(\lambda)$  dengan nilai  $\lambda$  (Hoer & Kennard, 1970). Jika  $\lambda = 0$ , maka model menjadi bentuk standar. Jika  $\lambda$  dinaikkan, maka nilai mutlak dugaan koefisiennya menjadi semakin kecil menuju nol untuk  $\lambda$  menuju tak hingga (Draper & Smith, 1992).

### **2.11.2 Gambaran Umum** *Ridge Trace*

*Ridge trace* adalah plot estimator regresi *ridge* secara bersama dengan berbagai kemungkinan tetapan bias  $\lambda$ , konstanta  $\lambda$  mencerminkan jumlah bias dalam estimator  $\beta(\lambda)$ . Bila  $\lambda = 0$  maka estimator  $\beta(\lambda)$  akan bernilai sama dengan kuadrat terkecil, tetapi cenderung lebih stabil dari pada estimator kuadrat terkecil (Sumodiningrat, 1995).

Pemilihan tetapan bias  $\lambda$  merupakan masalah yang perlu diperhatikan. Tetapan bias yang diinginkan adalah tetapan bias yang menghasilkan relativ bias kecil dan menghasilkan koefisien yang relativ stabil.

Suatu acuan yang digunakan untuk memilih besarnya  $\lambda$ , dengan melihat besarnya VIF dan melihat pola kecenderungan *ridge trace*. VIF merupakan faktor yang mengukur seberapa besar kenaikan variansi dari koefisien estimator  $\beta$ 

dibandingkan terhadap variabel bebas lain yang saling *orthogonal*. Bila di antara variabel bebas tersebut terdapat korelasi tinggi, nilai VIF akan besar. VIF memiliki nilai mendekati 1 jika variabel bebas  $X$  tidak saling berkorelasi dengan variabelvariabel bebas lainnya (Sumodiningrat, 1995).

Determinan  $X^T X$  dapat digunakan sebagai indeks dari multikolinearitas. Nilai determinannya yaitu  $0 < |X^T X| \leq 1$ , jika  $X^T X = I$  maka terdapat hubungan yang linear di antara variabel-variabel bebas lainnya, dengan kata lain bahwa tingkat multikolinearitas dilihat dari  $|X^TX|$  mendekati nol (Sumodiningrat, 1995).

### **2.12 Angka Kematian Bayi (AKB)**

AKB merupakan salah satu indikator keberhasilan pembangunan kesehatan yang telah dicanangkan dalam Sistem Kesehatan Nasional dan bahkan dipakai sebagai indikator sentral keberhasilan pembangunan kesehatan di Indonesia. Dari sisi penyebabnya, kematian bayi ada dua macam yaitu endogen dan eksogen. Kematian bayi endogen atau kematian neonatal disebabkan oleh faktor-faktor yang dibawa anak sejak lahir, yang diperoleh dari orang tuanya pada saat konsepsi. Menurut Harsono (2012), kematian bayi yang disebabkan dari kondisi bayinya sendiri yaitu bayi prematur dan kelainan kongenital. Pendapat Saifuddin (1992), kematian bayi yang dibawa oleh bayi sejak lahir adalah asfiksia. Sedangkan kematian bayi eksogen atau kematian post-neonatal disebabkan oleh faktor-faktor yang bertalian dengan pengaruh lingkungan luar (Harsono, 2012).

Kematian bayi dapat pula diakibatkan dari kurangnya kesadaran akan kesehatan ibu. Banyak faktor yang mempengaruhinya, di antaranya, ibu jarang memeriksakan kandungannya ke bidan, hamil di usia muda, jarak yang terlalu sempit antara kehamilan sebelumnya, hamil di usia tua, kurangnya asupan gizi bagi ibu dan bayinya, makanan yang dikonsumsi ibu tidak bersih, dan fasilitas sanitasi dan higienitas yang tidak memadai. Di samping itu, kondisi ibu saat hamil yang tidak bagus dan sehat, juga dapat berakibat pada kandungannya, seperti faktor fisik, faktor psikologis, faktor lingkungan, sosial, dan budaya (Sitohang, 2012).

*Millenium Development Goals* (MDGs) adalah sebuah komitmen bersama masyarakat internasional untuk mempercepat pembangunan manusia dan pengentasan kemiskinan. Salah satu tujuan MDGs yaitu menurunkan Angka Kematian Bayi sebesar dua pertiga dari tahun 1990 sampai dengan tahun 2015. Indonesia masih harus berjuang keras untuk memperbaiki indikator pembangunan kesehatan, khususnya angka kematian bayi, karena angka kematian bayi selama beberapa tahun terakhir belum menurun. Berdasarkan Harsono (2012) penurunan angka kematian bayi tidak berlangsung cepat, tetapi turun perlahan secara eksponensial. Berdasarkan pola ini, diperkirakan di tahun 2015 angka kematian bayi di Indonesia mencapai 21 kematian bayi tiap 1000 kelahiran. Angka ini belum memenuhi target dari MDGs yaitu sebesar 17 kematian bayi tiap 1000 kelahiran. Untuk itu pemerintah harus berupaya keras melalui berbagai program untuk menekan angka kematian bayi (Sitohang, 2012).

### **2.12.1 Faktor yang Mempengaruhi Angka Kematian Bayi**

Penelitian ini menggunakan beberapa faktor yang mempengaruhi kasus angka kematian bayi yaitu:

## 1) Jumlah Tenaga Medis

Jumlah tenaga medis dalam institusi rumah sakit atau puskesmas di suatu daerah sangatlah penting. Karena tenaga medis seperti dokter, perawat merupakan

komponen utama sehingga jika jumlah tenaga medis terpenuhi dalam suatu daerah maka pelayanan kesehatan akan terjamin.

2) Pemberian Asi Eksklusif

Pemberian ASI sangatlah penting bagi seorang bayi. Karena hanya ASI eksklusif adalah merupakan air susu ibu yang diberikan untuk bayi sejak baru lahir sampai 6 bulan tanpa makanan pendamping dan minuman pralakteal lainnya, contohnya adalah air gula, aqua, dan sebagainya. Jadi murni hanya ASI saja yang diberikan kepada sang bayi dan anak. Inilah yang dimaksud dengan definisi pengertian ASI eksklusif itu sendiri.

3) Pemberian Vitamin

Pemberian vitamin sangatlah penting karena untuk menjaga imunitas dari bayi. Karena hanya mengandalkan asupan dari ASI belum cukup bagi kesehatan bayi.

4) Kesehatan Ibu

Ibu hamil harus memeriksakan kehamilannya minimal empat kali selama masa kehamilan. Hal ini bertujuan untuk memantau pertumbuhan dan perkembangan janin agar bayi dapat lahir dalam kondisi yang sehat. Selain itu jika ibunya sehat maka bayi yang dilahirkan juga akan sehat.

5) Kesehatan Bayi

Kesehatan bayi itu sendiri yang menentukan kematian bayi, yaitu bayi harus tetap sehat dan terhindar dari segala macam penyakit yang menyebabkan kematian bayi tersebut (Mertha, 2008).

#### **2.13 Tugas Manusia di Bumi**

Manusia merupakan makhluk paling sempurna di antara makhluk lain dalam ciptaan Allah Swt. Karena manusia diberikan Allah Swt. pikiran dan dapat memikir dengan akal, karena itu Allah Swt. mempercayakan manusia sebagai khalifah di muka bumi ini.

Allah Swt. berfirman di dalam al-Quran surat al-Baqarah/2:30, yaitu:

**ٔ** وَإِذْ قَالَ رَبُّكَ لِلْمَلْبِكَةِ إِنِّي جَاعِلٍ فِي وو<br>ا ا ِعل َ ِي ج  $\ddot{\cdot}$ ِمِّ إِ<sub>نِ</sub>ّ ر<br>پ ِك ئ رَبُّكَ لِلْمَلَّد  $\overline{a}$  $\frac{1}{1}$ وړ<br>۱  $\tilde{1}$ قَالَ رَبُّكَ لِلْمَلَىٰإِكَةِ إِنِّي جَاعِلٌ فِي ٱلْأَرْضِ لْأَرْضِ خَلِيفَةً قَالُوٓاْ أَتَجۡعَلُ فِيهَا مَن يُفۡسِدُ فِيهَا ا<br>أ و<br>ا  $\ddot{\cdot}$ و<br>د و<br>ا  $\overline{a}$ َ ت ِ<br>ع الُوٓاْ أَ <u>ٔ</u> ا ا  $\overline{\phantom{0}}$ ق  $\frac{1}{2}$ ة  $\ddot{\cdot}$ لِيف .<br>: خ وَيَسۡفِكُ ٱلدِّمَآءَ ي ا<br>آ لدِّمَا  $\ddot{\cdot}$ ون م ُ  $\overline{1}$ ل ع ۡ  $\ddot{\cdot}$ ا ت  $\tilde{1}$ ا ل َ م م ُ و ا<br>آ ل ع ۔<br>م ِ اهر ِّنِّي أَ ِن إ  $\frac{1}{1}$ ال  $\overline{\phantom{a}}$ رِّسُ لَكَ<sup>ّ</sup> قَ ل  $\overline{\phantom{0}}$ حْنُ نُسَبِّحُ بِحَمْدِكَ وَنُقَ ُ  $\ddot{\phantom{0}}$ ُ ُ<br>په د ن  $\ddot{\phantom{0}}$  $\ddot{\cdot}$ وَنَحۡنُ نُسَبِّحُ بِحَمۡدِكَ وَنُقَدِّسُ لَكَّ قَالَ إِنِّيٓ أَعۡلَمُ مَا لَا تَعۡلَمُونَ ٣٠

*"Ingatlah ketika Tuhanmu berfirman kepada para Malaikat: "Sesungguhnya Aku hendak menjadikan seorang khalifah di muka bumi". Mereka berkata: "Mengapa Engkau hendak menjadikan (khalifah) di bumi itu orang yang akan membuat kerusakan padanya dan menumpahkan darah, padahal kami senantiasa bertasbih dengan memuji Engkau dan mensucikan Engkau?" Tuhan berfirman: "Sesungguhnya Aku mengetahui apa yang tidak kamu ketahui (QS. al-Baqarah/2:56)".*

Khalifah ialah bahwa manusia diciptakan untuk menjadi penguasa yang mengatur apa-apa yang ada di bumi, seperti tumbuhannya, hewannya, hutannya, airnya, sungainya, gunungnya, lautnya, perikanannya dan seyogyanya manusia harus mampu memanfaatkan segala apa yang ada di bumi untuk kemaslahatannya. Jika manusia telah mampu menjalankan itu semuanya maka *sunnatullah* yang menjadikan manusia sebagai khalifah di bumi benar-benar dijalankan dengan baik oleh manusia tersebut, terutama manusia yang beriman kepada Allah Swt. dan Rasulullah Saw. (Al-Jazairi, 2008).

Berikut ini tugas manusia lainnya di bumi yaitu menyembah kepada Allah Swt. Manusia Sebagai khalifah di bumi, pemimpin dirinya sendiri dan manusia lainnya serta tugas manusia sebagai khalifah di bumi yang terakhir adalah menjaga, melestarikan dan memanfaatkan dengan sebaik-baikmya alam ini (Rahardjo, 1999)

Dari penjelasan telah diketahui bahwa tugas pokok manusia sebagai khalifah di muka bumi ini adalah menyangkut tiga komponen tersebut. Dan tugas sebagai manusia sebagai khalifah salah satunya yaitu hubungan manusia dengan Allah Swt. yang tertera dalam surat adz-Dzariyat/90:56

> وَمَا خَلَقْتُ  $\ddot{\ddot{\cdot}}$ .<br>آ ل  $\ddot{\cdot}$ خَلَقَتُ ٱلۡجِنَّ وَٱلۡإِنسَ إِلَّا لِيَعۡبُدُونِ ٥٠ ة. ہ<br>آ ن ہ<br>آ ُ ر<br>ر ہ<br>م ر<br>آ

*"Dan Aku tidak menciptakan jin dan manusia melainkan supaya mereka mengabdi kepada-Ku (QS. adz-Dzariyat/90:56)."*

Dalam kehidupan sehari-hari sebagai hamba, haruslah hatinya selalu terpaut dengan Allah Swt. baik dalam perjalanan, belajar dan dalam perjalanan pun selalu terpaut dengan Allah Swt. Cara untuk selalu hati terpaut dengan Allah Swt. telah diajarkan oleh nabi dan tuntunan syari'at. Seorang bayi yang baru lahir di dunia sudah diperdengarkan dengan adzan yang bertujuan untuk mengenalkan Tuhannya dan juga terdapat banyak dari ajaran yang dibawa nabi seperti halnya sholat, yang merupakan bentuk interaksi seorang hamba dan Sang Penciptanya. Intinya adalah pengabdian dan penyembahan kepada Allah Swt.. Berpegang teguh pada tali agama Allah Swt., lebih tepatnya menyelamatkan diri dari kemunafikan. Memegang tali agama Allah Swt. berarti kesetiaan melaksanakan semua ajaran agama dan mendakwahkannya. Selalu meningkatkan amal saleh, mengikatkan hati kepada Allah Swt., serta ikhlas dalam beribadah (Al-Qurthubi, 2008).

Tafsir dari ayat di atas dalam tafsir ibnu katsir diterangkan bahwa Aku menciptakan mereka itu dengan tujuan untuk menyuruh beribadah kepada-Ku, bukan karena Aku membutuhkan mereka melainkan supaya mereka beribadah kepada-Ku. Ali bin Abi Thalhah meriwayatkan dari Ibnu 'Abbas:"Artinya, melainkan supaya mereka mau tunduk beribadah kepada-Ku, baik secara sukarela maupun terpaksa (Abdullah, 2013).

Kemudian hubungan sesama manusia seperti firman Allah Swt., dalam surat al-Hujurat/88:13:

َ ِن إ ْۚ ْ ا َٰٓ و ُ ف َ ار َ ع َ لِت َ ِل ئ َٰٓ ا َ ب َ ق َ ا و وب ُ ع ُ ش ۡ م كُ َ ن ۡ ل َ ع َ ج َ ي و َ نث ُ أ َ و ٖ ر َ ك َ ِن ذ م م كُ َ ن ۡ ق َ ل َ ا خ َ ِن إ اس ُ َ ا ٱلن َ ه ُ ي َ أ َٰٓ َ ي ٞ ِير ب َ خ ٌ لِيم َ ع َ ٱّلل َ َ ِن إ ْۚ ۡ م كُ ى َ ق ۡ ت َ ِ أ ٱّلل َ َ ِعند ۡ م َكُ م َ ر كۡ َ أ ٣٠

*"Hai manusia, sesungguhnya Kami menciptakan kamu dari seorang laki-laki dan seorang perempuan dan menjadikan kamu berbangsa-bangsa dan bersuku-suku supaya kamu saling kenal-mengenal. Sesungguhnya orang yang paling mulia diantara kamu disisi Allah ialah orang yang paling takwa diantara kamu. Sesungguhnya Allah Maha Mengetahui lagi Maha Mengenal (QS. al-Hujurat/88: 13)."*

Pada hakikatnya, tidak ada manusia yang dapat hidup sendiri tanpa berhubungan dengan orang lain. Manusia memiliki naluri untuk hidup berkelompok dan berinteraksi dengan orang lain. Karena pada dasarnya, setiap manusia memiliki kemampuan dasar yang berbeda-beda dan memiliki ciri khas tersendiri yang dapat dijadikan sebagai alat tukar menukar pemenuhan kebutuhan hidup.

Menurut kodratnya manusia adalah makhluk sosial atau makhluk bermasyarakat, selain itu juga diberikan yang berupa akal pikiran yang berkembang serta dapat dikembangkan. Dalam hubungannya dengan manusia sebagai makhluk sosial, manusia selalu hidup bersama dengan manusia lainnya. Dorongan masyarakat yang dibina sejak lahir akan selalu menampakan dirinya dalam berbagai bentuk, karena itu dengan sendirinya manusia akan selalu bermasyarakat dalam kehidupannya. Manusia dikatakan sebagai makhluk sosial, juga karena pada diri manusia ada dorongan dan kebutuhan untuk berinteraksi dengan orang lain, manusia juga tidak akan dapat hidup sebagai manusia kalau tidak hidup di tengahtengah manusia (Munawwir, 1994).

Tanpa bantuan manusia lainnya, manusia tidak mungkin dapat berjalan dengan tegak. Dengan bantuan orang lain, manusia dapat menggunakan tangan,

dapat berkomunikasi atau bicara, dan dapat mengembangkan seluruh potensi kemanusiaannya. Selain itu, manusia diciptakan dari berbagai karakteristik, bersuku-suku dan berbangsa-bangsa agar saling mengenal satu sama lain.

Kemudian hubungan manusia dengan ciptaan-Nya terdapat dalam surat an-Nahl: 16/66 yang berbunyi:

∉PO∞→☆☆☞֍ራ△← ●☆★ ○◎□□■◆↑◎ □?☆↑ **OR\* み♥問やⅢ → GREOF0⇔0⇔● ☎ GO◆80~0Q→.** 朝⊁ჩ⊓ుభంభ☺ కఠ∏ూ ⊕⊁⊁∻≁⊕ శా⊗∿γా≣ ⊓♦⊡∞ా GGB\*/GARE GARDQ10Q.00 GAD\$10A GOOD + + VRDPOO+ HOCTO

*"Dan Sesungguhnya pada binatang ternak itu benar-benar terdapat pelajaran bagi kamu. Kami memberimu minum dari pada apa yang berada dalam perutnya (berupa) susu yang bersih antara tahi dan darah, yang mudah ditelan bagi orangorang yang meminumnya (QS. an-Nahl/16:66)".*

Pada ayat di atas Allah Swt. menyebutkan bahwa apa yang telah Dia ciptakan bagi makhluk-Nya pada binatang ternak terdapat berbagai manfaat, dimana mereka dapat meminum dari susu-susunya yang keluar dari saluran antara tempat kotoran dan darah, mereka memakan dagingnya, membuat pakaian dari kulit dan juga bulu-bulunya, dan mereka juga menaiki punggung-punggung binatang tersebut, bahkan mereka juga membebani binatang-bintang itu dengan berbagai beban berat menuju tempat yang jauh (Abdullah, 2013).

### **BAB III**

# **METODE PENELITIAN**

## **3.1 Pendekatan Penelitian**

Pendekatan penelitian yang digunakan pada penelitian ini adalah dengan pendekatan studi literatur dan deskriptif kuantitatif. Pada studi literatur yaitu dengan mengumpulkan bahan-bahan pustaka yang dibutuhkan oleh penulis sebagai acuan dalam menyelesaikan penelitian. Sedangkan pendekatan deskriptif kuantitatif yaitu dengan menganalisis data yang sudah ada sesuai dengan kebutuhan penulis.

#### **3.2 Sumber Data**

Pada penelitian ini data yang digunakan adalah data sekunder yang bersumber dari Dinas Kesehatan Provinsi Jawa Timur Tahun 2012 yang dipublikasikan di internet dan diakses pada tanggal 28 Desember 2014. Unit observasi penelitian ini adalah 29 kabupaten dan 9 kota di Provinsi Jawa Timur (Sitohang, 2012).

# **3.3 Variabel Penelitian**

Pada penelitian ini variabel penelitian dibagi menjadi dua, yaitu variabel respon adalah jumlah kematian bayi (y) dan variabel prediktor yang meliputi; jumlah tenaga medis ( $x_1$ ), pemberian ASI eksklusif ( $x_2$ ), pemberian vitamin ( $x_3$ ), kesehatan ibu  $(x_4)$ , dan kesehatan bayi  $(x_5)$ .

### **3.4 Tahap Analisis Data**

## **3.4.1 Estimasi Parameter Model GWR yang Mengandung Multikolinearitas**

Langkah-langkah estimasi parameter model GWR yang mengandung multikolinearitas adalah sebagai berikut:

- 1. Menentukan model GWR yang mengandung multikolinearitas.
- 2. Mengestimasi parameter model yang mengandung multikolinearitas
	- a) Melakukan estimasi parameter  $\beta$  dengan WLS.
	- b) Mencari fungsi pembobot  $W_i$ .
	- c) Mencari estimasi baru dengan WLS.

## **3.4.2 Aplikasi Jumlah Kematian Bayi Jawa Timur Tahun 2012**

Langkah-langkah dalam mengatasi multikolinearitas pada data jumlah kematian bayi di Provinsi Jawa Timur tahun 2012 adalah sebagai berikut:

- 1. Melakukan analisis deskriptif data sebagai gambaran awal untuk mengetahui keadaan tingkat kematian bayi Jawa Timur.
- 2. Mengidentifikasi multikolinearitas.
- 3. Menguji asumsi data.
- 4. Melakukan transformasi tehadap matriks  $X$  menjadi  $Z$  dan vektor  $Y$  menjadi , melalui *centering and rescaling*.

TAXAP

- 5. Menghitung matriks Z'Z matriks korelasi dari variabel bebas, serta menghitung  $Z'Y^R$  korelasi dari variable bebas terhadap variabel tak bebas y.
- 6. Menghitung nilai penaksir parameter  $\beta^R$  dengan berbagai kemungkinan tetapan bias  $\lambda$ .
- 7. Menghitung nilai VIF dengan berbagai nilai  $(0 < \lambda < 1)$ .
- 8. Menentukan nilai  $\lambda$  dengan mempertimbangkan nilai VIF dan  $\beta^R$ .
- 9. Menentukan koefisien penduga (estimator) regresi *ridge* dari nilai yang terpilih.
- 10. Membuat persamaan model regresi *ridge*.
- 11. Menguji hipotesis secara simultan dengan ANOVA regresi *ridge* dan parsial.
- 12. Mentransformasikan ke bentuk asal.

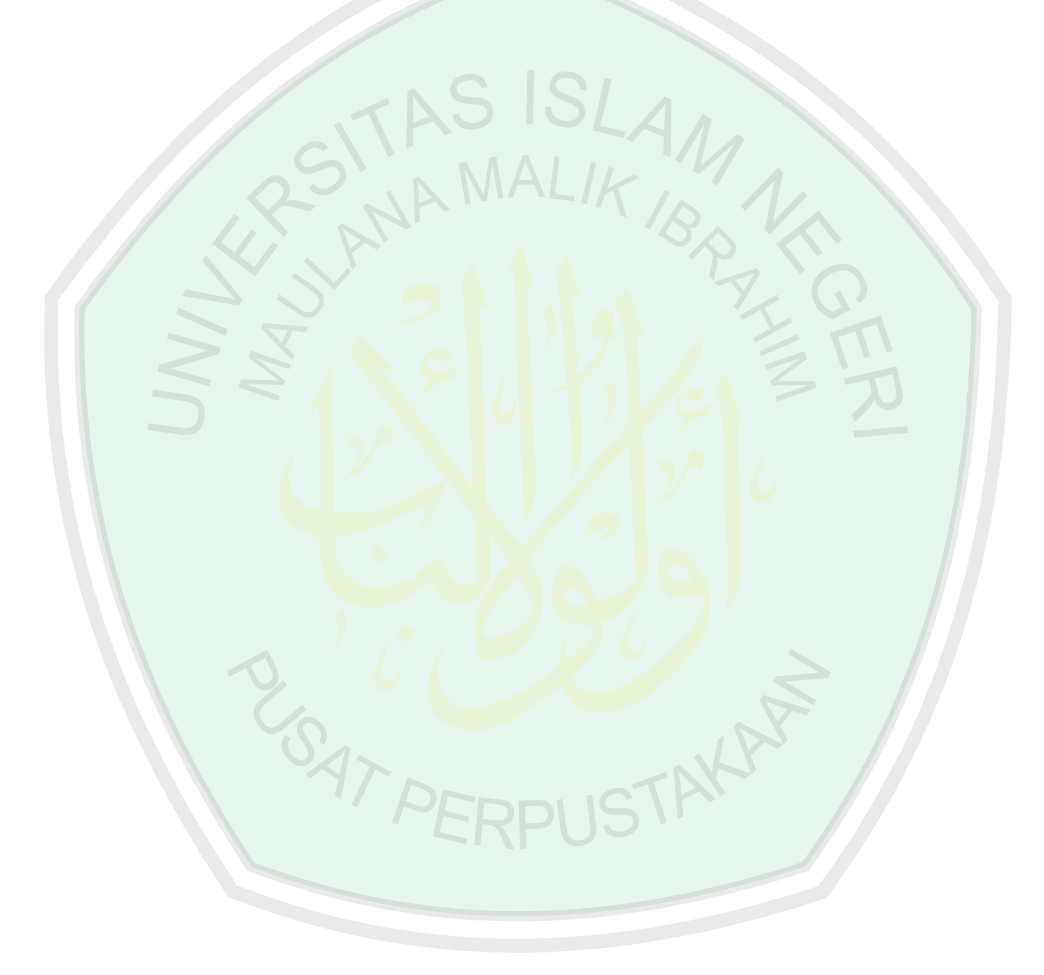

#### **BAB IV**

## **PEMBAHASAN**

## **4.1 Estimasi Parameter Model GWR yang Mengandung Multikolinearitas**

Data spasial merupakan data pengukuran yang memuat suatu informasi lokasi. Pada data spasial, seringkali pengamatan di suatu lokasi bergantung pada pengamatan di lokasi lain yang berdekatan.

Model GWR merupakan suatu teknik yang membawa kerangka dari model regresi sederhana menjadi model regresi yang terboboti. Faktor letak geografis merupakan faktor pembobot pada model GWR. Faktor ini memiliki nilai yang berbeda untuk setiap daerah yang menunjukkan sifat lokal model.

Untuk mendapatkan estimasi parameter model GWR yang mengandung multikolinearitas, maka dilakukan dengan menggunakan metode regresi *ridge* yaitu dengan menambahkan parameter *ridge*  $\lambda I$  dengan  $\lambda$  adalah bilangan positif yang terletak pada interval  $0 < \lambda < 1$ . Sehingga taksiran model GWR yang mengandung multikolinearitas adalah: PEDDLI

$$
y_i^* = \lambda X_i \beta(u_i, v_i) + \varepsilon_i \tag{4.1}
$$

Persamaan (4.1) dalam bentuk matriks menjadi:

$$
y_i = \begin{bmatrix} 1 & x_{11} & x_{12} & \cdots & x_{1k} \end{bmatrix} \begin{bmatrix} \beta_0(u_i, v_i) \\ \beta_1(u_i, v_i) \\ \vdots \\ \beta_k(u_i, v_i) \end{bmatrix} + \begin{bmatrix} \varepsilon_1 \\ \varepsilon_2 \\ \vdots \\ \varepsilon_n \end{bmatrix}
$$

dengan

$$
y = \begin{bmatrix} y_1 \\ y_2 \\ \vdots \\ y_n \end{bmatrix}_{n \times 1}, \qquad \qquad X = \begin{bmatrix} 1 & x_{11} & x_{12} & \dots & x_{1k} \\ 1 & x_{21} & x_{22} & \dots & x_{2k} \\ \vdots & \vdots & \vdots & \dots & \vdots \\ 1 & x_{n1} & x_{n2} & \dots & x_{nk} \end{bmatrix}_{n \times (k+1)},
$$

$$
\beta(u_i, v_i) = \begin{bmatrix} \beta_0(u_i, v_i) \\ \beta_1(u_i, v_i) \\ \vdots \\ \beta_k(u_i, v_i) \end{bmatrix}_{(k+1)\times 1}, \quad \text{dan } \varepsilon_i = \begin{bmatrix} \varepsilon_1 \\ \varepsilon_2 \\ \vdots \\ \varepsilon_n \end{bmatrix}_{n\times 1}
$$

Untuk mendapatkan estimasi parameter model GWR yang mengandung multikolinearitas*,* maka dapat dilakukan dengan metode regresi *ridge*. Menurut Mennis (2006) persamaan dasar untuk metode regresi *ridge* adalah:

$$
\sum_{i=1}^{n} \lambda(x_{ij})(\varepsilon_i) = 0
$$
 (4.2)

Sehingga dari persamaan (4.5) dan (4.6) dapat dijabarkan sebagai berikut:

$$
\sum_{i=1}^{n} \lambda(x_{ij})(\varepsilon_i) = \sum_{i=1}^{n} \lambda(x_{ij})(y_i - X_i \beta(u_i, v_i))
$$
(4.3)

Berdasarkan persamaan (4.3) maka fungsi jumlah kuadrat *residual* yang mengandung multikolinearitas adalah:

$$
SSE = (\lambda \varepsilon)^T \lambda \varepsilon
$$
  
\n
$$
= \varepsilon^T (\lambda)^T (\lambda) \varepsilon
$$
  
\n
$$
= \varepsilon^T (\lambda) \varepsilon \text{ (Hukum Idempoten: } M'M = M) \text{ (Aziz, 2010: 35)}
$$
  
\n
$$
= (y - X_i \beta (u_i, v_i))^T \lambda (y - X_i \beta (u_i, v_i))
$$
  
\n
$$
= (y^T - (\beta (u_i, v_i))^T X_i^T) (\lambda y - \lambda X_i \beta (u_i, v_i))
$$
  
\n
$$
= (y^T \lambda y) - ((y^T \lambda X_i \beta (u_i, v_i)) - ((\beta (u_i, v_i))^T X_i^T \lambda y) + (\beta (u_i, v_i)^T X_i^T \lambda X_i \beta (u_i, v_i))^T - ((\beta (u_i, v_i))^T X_i^T \lambda y) + (\beta (u_i, v_i)^T X_i^T \lambda X_i \beta (u_i, v_i))
$$

$$
= (y^T \lambda y) - (\beta (u_i, v_i))^T (y^T \lambda X_i)^T - (\beta (u_i, v_i))^T (X_i^T \lambda y) +
$$
  
+ 
$$
(\beta (u_i, v_i)^T X_i^T \lambda X_i \beta (u_i, v_i))
$$
  
= 
$$
(y^T \lambda y) - (\beta (u_i, v_i))^T (X_i^T \lambda y) - (\beta (u_i, v_i))^T (X_i^T \lambda y) +
$$
  
+ 
$$
(\beta (u_i, v_i)^T X_i^T \lambda X_i \beta (u_i, v_i))
$$
  
= 
$$
(y^T \lambda y) - 2(\beta (u_i, v_i))^T (X_i^T \lambda y) + (\beta (u_i, v_i)^T X_i^T \lambda X_i \beta (u_i, v_i))
$$
  
(4.4)

Untuk meminimumkan persamaan (4.4), maka dapat dilakukan dengan cara

 $\mathcal{N}$ 

 $\mathbf{r}$ 

mencari turunan pertama *SSE* terhadap 
$$
(\beta(u_i, v_i))^T
$$

\n
$$
\frac{SSE}{\partial \beta(u_i, v_i)^T} = \frac{\partial (z(\beta(u_i, v_i))^T (X_i^T xy))}{\partial (\beta(u_i, v_i))^T} + \frac{\partial ((\beta(u_i, v_i))^T X_i^T x_i \beta(u_i, v_i))^T}{\partial (\beta(u_i, v_i))^T}
$$
\n
$$
= 0 - 2X_i^T \lambda y + X_i^T \lambda X_i \beta(u_i, v_i) + ((\beta(u_i, v_i))^T X_i^T \lambda X_i)^T
$$
\n
$$
= -2X_i^T \lambda y + X_i^T \lambda X_i \beta(u_i, v_i) + X_i^T \lambda X_i \beta(u_i, v_i)
$$
\n
$$
= -2X_i^T \lambda y + 2X_i^T \lambda X_i \beta(u_i, v_i)
$$
\n
$$
(4.5)
$$

Sehingga untuk persamaan (4.5) ketika disamadengankan nol diperoleh estimator  $\beta$  sebagai berikut:

$$
-X_i^T \lambda y + (X_i^T \lambda X_i) \beta(u_i, v_i) = 0
$$
  

$$
(X_i^T \lambda X_i) \beta(u_i, v_i) = X_i^T \lambda y
$$
  

$$
(X_i^T \lambda X_i)^{-1} (X_i^T \lambda X_i) \beta(u_i, v_i) = (X_i^T \lambda X_i)^{-1} X_i^T \lambda y
$$

N

$$
\hat{\beta}_{OLS}(u_i, v_i) = (X_i^T \lambda X_i)^{-1} X_i^T \lambda y
$$

Setelah didapatkan *estimator*  $\beta$  yakni persamaan (4.6) maka dapat diketahui *residual* awal yang diperoleh dari proses *Ordinary Least Square* (OLS), sehingga persamaan (4.1) dapat ditulis menjadi

$$
\varepsilon_i = y_i - \lambda X_i \hat{\beta}_{OLS}(u_i, v_i) \tag{4.7}
$$

Dari persamaan  $(4.7)$  terdapat parameter  $\lambda$  yang mengandung multikolinearitas, adanya multikolinearitas menyebabkan *residual* taksiran tidak konstan. Sehingga parameter tersebut dapat dicari dengan memisalkan  $\lambda = \psi$  sebagai fungsi *influence*, maka persamaan (4.6) menjadi:

$$
\hat{\beta}(u_i, v_i) = (X_i^T \psi X_i)^{-1} X_i^T \psi y \qquad \le \qquad (4.8)
$$

Karena *residual* taksiran bersifat bias maka Draper dan Smith (1992) mendefinisikan terlebih dahulu fungsi *influence* dari fungsi pembobot sebagai berikut:

$$
W_i = W(\varepsilon_i^*) = \frac{\psi(\varepsilon_i^*)}{\varepsilon_i^*}
$$
 (4.9)

dengan  $\varepsilon_i^*$  adalah *residual* yang distandarisasi terhadap estimasi simpangan baku  $(\hat{\sigma})$  dari  $\varepsilon_i$  yang bias, maka diperoleh:

$$
\varepsilon_i^* = \frac{\varepsilon_i}{\hat{\sigma}} \tag{4.10}
$$

Untuk mendapatkan nilai ε<sub>i</sub>\* maka terlebih dahulu menghitung standart deviation *residual*  $\hat{\sigma}$ . Menurut Maronna, dkk (2006) nilai dari  $\hat{\sigma}$  dapat diperoleh dengan cara berikut:

$$
\hat{\sigma} = \frac{MAD(x)}{0.6745} \tag{4.11}
$$

dengan MAD (x) =  $med{ |x - med(x)| }$  dan pemilihan konstanta 0.6745 membuat  $\hat{\sigma}$  suatu estimator yang mendekati *unbias* dari  $\sigma$  untuk *n* besar dan *residual* berdistribusi normal (Montgomery dan Peak, 1992).

Sehingga dari persamaan (4.10) di atas dapat diubah menjadi:

$$
\varepsilon_i^* = \frac{y - X_i \hat{\beta}_{OLS}(u_i, v_i)}{\frac{MAD(x)}{0.6745}}
$$
(4.12)

Berdasarkan persamaan (4.12), maka fungsi pembobot pada persamaan (4.9) dapat diubah menjadi:

$$
W_{i} = \frac{\psi\left(\frac{y - X_{i}\hat{\beta}_{OLS}(u_{i}, v_{i})}{MAD(x)}\right)}{\frac{y - X_{i}\hat{\beta}_{OLS}(u_{i}, v_{i})}{0.6745}}
$$
(4.13)

Dari proses pembobotan pada persamaan (4.9) maka diharapkan diperoleh taksiran yang *unbias* karena fungsi *influence* telah distandarisasi. Selain itu dari persamaan (4.9) dapat juga dinyatakan sebagai:

$$
\psi(\varepsilon_i^*) = \frac{W(\varepsilon_i^*)}{\varepsilon_i^*}
$$

atau

$$
\psi = \frac{W_i}{\varepsilon_i^*}
$$

Sehingga persamaan (4.12) dapat diubah menjadi:

$$
\hat{\beta}(u_i, v_i) = (X_i^T \psi X_i)^{-1} X_i^T \psi y
$$
\n
$$
= (X_i^T \frac{w_i}{\varepsilon_i} X_i)^{-1} X_i^T \frac{w_i}{\varepsilon_i} y
$$
\n
$$
= (\frac{1}{\varepsilon_i})^T (X_i^T W_i X_i)^{-1} \frac{1}{\varepsilon_i} X_i^T W_i y
$$

$$
= \varepsilon_i \left( \boldsymbol{X}_i^T \boldsymbol{W}_i \boldsymbol{X}_i \right)^{-1} \frac{1}{\varepsilon_i} \boldsymbol{X}_i^T \boldsymbol{W}_i \boldsymbol{y}
$$
  

$$
= \left( \boldsymbol{X}_i^T \boldsymbol{W}_i \boldsymbol{X}_i \right)^{-1} \boldsymbol{X}_i^T \boldsymbol{W}_i \boldsymbol{y}
$$
(4.14)

Menurut Mennis (2006) untuk fungsi pembobot  $\lambda$  pada *Ridge* adalah  $\lambda(x_{ij})$  dan dapat digantikan dengan fungsi  $\lambda(S)$  dimana  $S = x_{ij}$  yang didefinisikan sebagai jarak normal antara pengamatan ke-i dengan pengamatan ke-j. Sehingga persamaan **ISLA** (4.18) menjadi

$$
\hat{\beta}(u_i, v_i) = \left(\boldsymbol{X}_i^T \lambda(S) \boldsymbol{W}_i \boldsymbol{X}_i\right)^{-1} \boldsymbol{X}_i^T \lambda(S) \boldsymbol{W}_i^* \mathbf{y}
$$
\n(4.15)

Untuk mempermudah pembobotan, anggap  $W_i^* = \lambda(S)W_i$  sehingga persamaan (4.19) menjadi

$$
\hat{\beta}(u_i, v_i) = \left(X_i^T W_i^* X_i\right)^{-1} X_i^T W_i^* y \tag{4.16}
$$

dengan  $\pmb{W}_i^*$  adalah <mark>matriks pembob</mark>ot yang berukura<mark>n  $n \times n$ </mark> dengan elemenelemen diagonal yang berisi pembobot  $W_1^*, W_2^*, W_3^*, ...$   $W_n^*$ . Persamaan tersebut dikenal dengan persamaan *Weighted Least Square* (WLS). Pada pembahasan ini fungsi pembobot yang digunakan adalah fungsi pembobot *Tukey Bisquare* sebagai PEDDI IS berikut:

$$
W_i^* = \begin{cases} \left[1 - \left(\frac{\varepsilon_i^*}{c}\right)^2\right]^2, & |u_i| < c\\ 0, & |u_i| \ge c \end{cases}
$$
\n(4.17)

dengan c adalah *tunning constant* yang besarnya  $c = 4.685$  dan berfungsi sebagai pengatur pembobot pada multikolinearitas agar  $\hat{\sigma}$  sebagai penduga yang mampu mendekati keadaan *unbias*.

Jika fungsi  $\psi$  tidak linear, maka estimasi parameter dapat diselesaikan dengan metode iterasi kuadrat terkecil terboboti yaitu dengan metode IRLS (*Iteratively Reweighted Least Square*) (Fox, 2002). Pada iterasi ini nilai  $W_t^*$ akan berubah nilainya di setiap iterasinya sehingga diperoleh,  $\hat{\beta}(u_i, v_i)^0, \hat{\beta}(u_i, v_i)^1, ...$  $\hat{\beta}(u_i, v_i)^m$ . Untuk parameter dengan *m* adalah banyaknya iterasi yang akan mengestimasi, maka estimator awal  $\hat{\beta}(u_i, v_i)^0$  adalah

$$
\hat{\beta}(u_i, v_i)^0 = (X_i^T W_i^* {^0 X_i})^{-1} X_i^T W_i^* {^0 y}
$$
\n(4.18)

dengan  $W_i^*$ <sup>0</sup> adalah matriks pembobot pertama yang berukuran  $n \times n$  yang berisi pembobot  $W_1^{*0}$ ,  $W_2^{*0}$ ,  $W_3^{*0}$ , ...  $W_n^{*0}$ . Sehingga langkah untuk estimator selanjutnya dapat ditulis

$$
\hat{\beta}(u_i, v_i)^1 = (X_i^T W_i^* {^0 X_i})^{-1} X_i^T W_i^* {^0 y}
$$
\n(4.19)

Kemudian dihitung kembali pembobot dari  $W_i^{*1}$ , tetapi menggunakan  $\hat{\beta}(u_i, v_i)^1$ sebagai pengganti  $\hat{\beta}(u_i,\nu_i)^0,$  sehingga <mark>d</mark>idapatk<mark>an</mark>:

$$
W_i^* = \frac{\psi\left(\frac{y - X_i\hat{\beta}(u_i, v_i)^1}{\hat{\sigma}}\right)}{\left(\frac{y - X_i\hat{\beta}(u_i, v_i)^1}{\hat{\sigma}}\right)}
$$
(4.20)

Maka diperoleh

$$
\hat{\beta}(u_i, v_i)^2 = \left(X_i^T W_i^{*1} X_i\right)^{-1} X_i^T W_i^{*1} y \tag{4.21}
$$

dan seterusnya sehingga didapatkan:

$$
W_i^{*m-1} = \frac{\psi\left(\frac{y - X_i\hat{\beta}(u_i, v_i)^{m-1}}{\hat{\sigma}}\right)}{\left(\frac{y - X_i(u_i, v_i)^{m-1}}{\hat{\sigma}}\right)}
$$
(4.22)

Dari persamaan (4.26) didapatkan:

$$
\hat{\beta}(u_i, v_i)^m = (X_i^T W_i^{*m-1} X_i)^{-1} X_i^T W_i^{*m-1} y
$$

Untuk  $\boldsymbol{W_i^*}^m$  pembobot yang diberikan, dapat diperoleh estimator:

$$
\hat{\beta}(u_i, v_i)^{m+1} = (X_i^T W_i^{*m} X_i)^{-1} X_i^T W_i^{*m} y \tag{4.23}
$$

Perhitungan di atas akan terus berulang hingga diperoleh estimator yang konvergen, yakni ketika selisih nilai  $\hat{\beta}(u_i, v_i)^{m+1}$  dan  $\hat{\beta}(u_i, v_i)^m$  mendekati 0, dengan *m* merupakan banyaknya iterasi.

Estimator  $\hat{\beta}(u_i, v_i)^{m+1}$  pada persamaan (4.28) merupakan estimator *unbias* untuk  $\beta(u_i, v_i)$ . Estimator  $\hat{\beta}(u_i, v_i)^{m+1}$  dikatakan *unbias* jika  $E(\hat{\beta}(u_i, v_i)^{m+1}) =$  $\beta(u_i,v_i)$ . Bukti estimator  $\hat{\beta}(u_i,v_i)^{m+1}$  dikatakan *unbias* adalah sebagai berikut:  $E(\hat{\beta}(u_i, v_i)^{m+1}) = E[(X_i^T W_i^{*m}(u_i, v_i) X_i)^{-1} (X_i^T W_i^{*m}(u_i, v_i) y)]$  $= E[(X_i^T W_i^{*m}(u_i, v_i)X_i)^{-1}][X_i^T W_i^{*m}(u_i, v_i)]E(y)$ =  $(X_i^T W_i^* (u_i, v_i) X_i)^{-1} [(X_i^T W_i^* (u_i, v_i)) (X_i \beta(u_i, v_i))]$  $=\left(X_i^T W_i^{*m}(u_i, v_i)X_i\right)^{-1}\left(X_i^T W_i^{*m}(u_i, v_i)X_i\right)\beta(u_i, v_i)$  $= \mathbf{I}\boldsymbol{\beta}(\boldsymbol{u}_i, \boldsymbol{v}_i)$  $= \beta(u_i, v_i)$ 

Dari uraian di atas terbukti b<mark>ahwa  $\hat{\beta}(u_i, v_i)^{m+1}$  mer</mark>upakan estimator *unbias*.

# **4.2 Aplikasi Jumlah Kematian Bayi Jawa Timur 2012**

# **4.2.1 Deskripsi Data**

Pada penelitian ini model GWR diterapkan pada kasus Jumlah Kematian Bayi di Jawa Timur tahun 2012. Variabel respon yang diteliti adalah jumlah kematian bayi (y) dan variabel prediktor yang meliputi, jumlah tenaga medis  $(x_1)$ , pemberian asi eksklusif  $(x_2)$ , pemberian vitamin  $(x_3)$ , kesehatan ibu  $(x_4)$ , dan kesehatan bayi  $(x_5)$ , lebih jelasnya tersaji dalam Lampiran 1.

Pada penelitian ini data yang digunakan adalah data sekunder yang bersumber Dinas Kesehatan Provinsi Jawa Timur Tahun 2012 yang dipublikasikan di internet dan diakses pada tanggal 28 Desember 2014 (Harsono, 2012). Unit observasi penelitian ini adalah 29 kabupaten dan 9 kota di Jawa Timur., dimana grafik pola sebaran data jumlah kematian bayi di Jawa Timur adalah sebagai berikut:

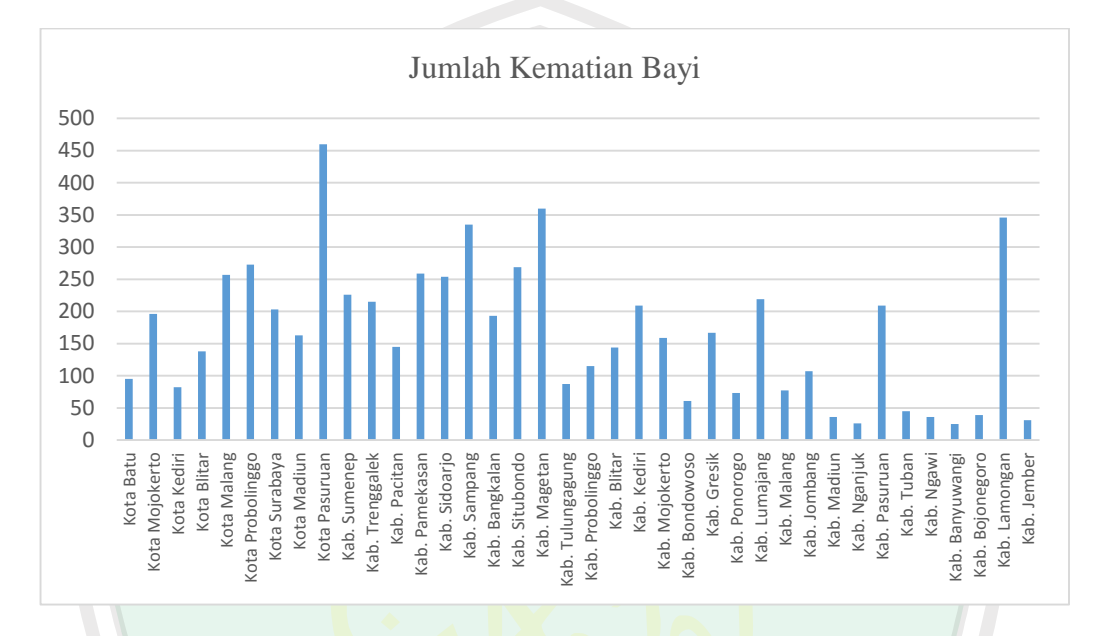

Gambar 4.1 Grafik Sebaran Data Jumlah Kematian Bayi (y) di Jawa Timur Tahun 2012

Dari Gambar 4.1, dapat diketahui bahwa jumlah kematian bayi di Jawa Timur pada tahun 2012 mencapai 6334 jiwa yang meliputi seluruh kabupaten dan kota. Jumlah kematian bayi paling banyak berada di wilayah Kota Pasuruan dengan jumlah kematian bayi mencapai 460 jiwa, yakni 7,26% kematian bayi di Jawa Timur. Disusul oleh Kabupaten Magetan dengan jumlah kematian bayi mencapai 360 jiwa, yakni 5,68% kematian bayi di Jawa Timur dan Kabupaten Lamongan dengan jumlah kematian bayi mencapai 346 jiwa, yakni 5,46% kematian bayi di Jawa Timur. Sedangkan kematian bayi di Jawa Timur paling sedikit berada di wilayah Kabupaten Jember dengan jumlah kematian bayi mencapai 31 jiwa, yakni 0,48% kematian bayi di Jawa Timur.

Sejalan dengan banyak sedikitnya jumlah kematian bayi di Jawa Timur, maka terdapat variabel-variabel yang mempengaruhinya. Variabel pertama yang mempengaruhi kematian bayi adalah variabel jumlah tenaga medis yang ada di wilayah Jawa Timur.

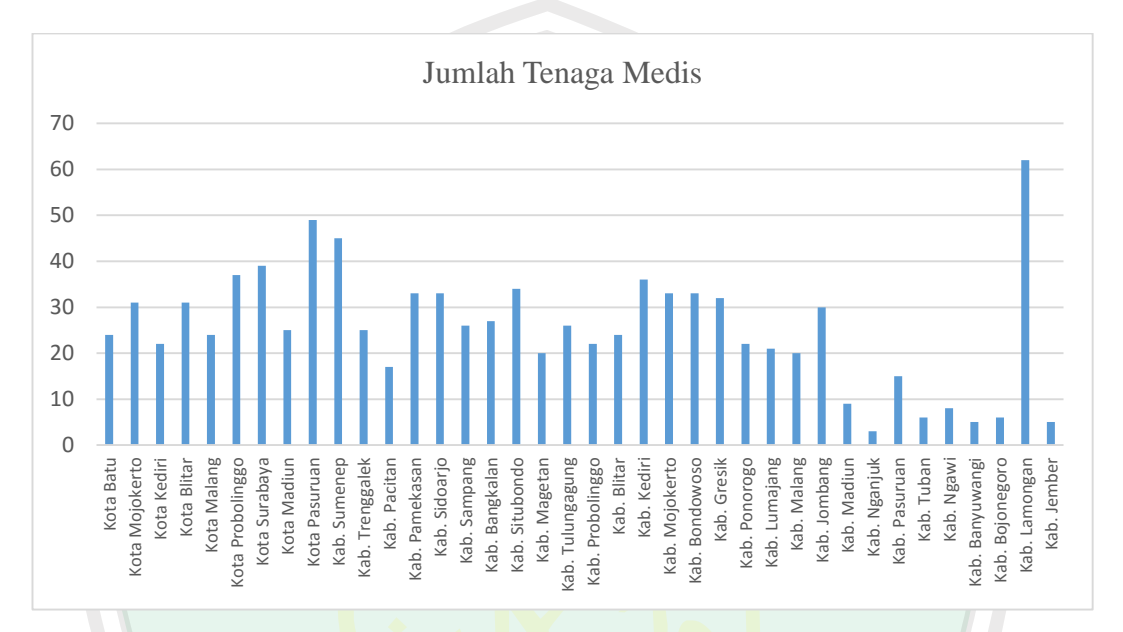

Gambar 4.2 Grafik Jumlah Tenaga Medis di Jawa Timur (X<sub>1</sub>) Tahun 2012

Dari Gambar 4.2, dapat diketahui jumlah tenaga medis di Jawa Timur mencapai 960 orang. Wilayah di Jawa Timur yang paling banyak terdapat tenaga medis adalah wilayah Kabupaten Lamongan, yakni 62 orang. Disusul oleh Kabupaten Pasuruan dengan 49 orang, dan wilayah yang paling sedikit adalah wilayah Kabupaten Nganjuk dengan 3 orang.

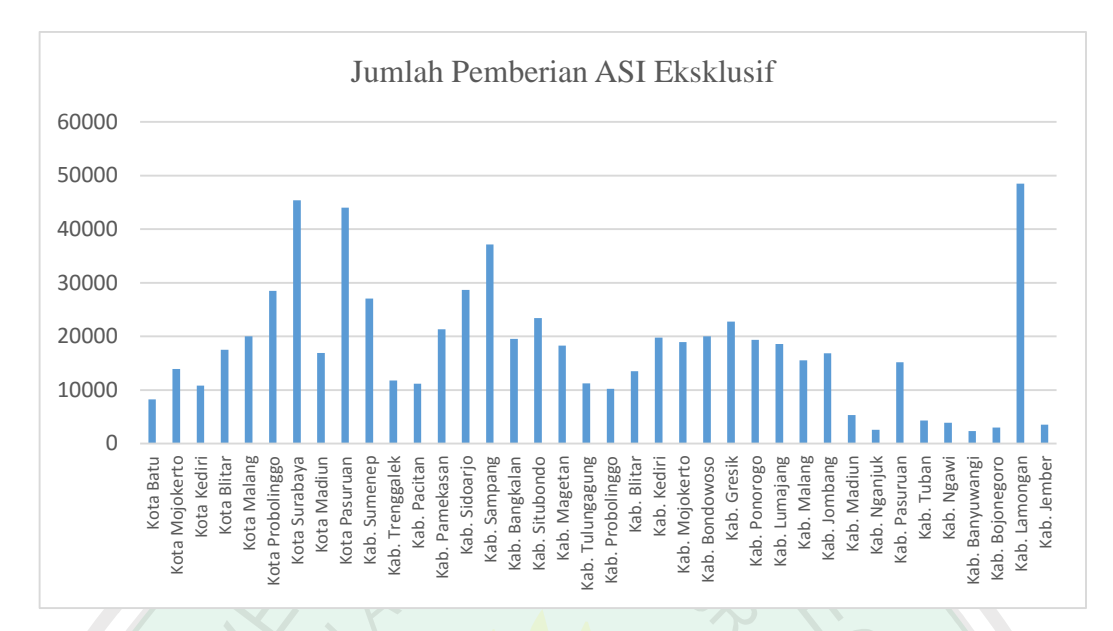

Gambar 4.3 Grafik Jumlah Pemberian ASI Eksklusif di Jawa Timur  $(X_2)$ Tahun 2012

Dari Gambar 4.3, dapat diketahui jumlah pemberian ASI eksklusif di Jawa Timur mencapai 45900. Wilayah di Jawa Timur yang paling banyak pemberian ASI eksklusif adalah wilayah Kota Pasuruan, yakni 2819. Disusul oleh Kabupaten Lamongan dengan 2808 orang, dan wilayah yang paling sedikit adalah wilayah Kabupaten Banyuwangi dengan 162 orang.

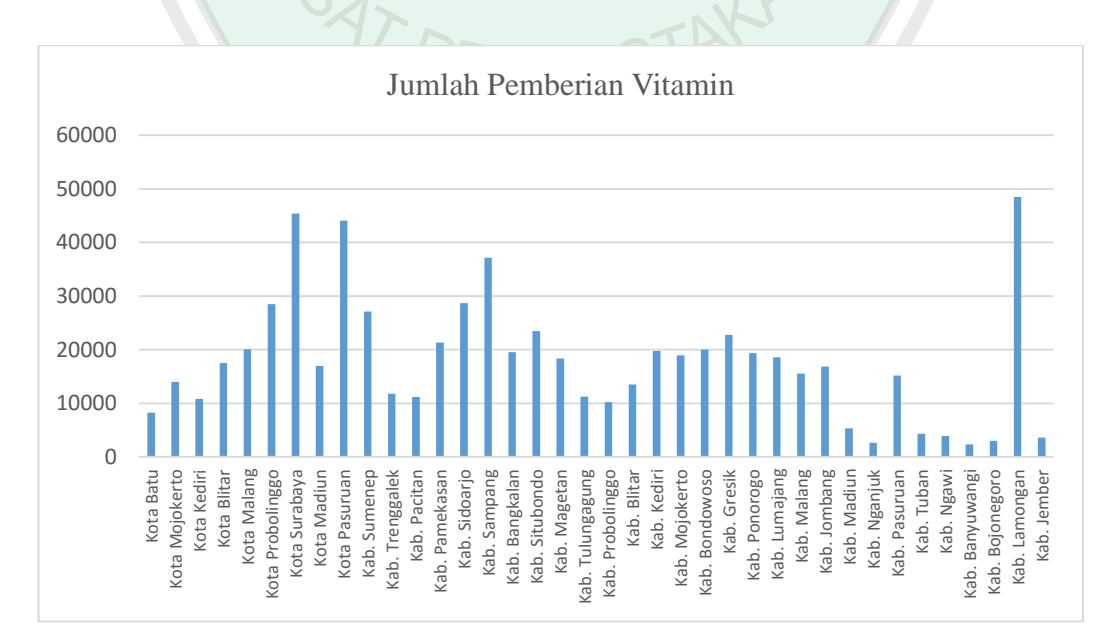

Gambar 4.4 Grafik Jumlah Pemberian Vitamin di Jawa Timur (X3) Tahun 2012

Dari Gambar 4.4, dapat diketahui jumlah pemberian vitamin di Jawa Timur mencapai 588099 orang. Wilayah di Jawa Timur yang paling banyak terdapat pemberian vitamin adalah wilayah Kota Surabaya, yakni 43717 orang. Disusul oleh Kabupaten Lamongan dengan 361994 orang, dan wilayah yang paling sedikit adalah wilayah Kabupaten Nganjuk dengan 1999 orang.

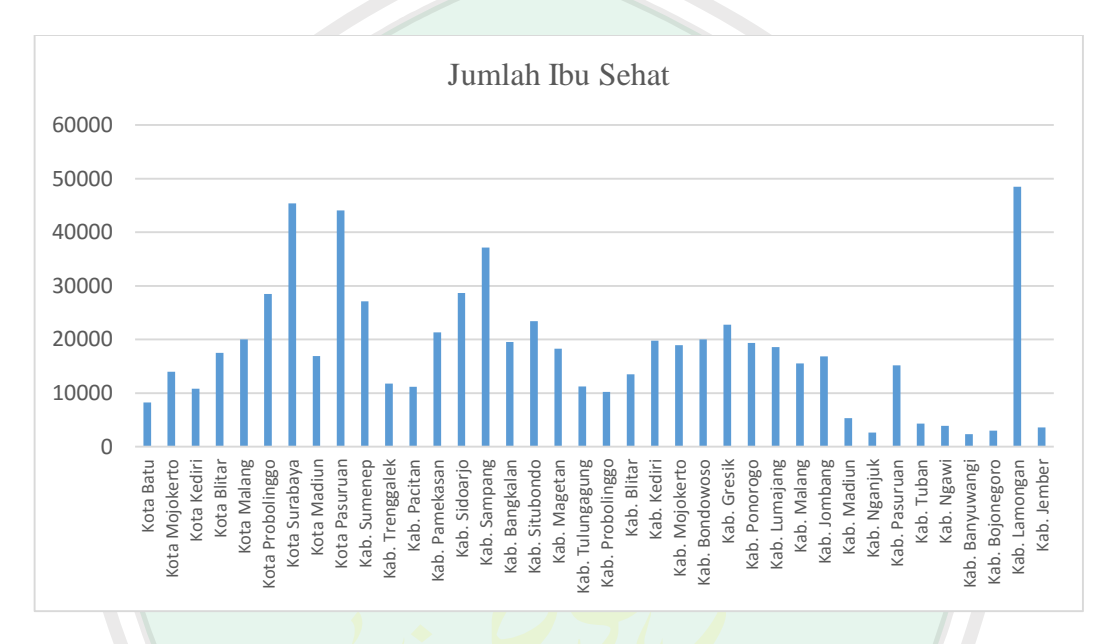

Gambar 4.5 Grafik Jumlah Ibu Sehat (X4) di Jawa Timur Tahun 2012

Dari Gambar 4.5, dapat diketahui jumlah kesehatan ibu di Jawa Timur mencapai 679462 orang. Wilayah di Jawa Timur yang paling banyak terdapat ibu sehat adalah wilayah Kabupaten Lamongan, yakni 48507 orang. Disusul oleh Kota Surabaya dengan 45387 orang, dan wilayah yang paling sedikit adalah wilayah Kabupaten Nganjuk dengan 2609 orang.

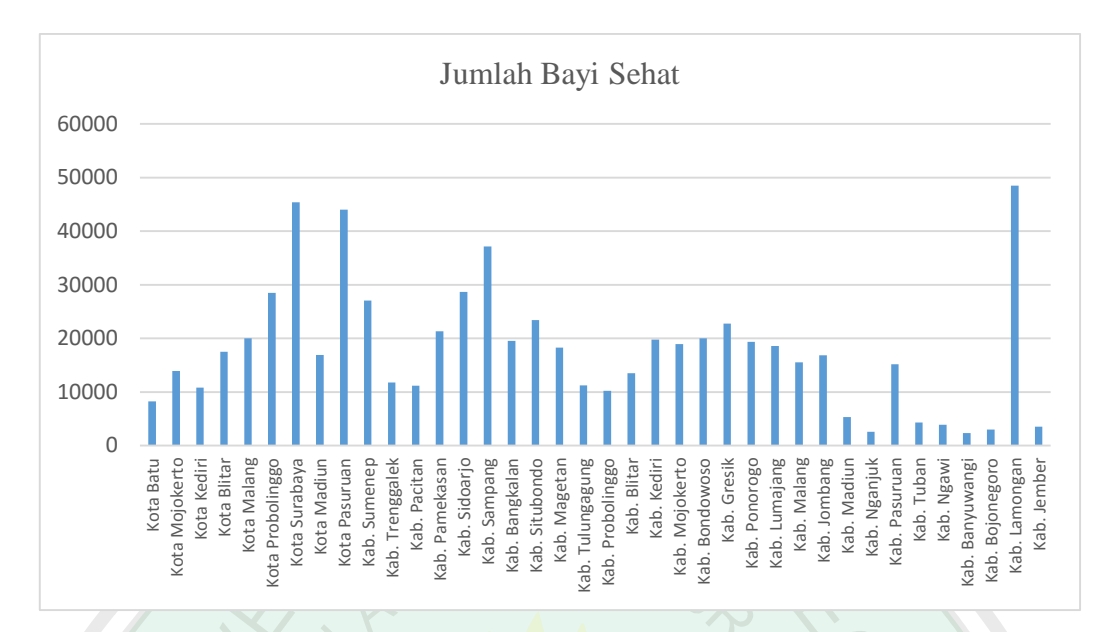

Gambar 4.6 Grafik Jumlah Bayi Sehat (X<sub>5</sub>) di Jawa Timur Tahun 2012

Dari Gambar 4.6, dapat diketahui jumlah bayi sehat di Jawa Timur mencapai 598966 bayi. Wilayah di Jawa Timur yang paling banyak terdapat bayi sehat adalah wilayah Kabupaten Lamongan, yakni 43280 bayi. Disusul oleh Kota Surabaya dengan 40103 orang, dan wilayah yang paling sedikit adalah wilayah Kabupaten Banyuwangi dengan 2092 orang.

TAKA

# **4.2.2 Identifikasi Multikolinearitas**

Dalam mengidentifikasi adanya multikolinearitas dalam suatu data terdapat berbagai cara yaitu salah satunya dengan melihat nilai VIF dari masing-masing variabel prediktor. Jika nilai VIF kurang dari 10 maka tidak terdapat multikolinearitas dan jika lebih dari 10 maka sebaliknya.

| No | <b>Variabel</b>         |        | Keterangan                 |
|----|-------------------------|--------|----------------------------|
|    | Jumlah Tenaga Medis     | 11,4   | Terdapat Multikolinearitas |
| 2. | Pemberian Asi Eksklusif | 38,3   | Terdapat Multikolinearitas |
|    | Pemberian Vitamin       | 49.4   | Terdapat Multikolinearitas |
| 4. | Jumlah ibu sehat        | 1773,1 | Terdapat Multikolinearitas |
|    | Jumlah Bayi Sehat       | 1782.3 | Terdapat Multikolinearitas |

Tabel 4.1 Multikolinearitas

Dari hasil di atas ditunjukkan bahwa variabel bebas yaitu variabel modal, dan tenaga kerja memiliki nilai *Variance Inflation Factor* (VIF) lebih besar dari 10. Dengan demikian dapat disimpulkan model regresi dalam penelitian ini mengandung multikolinearitas.

# **4.2.3 Uji Asumsi Data**

# **4.2.3.1 Uji Multikolinearitas**

Pedoman untuk mengetahui adanya multikolinearitas adalah:

- 1. Mempunyai nilai VIF disekitar angka 1 dan tidak melebihi 10.
- 2. Mempunyai angka toleransi mendekati 1, di mana toleransi =  $\frac{1}{W}$  $\frac{1}{VIF}$ .

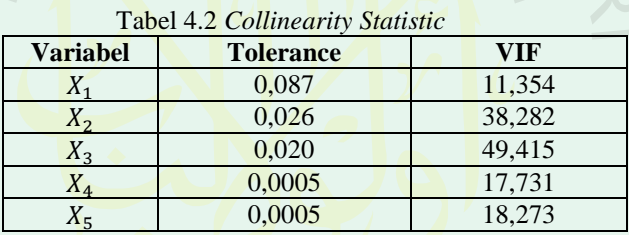

Dari Tabel 4.2 di atas, dapat diketahui bahwa kisaran nilai VIF dari masing-masing variabel melebihi 10 dan nilai *tolerance* menjauhi 1, sehingga dapat disimpulkan bahwa dalam model terdapat masalah multikolinearitas.

### **4.2.3.2 Uji Autokorelasi**

Salah satu cara untuk mengetahui ada tidaknya masalah autokorelasi dalam model regresi adalah dengan menggunakan *Durbin Watson test*. Dengan menggunakan program SPSS 16 didapatkan nilai *Durbin Watson test* sebesar 1,794 dan nilai dari tabel *Durbin Watson test*nya sebesar 1,2176 (Lampiran 2). Karena nilai *Durbin Watson test* lebih besar dari nilai tabel *Durbin Watson*, maka dapat disimpulkan bahwa model regresi tersebut tidak ada masalah autokorelasi.

#### **4.2.3.3 Uji Heteroskedastisitas**

Uji asumsi ini bertujuan untuk mengetahui apakah dalam sebuah model regresi terjadi ketidaksamaan variansi dari residual antara satu pengamatan ke pengamatan lain. Jika variansi dari residual antara satu pengamatan ke pengamatan lain berbeda maka disebut heteroskedastisitas. Uji yang digunakan adalah uji korelasi Rank Spearman, yakni mengkorelasikan antara *absolute residual* hasil regresi dengan semua variabel bebas. Bila signifikansi hasil korelasi lebih kecil dari 0,05 maka persamaan regresi tersebut mengandung heteroskedastisitas. Dengan menggunakan program SPSS 16, hasil uji heteroskedastisitas ditunjukkan pada Tabel 4.3.

Dari Tabel 4.3, dapat diketahui bahwa nilai signikansinya kurang dari 0,05, dan hanya pada  $X_4$  nilai signifikansi nya lebih dari 0,05, sehingga dapat disimpulkan bahwa pada pada model regresi tersebut mengandung heteroskedastisitas

| $1$ about $7.5$ and $10.01$ |                    |              |                     |  |  |  |
|-----------------------------|--------------------|--------------|---------------------|--|--|--|
| <b>Variabel</b>             | Koefisien korelasi | Signifikansi | Keterangan          |  |  |  |
| $X_{1}$                     | 0,182              | 0.275        | Homoskedastisitas   |  |  |  |
| $\Lambda$ 2                 | 0.947              | 0.079        | Homoskedastisitas   |  |  |  |
|                             | 0.378              | 0.019        | Heteroskedastisitas |  |  |  |
|                             | 0,355              | 0.029        | Heteroskedastisitas |  |  |  |
|                             | 0,365              | 0.024        | Heteroskedastisitas |  |  |  |

Tabel 4.3 Korelasi

# **4.2.3.4 Uji Normalitas**

Metode yang digunakan untuk menguji normalitas adalah dengan menggunakan uji Kolmogorov-Smirnov. Jika nilai signifikansi dari hasil uji Kolmogorov-Smirnov lebih besar dari 0,05, maka asumsi normalitas terpenuhi. Dengan menggunakan program SPSS 16 didapatkan nilai signifikansinya adalah 0,765 (Lampiran 2). Sehingga dapat disimpulkan bahwa residual model regresi berdistribusi normal.

#### **4.2.3.5 Uji Linearitas**

Pengujian linearitas ini dilakukan untuk mengetahui bahwa model yang dibuktikan merupakan model linear atau tidak. Uji linearitas ini dilakukan dengan kurva estimasi, yakni penggambaran hubungan linear variabel  $X$  dengan variabel  $Y$ . Jika nilai signifikansi lebih kecil dari 0,05, maka variabel  $X$  tersebut memiliki hubungan linear terhadap Y. Dengan menggunakan program SPSS 16 didapatkan nilai signifikansinya adalah pada tabel berikut ini:

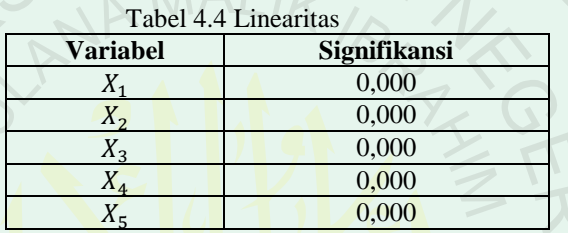

Dari Tabel 4.4 dapat diketahui bahwa nilai signifikansinya kurang dari 0,05, sehingga dapat disimpulkan bahwa modelnya merupakan model yang linear.

# **4.2.4 Analisis Data**

#### **4.2.4.1 Model GWR**

Model GWR merupakan salah satu model spasial yang menghasilkan parameter model yang bersifat lokal untuk setiap titik atau lokasi. Untuk membentuk model GWR langkah awal yang harus dilakukan adalah menentukan letak lokasi pengamatan (letak geografis) setiap kota dan kabupaten di Jawa Timur. Langkah selanjutnya yaitu menentukan *bandwidth* optimum dengan menggunakan metode *Cross Validation* (CV). Dengan menggunakan *software* GWR4 didapatkan nilai *bandwidth* optimum sebesar 38. Setelah didapatkan *bandwidth* optimum, langkah selanjutnya adalah menentukan matriks pembobot, yang dalam hal ini menggunakan pembobot *adaptive bisquare.* Dengan menggunakan *software* GWR4 didapatkan hasil sebagai berikut:

| <b>Variabel</b> | <i><b>Estimate</b></i> | <b>Standard Error</b> | t(EST/SE) |  |
|-----------------|------------------------|-----------------------|-----------|--|
| Intercept       | 168,524                | 11,086                | 15,2      |  |
|                 | 11,852                 | 37,318                | 0,317     |  |
| $X_2$           | $-6,527$               | 68,219                | $-0,095$  |  |
| $\Lambda_2$     | $-19,998$              | 77,02                 | $-0,259$  |  |
| $X_4$           | 530                    | 461,934               | 1,147     |  |
| $X_{5}$         | $-431,207$             | 463,249               | $-0,93$   |  |

Tabel 4.5 Hasil Estimasi Model GWR

Dari Tabel 4.5 didapatkan model GWR untuk kasus kematian bayi Jawa Timur tahun 2012 adalah:

$$
\hat{y} = 168,524 + 11,852_{x1} - 6,527_{x2} - 19,998_{x3} + 530_{x4} - 431,207_{x5}
$$

Dilihat dari Tabel 4.5 di atas maka dapat disimpulkan koefisien penaksir tidak dapat ditaksir secara tepat, hal ini ditunjukkan oleh nilai galat baku yang cukup besar dan nilai  $t_{hitung}$  yang kurang dari  $t_{table}$  yang berarti semua variabel prediktor X secara individu tidak berpengaruh secara signifikan terhadap nilai taksiran Y.

Uji keberartian model secara simultan atau bersama-sama untuk semua  $\beta$ , dengan hipotesisnya adalah sebagai berikut:

 $H_0: \beta = 0$ : variabel Y secara simultan tidak bergantung terhadap nilai taksiran X  $H_1: \beta \neq 0$ : variabel Y secara simultan bergantung terhadap nilai taksiran X. Dengan menggunakan statistik uji ANOVA atau uji F, maka berdasarkan taksiran parameter melalui metode kuadrat terkecil pada data Lampiran 1 diperoleh tabel ANOVA sebagai berikut:

| Sumber Keragaman       | JК         | Db    | KТ        |           | F tabel |
|------------------------|------------|-------|-----------|-----------|---------|
| <i>Residual</i> Global | 149193,863 |       |           |           |         |
| <b>GWR</b> residual    | 339171.384 | .24   | 343208,18 |           |         |
| <b>GWR</b> improvement | 488365.24  | 33.24 | 128649.65 | 2.6677739 | 2.33    |

Tabel 4.6 ANOVA

Dari Tabel 4.6 terlihat bahwa nilai dari  $F_{hitung} > F_{table}$  dapat disimpulkan bahwa semua variabel  $X$  secara simultan berpengaruh pada terhadap nilai taksiran  $X$ . Hal ini berbeda jika pengujian dilakukan secara parsial atau individu.

Di bawah ini disajikan tabel hasil perhitugan nilai korelasi dengan menggunakan Minitab 14 antar variabel prediktor.

| $r_{(i,j)}$ | $\mathbf{A}_1$ | $\mathbf{A}_2$ | $\mathbf{A}_3$ | $X_4$ | $\mathbf{A}_5$ |  |
|-------------|----------------|----------------|----------------|-------|----------------|--|
| $\Lambda_1$ |                | 0,934          | 0,848          | 0,861 | 0,861          |  |
| $\Lambda$   | 0,934          |                | 0,959          | 0,953 | 0,952          |  |
| $A_3$       | 0,848          | 0,959          |                | 0,984 | 0,984          |  |
| $\Lambda_4$ | 0,861          | 0,953          | 0,984          |       | 0,999          |  |
| $X_5$       | 0,861          | 0,952          | 0,984          | 0,999 |                |  |

Tabel 4.7 Matriks Korelasi dari variabel

Dari tabel 4.7 terlihat korelasi yang sangat tinggi antar variabel prediktornya. Hal ini menunjukkan adanya multikolineaaritas. Adanya multikolinearitas juga dapat dilihat melalui perhit<mark>ungan determina</mark>n matriks Z'Z. Da<mark>r</mark>i perhitungan didapat:

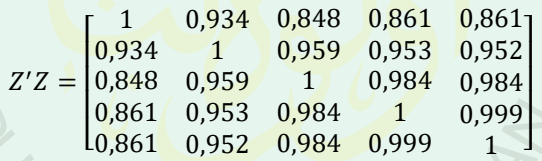

Matriks Z'Z ini merupakan matriks korelasi antar peubah prediktor. Terlihat bahwa korelasi antar variabel prediktor sangat tinggi ini juga dapat dilihat dari determinan matriks  $Z'Z = 0.00000044653$  yang mendekati 0. Hal ini berarti matriks  $Z'Z$ hampir singular dan memperlihatkan adanya multikolinearitas dengan *ill conditioned* (Sudjana, 2003)*.*

### **4.2.5 Proses Pemusatan dan Penskalaan**

Untuk menghilangkan kondisi buruk yang tidak menguntungkan yang diakibatkan oleh adanya multikolinearitas dalam data yang dianalisis dan juga untuk memudahkan kerja dalam proses pendeteksian maupun dalam penanganan
multikolinearitas maka dilakukan proses pemusatan dan pensakalaan terhadap data atau variabel.

| $Y^R$      | $Z_1$      | $Z_2$      | $Z_3$      | $Z_4$      | $Z_5$      |
|------------|------------|------------|------------|------------|------------|
| $-0.11018$ | $-0.01634$ | $-0.09445$ | $-0.14487$ | $-0.13642$ | $-0.12883$ |
| 0.045058   | 0.074197   | $-0.02453$ | $-0.04122$ | $-0.05575$ | $-0.05206$ |
| $-0.13016$ | $-0.0422$  | $-0.08276$ | $-0.09137$ | $-0.10043$ | $-0.09386$ |
| $-0.04409$ | 0.074197   | 0.006572   | $-0.00904$ | $-0.00539$ | $-0.00133$ |
| 0.138814   | $-0.01634$ | 0.058719   | 0.071744   | 0.030678   | 0.032746   |
| 0.163406   | 0.151797   | 0.118817   | 0.166903   | 0.150501   | 0.147585   |
| 0.055817   | 0.177664   | 0.368327   | 0.460403   | 0.390416   | 0.374952   |
| $-0.00566$ | $-0.0034$  | 0.018031   | 0.008636   | $-0.01341$ | $-0.01316$ |
| 0.450822   | 0.306998   | 0.376745   | 0.37509    | 0.371396   | 0.344051   |
| 0.091167   | 0.255264   | 0.243689   | 0.110382   | 0.130729   | 0.12454    |
| 0.074261   | $-0.0034$  | $-0.03739$ | $-0.08874$ | $-0.08635$ | $-0.08605$ |
| $-0.03333$ | $-0.10687$ | $-0.06779$ | $-0.09604$ | $-0.09482$ | $-0.09359$ |
| 0.141888   | 0.10Ta0064 | 0.024344   | 0.04248    | 0.048832   | 0.038753   |
| 0.134203   | 0.100064   | 0.154127   | 0.154954   | 0.153098   | 0.139128   |
| 0.258699   | 0.00953    | 0.122792   | 0.229881   | 0.273162   | 0.266182   |
| 0.040447   | 0.022463   | 0.014055   | 0.029161   | 0.023213   | 0.024674   |
| 0.157258   | 0.112997   | 0.081168   | 0.085667   | 0.078993   | 0.078635   |
| 0.297123   | $-0.06807$ | 0.021772   | 0.026406   | 0.006109   | 0.007436   |
| $-0.12247$ | 0.00953    | $-0.07901$ | $-0.0929$  | $-0.09398$ | $-0.08893$ |
| $-0.07944$ | $-0.0422$  | $-0.06732$ | $-0.09992$ | $-0.10862$ | $-0.10218$ |
| $-0.03487$ | $-0.01634$ | $-0.00722$ | $-0.05268$ | $-0.06229$ | $-0.05836$ |
| 0.065039   | 0.138864   | 0.090989   | 0.067962   | 0.027158   | 0.026507   |
| $-0.01181$ | 0.100064   | 0.049833   | 0.018646   | 0.014867   | 0.014738   |
| $-0.16244$ | 0.100064   | 0.12326    | 0.058767   | 0.030508   | 0.030943   |
| 0.000485   | 0.08713    | 0.058251   | 0.103991   | 0.069455   | 0.070209   |
| $-0.14399$ | $-0.0422$  | $-0.02827$ | 0.009598   | 0.020913   | 0.015061   |
| 0.080409   | $-0.05514$ | $-0.05306$ | $-0.06732$ | 0.009842   | 0.002476   |
| $-0.13784$ | $-0.06807$ | $-0.08018$ | $-0.02271$ | $-0.03355$ | $-0.03607$ |
| $-0.09173$ | 0.061263   | 0.04539    | $-0.04329$ | $-0.01456$ | $-0.01703$ |
| $-0.20086$ | $-0.21034$ | $-0.20412$ | $-0.19654$ | $-0.17798$ | $-0.16959$ |
| $-0.21623$ | $-0.28794$ | $-0.24434$ | $-0.21972$ | $-0.21676$ | $-0.20684$ |
| 0.065039   | $-0.13274$ | $-0.12929$ | $-0.05808$ | $-0.03813$ | $-0.07331$ |
| $-0.18703$ | $-0.24914$ | $-0.23171$ | $-0.21458$ | $-0.19297$ | $-0.18424$ |
| $-0.20086$ | $-0.22327$ | $-0.21792$ | $-0.19223$ | $-0.19838$ | $-0.18988$ |
| $-0.21777$ | $-0.26207$ | $-0.24458$ | $-0.21686$ | $-0.22063$ | $-0.21058$ |
| $-0.19625$ | $-0.24914$ | $-0.21885$ | $-0.20842$ | $-0.21097$ | $-0.20132$ |
| 0.275606   | 0.475132   | 0.374173   | 0.337838   | 0.4347     | 0.423892   |
| $-0.20854$ | $-0.26207$ | $-0.23826$ | $-0.20198$ | $-0.20319$ | $-0.19407$ |

Tabel 4.8 Hasil Proses Pemusatan dan Penskalaan

Dalam proses pengestimasian regresi  $ridge$ , pemilihan tetapan bias  $\lambda$  merupakan hal yang paling penting dalam penelitian ini, penentuan tetapan bias  $\lambda$  ditempuh melalui pendekatan nilai VIF dan gambar *ridge trace*. Nilai dari koefisien  $\hat{\beta}(\lambda)$ dengan berbagai kemungkinan tetapan bias  $\lambda$  dapat dilihat pada tabel berikut:

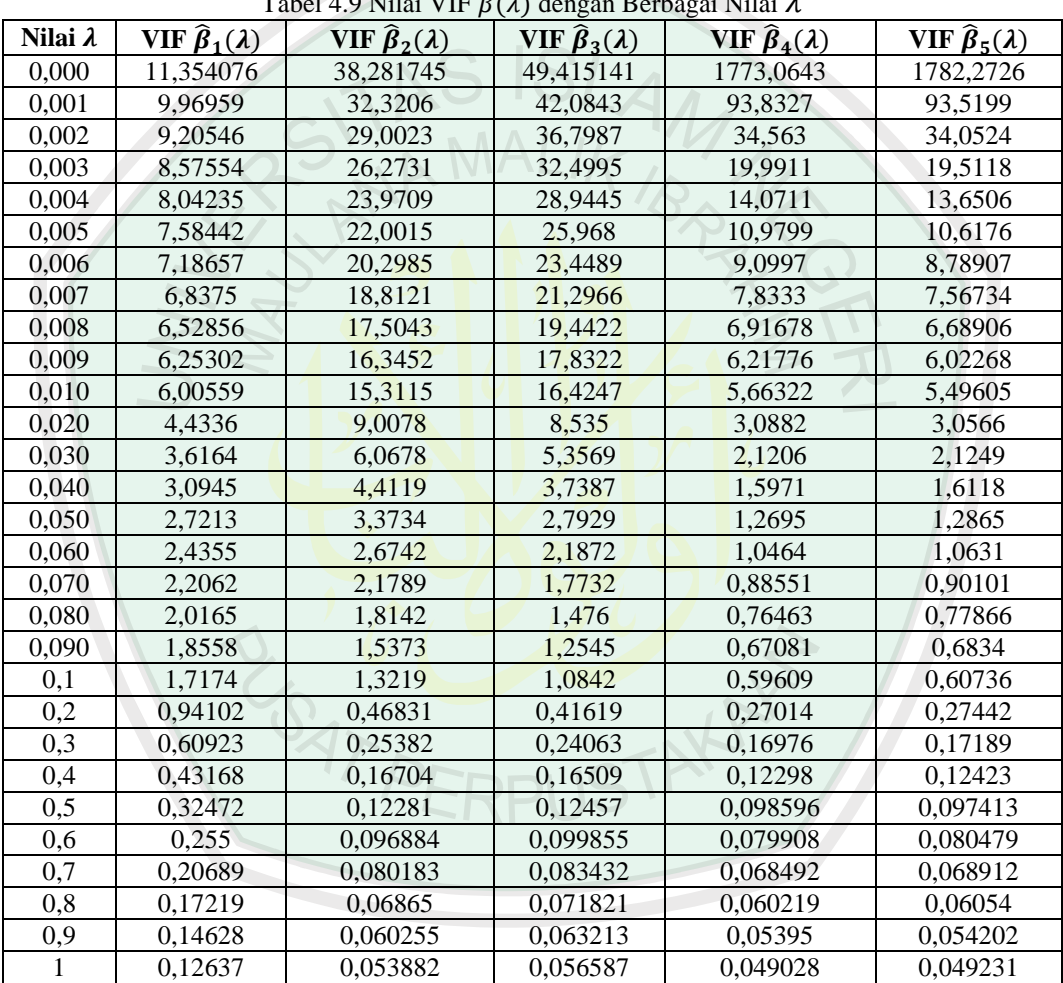

 $T_{\text{ch}}$ , 1.4.0 Nilai VIF  $\hat{\theta}(1)$  dengan Berbagai Nilai  $\hat{\theta}$ 

Dari Tabel 4.9 tampak bahwa mulai tetapan bias  $\lambda = 0.000$  sampai pada  $\lambda =$ 1,000, VIF koefisien estimator  $\hat{\beta}(\lambda)$  semakin lama semakin kecil. Nilai VIF yang diambil adalah VIF yang relatif dekat dengan satu, sedangkan nilai koefisien estimator  $\hat{\beta}(\lambda)$  dengan berbagai kemungkinan tetapan bias  $\lambda$  dapat dilihat pada tabel berikut:

| Nilai $\lambda$ | $\hat{\boldsymbol{\beta}}_1(\lambda)$ | $\widehat{\beta}_2(\lambda)$ | $P(Y)$ wildles<br>$\widehat{\boldsymbol{\beta}}_3(\lambda)$ | $\hat{\boldsymbol{\beta}}_4(\lambda)$ | $\hat{\beta}_{5}(\lambda)$ |
|-----------------|---------------------------------------|------------------------------|-------------------------------------------------------------|---------------------------------------|----------------------------|
| 0,000           | 0,11232                               | $-0,062132$                  | $-0,19155$                                                  | 5,0702                                | $-4,1241$                  |
| 0,001           | 0,058104                              | 0,05091                      | $-0,23901$                                                  | 1,4815                                | $-0,55008$                 |
| 0,002           | 0,055657                              | 0,057702                     | $-0,2224$                                                   | 1,0274                                | $-0,11715$                 |
| 0,003           | 0,056919                              | 0,056862                     | $-0,20306$                                                  | 0,84401                               | 0,046482                   |
| 0,004           | 0.058875                              | 0.054573                     | $-0,18454$                                                  | 0,74234                               | 0,13002                    |
| 0,005           | 0,060881                              | 0,052156                     | $-0,16741$                                                  | 0,67636                               | 0,17931                    |
| 0,006           | 0,062757                              | 0,049982                     | $-0,1517$                                                   | 0,62933                               | 0,21097                    |
| 0,007           | 0,064452                              | 0,048149                     | $-0,1373$                                                   | 0,59362                               | 0,23242                    |
| 0,008           | 0,065965                              | 0,046665                     | $-0,12409$                                                  | 0,56528                               | 0,2475                     |
| 0,009           | 0,067306                              | 0,045505                     | $-0,11192$                                                  | 0,54204                               | 0,25837                    |
| 0,010           | 0,068494                              | 0,044634                     | $-0,1007$                                                   | 0,5225                                | 0,26634                    |
| 0,020           | 0,075137                              | 0,045349                     | $-0,022853$                                                 | 0,41627                               | 0,28647                    |
| 0,030           | 0,077719                              | 0,052413                     | 0,021204                                                    | 0,36722                               | 0,28052                    |
| 0,040           | 0.079201                              | 0,060219                     | 0.04957                                                     | 0,33683                               | 0,27183                    |
| 0,050           | 0,08038                               | 0,067445                     | 0,069294                                                    | 0,31549                               | 0,26355                    |
| 0,060           | 0,081492                              | 0,073831                     | 0,083728                                                    | 0.29942                               | 0,25619                    |
| 0,070           | 0,082599                              | 0,079403                     | 0,094684                                                    | 0,28673                               | 0,24972                    |
| 0,080           | 0,083714                              | 0,084257                     | 0,10323                                                     | 0,27639                               | 0,24403                    |
| 0,090           | 0,084831                              | 0,088499                     | 0,11004                                                     | 0,26773                               | 0,239                      |
| 0,1             | 0,08594                               | 0,092223                     | 0,11556                                                     | 0,26035                               | 0,23451                    |
| 0,2             | 0,09542                               | 0,11323                      | 0,13931                                                     | 0,21918                               | 0,20631                    |
| 0,3             | 0,10151                               | 0,12144                      | 0,14459                                                     | 0,19984                               | 0,19127                    |
| 0,4             | 0,10151                               | 0,12144                      | 0,14459                                                     | 0,19984                               | 0,19127                    |
| 0,5             | 0,10519                               | 0,12507                      | 0,14528                                                     | 0,18758                               | 0,18115                    |
| 0,6             | 0,10844                               | 0,12654                      | 0,14073                                                     | 0,16568                               | 0,162                      |
| 0,7             | 0,10888                               | 0,12654                      | 0,14073                                                     | 0,16568                               | 0,162                      |
| 0,8             | 0,10885                               | 0,12577                      | 0,13863                                                     | 0,1606                                | 0,15739                    |
| 0,9             | 0,1085                                | 0,12473                      | 0,13648                                                     | 0,15612                               | 0,15326                    |
| $\mathbf{1}$    | 0,10791                               | 0,12351                      | 0,13432                                                     | 0,15209                               | 0,14951                    |

Tabel 4.10 Nilai VIF  $\hat{\beta}(\lambda)$  dengan Berbagai arga  $\lambda$ 

Dari berbagai harga  $\lambda$  yang ada, nilai VIF mulai tampak ada penurunan pada  $\lambda$ sebesar 0,2. Harga  $\lambda$  yang memberikan nilai VIF relatif dekat dengan 1, yaitu pada  $\lambda$  sebesar 0,2 ini menunjukkan bahwa  $\lambda = 0.2$  koefisen  $\hat{\beta}$  stabil. Dengan demikian persamaan regresi *ridge* yang diperoleh jika λ yang diambil sebesar 0,2 yaitu:

 $\hat{y}^* = 0.09542 \, \mathbf{Z}_1 + 0.11323 \, \mathbf{Z}_2 + 0.13931 \, \mathbf{Z}_3 + 0.21918 \, \mathbf{Z}_4 + 0.20631 \, \mathbf{Z}_5$ 

# **4.2.6 Uji Keberartian Regresi**

Persamaan GWR dengan metode regresi r*idge* yang diperoleh adalah:

$$
\hat{y}^* = 0.09542 \, \mathbf{Z}_1 + 0.11323 \, \mathbf{Z}_2 + 0.13931 \, \mathbf{Z}_3 + 0.21918 \, \mathbf{Z}_4 + 0.20631 \, \mathbf{Z}_5
$$

Kemudian akan diuji keberartian dari model tersebut, untuk melakukan pengujian regresi linear dengan hipotesis sebagai berikut:

 $H_0: \beta = 0$ : tidak ada hubungan linear antara variabel X dengan variabel Y

| Sumber Keragaman       | JK         | db     | KТ        |            | <b>F</b> tabel |
|------------------------|------------|--------|-----------|------------|----------------|
| <i>Residual</i> Global | 5508157,96 | 30     |           |            |                |
| <b>GWR</b> residual    | 78878,463  | 0,223  | 443401,18 |            |                |
| <b>GWR</b> improvement | 5429279,5  | 29,777 | 181659,65 | 2,44083467 | 2,33           |

 $H_1: \beta \neq 0$ : terdapat hubungan linear antara variabel X dengan variabel Y

Tabel 4.11 Pengujian Kesesuain Model GWR Metode *Ridge*

Berdasarkan Tabel 4.11 terlihat bahwa  $F_{hitung} = 2,44083467 > F_{tablel} = 2,33$ maka dapat dinyatakan terdapat hubungan linear antara variabel-variabel bebas  $X_1, X_2, X_3, X_4, X_5$  dengan variabel Y.

Setelah diketahui bahwa terdapat hubungan bebas linear antara variabelvariabel bebas  $X_1, X_2, X_3, X_4, X_5$  dengan variabel Y, maka langkah selanjutnya adalah melakukan pengujian model GWR untuk mengetahui parameter apa saja yang berpengaruh secara signifikan terhadap tingkat kemiskinan di Jawa Timur setelah dimasukkan unsur pembobot geografis. Dengan menggunakan *software* GWR4 didapatkan hasil sebagai berikut:

| Variable  | SE         | t(Est/SE) | $t_{37}^{0.05}$ | Ket.       |
|-----------|------------|-----------|-----------------|------------|
| Intercept | 69,598655  | 9,671014  | 2,03            | Signifikan |
| $X_1$     | 103,608783 | 9,30071   | 2,03            | Signifikan |
| $X_2$     | 189,948361 | 2,301504  | 2,03            | Signifikan |
| $X_3$     | 168,514618 | 5,073142  | 2,03            | Signifikan |
| $X_4$     | 235,789328 | 4,212315  | 2,03            | Signifikan |
| $X_5$     | 95,526260  | 6,59805   | 2,03            | Signifikan |

Tabel 4.12 Estimasi Model GWR dengan Pembobot Fungsi *Adaptive Bisquare*

Kemudian persamaan GWR dengan metode regresi *ridge* dikembalikan ke bentuk semula menjadi:

$$
\hat{y} = 33,9385 + 0,8029_{x1} + 0,0172_{x2} + 0,0014_{x3} + 0,002_{x4} + 0,002_{x5}
$$

Dengan menggunakan  $\alpha = 5\%$  persamaan di atas dapat diketahui bahwa:

- 1. Setiap bertambah 5% jumlah tenaga medis di Jawa Timur, maka akan menambah jumlah kematian bayi sebesar 0,8%.
- 2. Setiap bertambah 5% pemberian ASI eksklusif di Jawa Timur, maka akan menambah jumlah kematian bayi sebesar 0,01%.
- 3. Setiap bertambah 5% pemberian vitamin di Jawa Timur, maka akan menurunkan jumlah kematian bayi sebesar 0,0014%.
- 4. Setiap bertambah 5% ibu sehat di Jawa Timur, maka akan menambah jumlah kematian bayi sebesar 0,002%.
- 5. Setiap bertambah 1% bayi sehat di Jawa Timur, maka akan menambah jumlah kematian bayi sebesar 0,002%.

# **4.2.7** *Output* **Peta**

Statistik deskriptif berupa pemetaan tingkat kematian bayi di Jawa Timur tahun 2012 dapat dilihat pada Gambar 4.7, yaitu peta tematik untuk tingkat kematian bayi di setiap kabupaten/kota di Jawa Timur tahun 2012.

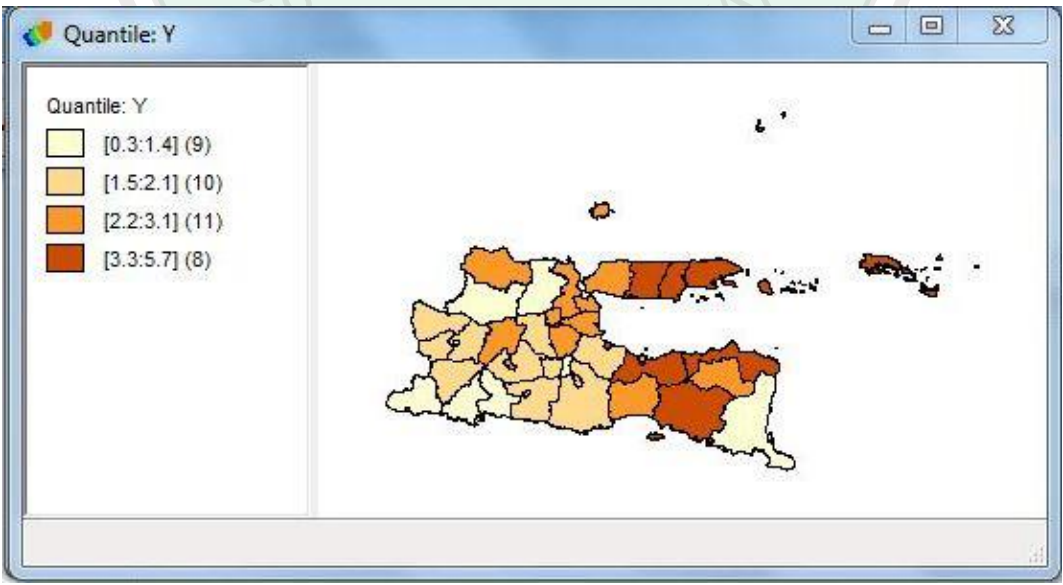

Gambar 4.7 Peta Tematik dari Tingkat Kematian Bayi di Jawa Timur Tahun 2012

Gambar 4.7 tersebut menjelaskan tentang tingkat kematian bayi untuk setiap kabupaten/kota di Jawa Timur. Dari gambar wilayah-wilayah tersebut dikelompokkan dalam 4 kelompok, yakni mulai dari wilayah yang warnanya cokelat tua sampai yang termuda warnanya. Berdasarkan peta tersebut terdapat beberapa daerah yang memiliki jumlah balita gizi buruk dengan kelompok jumlah tertinggi (ditandai dengan warna cokelat tua) dengan persentase antara 3,3 sampai 5,7 yang terdiri dari 8 wilayah yaitu Kabupaten Probolinggo, Kabupaten Sumenep, Kabupaten Situbondo, Kabupaten Sampang, Kota Pasuruaan, Kabupaten Jember, Kabupaten Pamekasan, dan Kota Mojokerto. Kelompok dengan jumlah terendah (ditandai dengan warna putih) dengan persentase antara 0,3 sampai 1,4 yang terdiri dari 9 wilayah yaitu Kota Blitar, Kabupaten Bojonegoro, Kabupaten Trenggalek, Kabupaten Pacitan, Kota Batu, Kota Madiun, Kabupaten Tulungagung, Kabupaten Banyuwangi, dan Kabupaten Lamongan.

Pengelompokan Kabupaten/Kota berdasarkan variabel yang signifikan dalam model GWR adalah seperti tabel berikut:

| Kabupaten/Kota                         | Variabel yang Signifikan          |
|----------------------------------------|-----------------------------------|
| Ponorogo, Lumajang, Jember,            | $X_1, X_2,$ dan $X_5$             |
| Probolinggo, Nganjuk, Madiun, Magetan, |                                   |
| Ngawi, Kota Madiun                     |                                   |
| Pacitan dan Bojonegoro                 | $X_1, X_2, X_4$ dan $X_5$         |
| Trenggalek, Tulungagung, Pasuruan      | $X_1, X_2, X_4, \text{ dan } X_5$ |
| Bondowoso, Situbondo, Kota Probolinggo | $X_1, X_2,$ dan $X_5$             |
| Lamongan, Gresik, Bangkalan, Kota      | $X_1, X_2, X_3, X_4$ dan $X_5$    |
| Pasuruan, Kabupaten Sidoarjo,          |                                   |
| Kota Surabaya                          |                                   |
| Kediri, Malang, Banyuwangi, Jombang,   | $X_1, X_2, X_4, \text{ dan } X_5$ |

Tabel 4.13 Pengelompokan Variabel yang Signifikan Berdasarkan Kabupaten/Kota

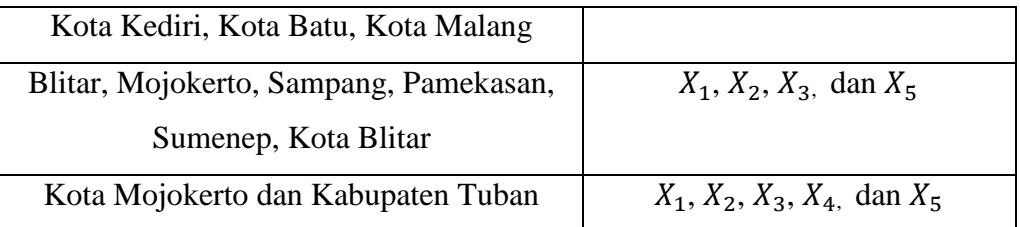

Untuk melihat deskriptif peta tematik Jawa Timur, tingkat kematian bayi di Jawa Timur tahun 2012 dan peta variabel-variabel yang mempengaruhi dapat dilihat pada Lampiran 4.

# **4.3 Kajian Agama Islam tentang Multikolinearitas**

Istilah multikolinearitas ditemukan oleh Ragnar Frisch pada tahun 1934 yang berarti adanya hubungan linear di antara beberapa atau semua variabel bebas dalam model regresi. Multikolinearitas terjadi ketika terdapat korelasi antara dua atau lebih peubah dalam regresi. Adanya multikolinearitas mengakibatkan penduga koefisien regresi yang diperoleh dari metode kuadrat terkecil akan menghasilkan ragam yang besar, meskipun tidak bias (Mertha, 2008). Selain itu, multikolinearitas juga dapat menyebabkan tanda koefisien regresi berbeda dengan tanda korelasi sederhananya (Mertha, 2008). Dalam multikolinearitas terdapat dua jenis hubungan linear yang sempurna (multikolinearitas sempurna) dan hubungan linear kurang sempurna (multikolinearitas kurang sempurna).

Dalam kehidupan sehari-hari ini terdapat banyak sekali perilaku yang menggambarkan multikolinearitas. Sebagai umat Islam perilaku tersebut tentunya harus sesuai dengan syari'at sebagai pegangannya karena dengan berpegangan dengan syari'at tersebut akan menciptakan kemaslahatan dalam bersikap atau berperilaku yang menggambarkan multikolinearitas.

Pada bab sebelumnya telah dijelaskan mengenai adanya tugas manusia sebagai khalifah di bumi yang meliputi 3 variabel multikolinearitas yaitu manusia dengan Allah Swt., manusia dengan manusia lainnya, dan manuisa dengan alam. Hubungan yang baik yang dilakukan oleh manusia terhadap ketiga variabel tersebut dapat menciptakan masyarakat yang tertata baik.

Manusia dalam penciptaanya hanya diciptakan untuk beribadah kepada Allah Swt. Syarat utama dalam manusia beribadah kepada Allah Swt. ialah dia harus yakin dengan rukun iman dan rukun Islam yang menjadi dasar Islam dalam syariatnya dan mengamalkannya dengan baik. Terjalinnya hubungan yang baik antara manusia sebagai hamba dengan Allah Swt. berdampak pada kondisi *lahiriah*  dan *bathiniyah* manusia tersebut. Dia akan merasa tenang hatinya, selalu berpikir positif pada semua pemberian dari Allah Swt., dan hal tersebut akan membawa kebaikan manusia tersebut dalam berperilaku. Berbeda apabila hubungan manusia dengan Allah Swt. tidak terjalin dengan baik akan menyebabkan kekosongan baik dalam hati maupun pikirannya. Dia akan selalu berprasangka buruk dalam segala hal pemberian Allah Swt., dan ini juga akan menciptakan perilaku yang buruk karena seolah-olah perbuatannya tidak diawasi oleh Allah Swt.

Selain tugas manusia menjalin hubungan yang baik dengan Allah Swt., manusia juga harus menjalin hubungan yang baik dengan manusia lainnya Karena sudah menjadi kewajiban manusia sebagai khalifah di muka bumi ini. Jika dalam perjalananya terjadi perselisihan antar manusia akan terjadi bencana yang sangat dahsyat dimuka bumi ini karena dalam sejarahnya terjadi kekacauan yang luar biasa di muka bumi ini akibat terjalinnya hubungan buruk antar manusia, contohnya pada awal abad 21 yaitu terdapat dua perang besar yaitu perang dunia 1 dan perang dunia 2 yang dampaknya terjadi konflik di mana-mana, banyak berjatuhan korban jiwa yang tentu dalam jumlah besar dan kerusakan lingkungan yang ditimbulkannya dalam konflik tersebut. Dan hubungan yang seperti itu bukan merupakan tujuan dari hubungan antar manusia karena berpotensi merusak sekeliling manusia.

Tujuan hubungan antar manusia adalah agar tercapainya kehidupan yang harmonis yaitu masing-masing orang saling bekerja sama dengan menyesuaikan diri terhadap satu dengan yang lain, dan memanfaatkan pengetahuan tentang faktor sosial dan psikologis. Dalam penyesuaian diri manusia sedemikian rupa sehingga penyesuaian diri ini terjadi dengan serasi dan selaras, dengan ketegangan dan pertentangan sedikit mungkin. Hal ini disebabkan karena di dalam masyarakat/lingkungan sosial, setiap orang mempunyai kepentingan dan harapan yang berbeda-beda atau bersesuaian satu sama lain. Suksesnya hubugan antar manusia sebagai akibat tidak mengabaikan sopan santun, ramah, tamah, hormat menghormati, menghargai orang lain, dan faktor etika. Hubungan antar manusia yang baik akan mengatasi hambatan-hambatan komunikasi, mencegah salah pengertian, dan mengembangkan segi konstruktif sifat tabiat manusia yang dipengaruhi oleh pembawaan dan lingkungan.

Salah satu cara seseorang melakukan hubungan antar manusia adalah dengan komunikasi antara individu atau komunikasi interpersonal. Agar hubungan antar manusia berjalan dengan baik salah satunya dapat ditunjang dengan menumbuhkan hubungan interpersonal yang baik. Salah satunya dengan membangun rasa saling percaya antar manusia. Bila antar manusia sudah saling percaya maka akan lebih mudah terbuka. Hal ini akan membuka saluran komunikasi, memperjelas pengiriman dan penerimaan komunikasi serta

memperluas peluang komunikasi untuk mencapai maksudnya. Kemudian antar manusia mempunyai sifat sportif. Sikap sportif adalah sikap yang mengurangi sikap melindungi diri dalam komunikasi yang terjadi dalam hubungan antar manusia. Dan juga sikap terbuka antar manusia amat besar pengaruhnya dalam menumbuhkan komunikasi interpersonal yang efektif. Dengan terjalinnya hubungan yang baik antar manusia akan menciptakan kemaslahatan bagi lingkungan sekitar.

Hubungan manusia dengan alam dengan menjalin hubungan yang baik sangatlah penting dalam keberlangsungan kehidupan di muka bumi. Apabila terjadi hubungan yang tidak baik seperti halnya eksploitasi besar-besaran yang dilakukan oleh umat manusia dalam hal sumber daya alam mineral, tambang, udara, dan tanah akan mengakibatkan bencana seperti banjir, tanah longsor, polusi udara, dan masih banyak lagi. Namun jika hubungan tersebut dilakukan dengan baik seperti halnya pemanfaatan sumber daya alam dengan secukupnya, penghijauan, tidak membuang sampah sembarangan akan mengakibatkan keharmonisan yang baik antara manusia dengan alam dan itu tentu sangat berguna bagi kelangsungan kehidupan ini.

Berdasarkan uraian di atas apabila ketiga variabel tersebut yaitu Allah Swt. manusia dan alam menjalin hubungan yang baik yaitu manusia dengan Allah Swt. manusia dengan manusia lainnya dan manusia dengan alam. Dengan ini manusia sebagai makhluk yang bertanggungjawab sebagai khalifah di bumi ini. Hubungan yang baik yang dilakukan oleh manusia terhadap ketiga variabel tersebut dapat menciptakan masyarakat yang tertata baik.

## **BAB V**

### **PENUTUP**

# **5.1 Kesimpulan**

Berdasarkan pembahasan pada penelitian ini, maka dapat disimpulkan sebagai berikut:

1. Estimasi parameter model GWR pada data yang mengandung multikolinearitas menggunakan metode regresi *ridge* didapatkan bentuk parameter berupa iterasi

yaitu

$$
\beta(u_i, v_i)^{m+1} = \left(X_i^T W_i^m X_i\right)^{-1} X_i^T W_i^m y_i^*
$$

dengan  $W_i$  adalah matriks pembobot dan dilakukan hingga konvergen.

2. Model GWR yang mengandung multikolinearitas untuk kasus tingkat kematian bayi di Jawa Timur tahun 2012 adalah

$$
\hat{y} = 33,9385 + 0,8029X_1 + 0,0172X_2 + 0,0014X_3 + 0,002X_4 + 0,002X_5
$$

Berdasarkan hasil uji F dan uji T, variabel prediktor yaitu jumlah tenaga medis  $(x_1)$ , pemberian ASI eksklusif  $(x_2)$ , pemberian vitamin  $(x_3)$ , kesehatan ibu  $(x_4)$ , dan kesehatan bayi  $(x_5)$  berpengaruh secara signifikan terhadap variabel respon yaitu jumlah kematian bayi di Provinsi Jawa Timur Tahun 2012  $(y)$ .

# **5.2 Saran**

Dari hasil penelitian ini ada beberapa saran yang dapat digunakan untuk penelitian selanjutnya, antara lain:

1. Penelitian dilakukan dengan menggunakan metode lain ataupun fungsi

pembobot lainnya, agar multikolinearitas pada model GWR dapat diselesaikan dengan lebih baik.

2. Adanya penambahan variabel lain untuk mengetahui tingkat kematian bayi di Provinsi Jawa Timur yang lebih signifikan.

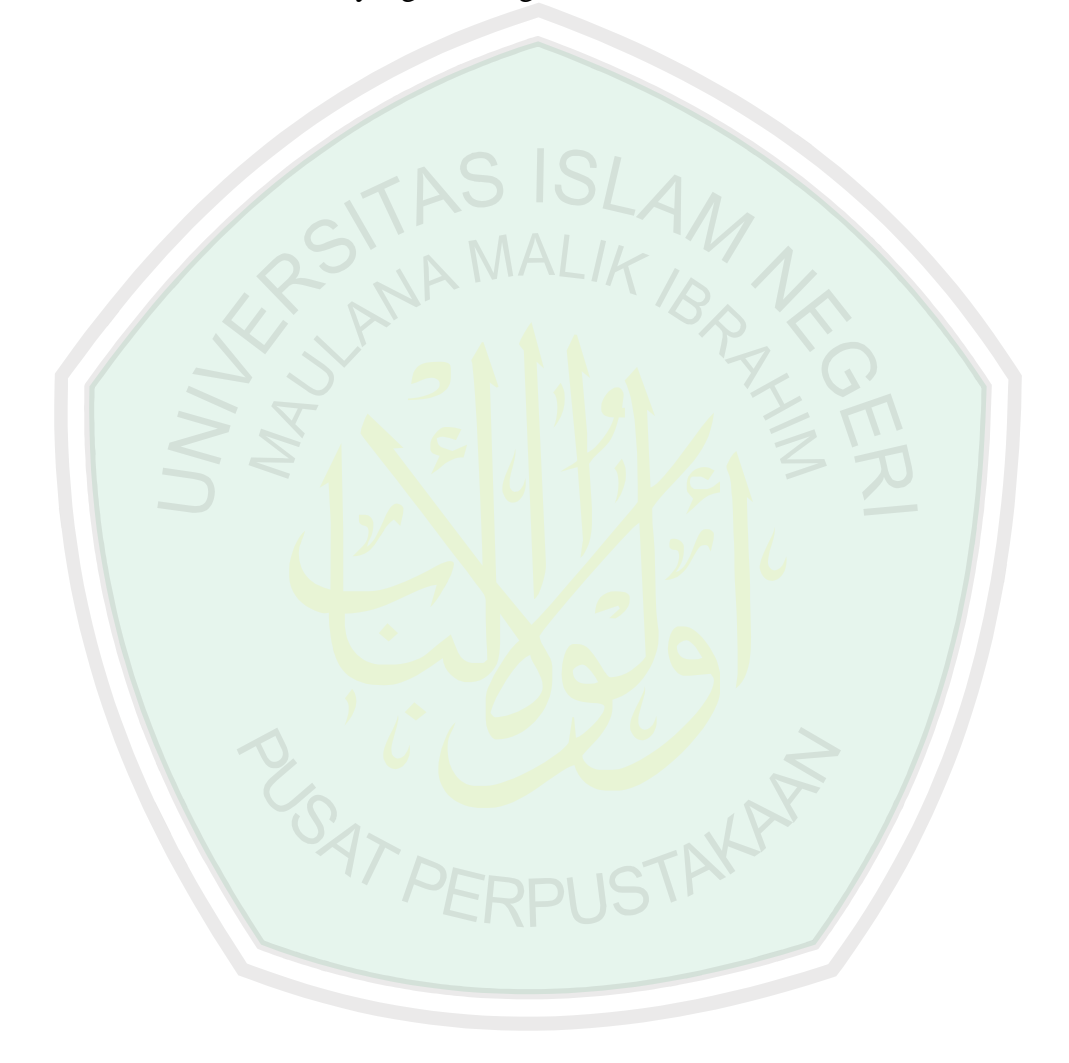

# **DAFTAR PUSTAKA**

Abdullah. 2013. *Tafsir Ibnu Katsir*. Jakarta: Pustaka Imam Syafi'i.

- Al-Jazairi, S.A.B.J. 2008. *Tafsir Al-Qur'an Al-Aisar*. Jakarta: Darus Sunnah.
- Al-Qurthubi, S.I. 2008. *Tafsir Al Qurthubi, Jilid 4*. Terjemahan Dudi Rosyadi, Nashirul Haq, dan Fathurrahman. Jakarta: Pustaka Azzam.
- Anselin, L. 1998. *Spatial Econometrics:Methods and Models.* Amsterdam: Kluwer Academic Publisher.
- Arumsari, N. 2011. *Penggunaan Pemodelan Geographically Weighted Lasso (GWL) pada Penderita Diare di Kabupaten Sumenep.* Tesis tidak dipublikasikan. Surabaya: ITS Surabaya.
- Aziz, A. 2010. *Ekonometrika Teori dan Praktek Eksperimen dengan Matlab.*  Malang: UIN MALIKI PRESS.
- Bitter, C., Mullin, G. dan Dall'erba, S. 2007. *Incorporating Spasial Variation in Housing Atribute Prices. A comparition of Geographically Weighted Regression and the Spatial Expantion Method*. Munchen: Joss.
- Cressie, N.A.C. 1991. *Statistics for Spatial Data Revised ed.* New York: John Wiley and Sons.
- Draper, N. dan Smith, H. 1992. *Analisis Regresi Terapan*. Jakarta: PT. Gramedia Pustaka Utama.
- Efron, B., Hastie, T. Johnstone, I. dan Tibshirani, R. 2004. Least Angle Regression. *Annals of Statistics* 32 (2).
- Fotheringham, A.S., Brundson, C. Dan Charlton, M. 2002. *Geographically Weighted Regression*. Chichester: John Wiley and Sons.
- Fox, J. 2002. *Robust Regression*. New York: John Wiley and Sons.
- Gillbert, A. dan Chakraborty, J. 2010. *Using Geographically Weighted Regression for Enviromental Justice Analysis:Cumulative Cancer Risks from Air Toxics in Florida*. Florida: Social Science Research.
- Gujarati. 2004. *Basic Economics: Fourth Edition.* New York: The Macgraw Hill.
- Harsono. 2012. *Profil Kesehatan Provinsi Jawa Timur Tahun 2012*. Surabaya: Dinas Kesehatan.
- Hoer, A.E. dan Kennard, R.W. 1970. *Ridge Regression: Based Estimation Nonorthogonal Problems,* London: Technometric.
- Kurniawati, L. D. 2011. *Kekekaran Regresi Linier Ganda dengan Estimasi MM (Method of Moment) dalam Mengatasi Pencilan*. Tesis tidak dipublikasikan. Yogyakarta: Universitas Negeri Yogyakarta.
- Maronna, R.A., Martin R.D. dan Yohai J.V. 2006. *Robust Statistics: Theory and Method*. London: John Wiley & Sons.
- Mennis, J. 2006. *Mapping the Results of Geographically Weighted Regression.* Florida: The Cartographic.
- Mertha. W. 2008. *Analisis Hubungan Kondisi Sektor Ekonomi dan Pendidikan terhadap Angka Kemiskinan di Jawa Timur Menggunakan Metode Geographicallly Weighted Regression.* Skripsi tidak dipublikasikan. Surabaya: Institut Teknologi Sepuluh November.
- Montgomery, D.C. dan Peak, E.A. 1992. *Introduction to Linear Regression Analysis,* New York: John Wiley and Sons.
- Munawwir, 1994. *Ilmu Tafsir al-Quran.* Jakarta: Institut Ilmu Quran Press.
- Rahardjo, D. 1999. *Ensiklopedi Al-qur'an Tafsir Sosial Berdasarkan Konsep Agama Islam.* Yogyakarta: Pustaka Pelajar.
- Saifuddin. 1992. *Buku Ajar Neonatus Bayi dan Balita.* Jakarta: PT. Gramedia Pustaka Utama.
- Sitohang, V. 2012. *Jawa Timur dalam Angka Tahun 2012.* Surabaya: Badan Pusat Statistik.
- Sudjana. 2003. *Teknik Analisis Regresi dan Korelasi.* Bandung: Tarsito Bandung.
- Sumodiningrat, R.K. 1995. *Ekonometrika Pengantar.* Yogyakarta: BPPE.
- Wheeler, D. dan Tiefelsdorf, M. 2005. *Multicolinearity And Correlation Among Local Regression Coefficients n Geographically Weighted Regression. Journal of Geographical System*. New York: John Wiley and Sons
- Yasin, H. 2013. Identifikasi Faktor-faktor Penyebab Kejadian Diare di Kota Semarang dengan Pendekatan Geographically Weighted Poisson Regression. *Jurnal Matematika dan Ilmu Pengetahuan*, 3(4):5-25.

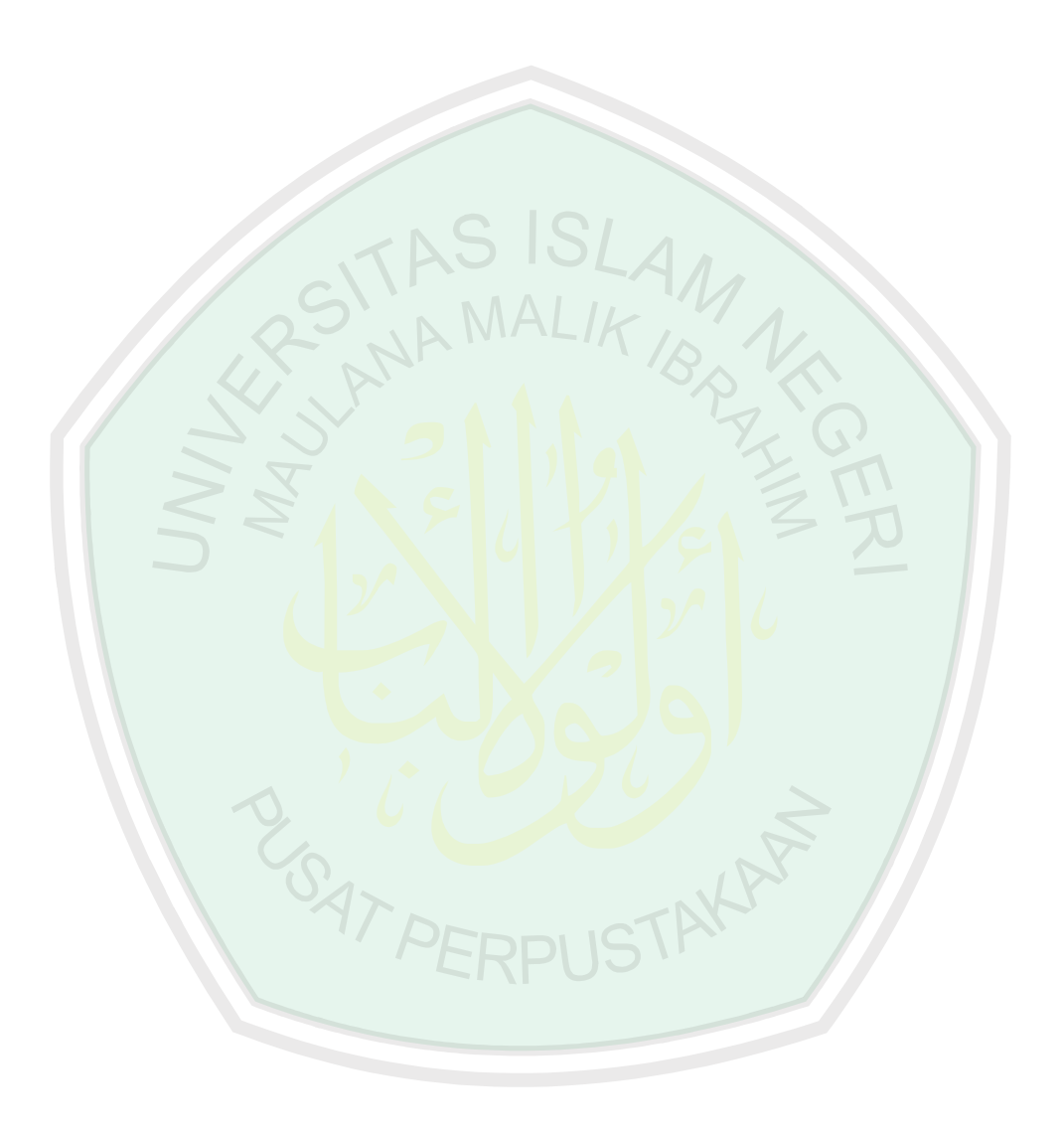

# **Lampiran 1 Variabel Penelitian**

# **1.1 data Kematian Bayi Provinsi Jawa Timur 2012**

 $\geq$ 

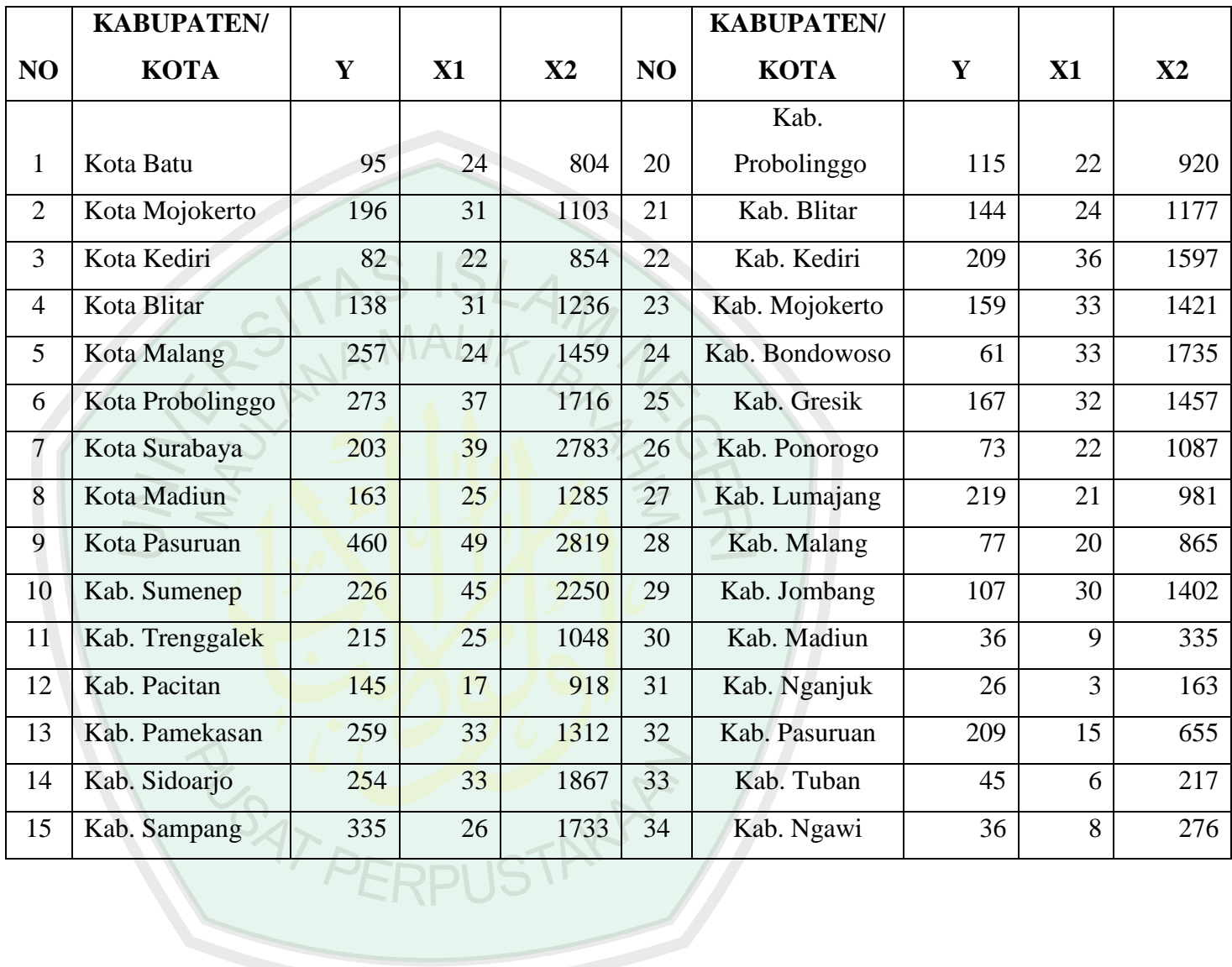

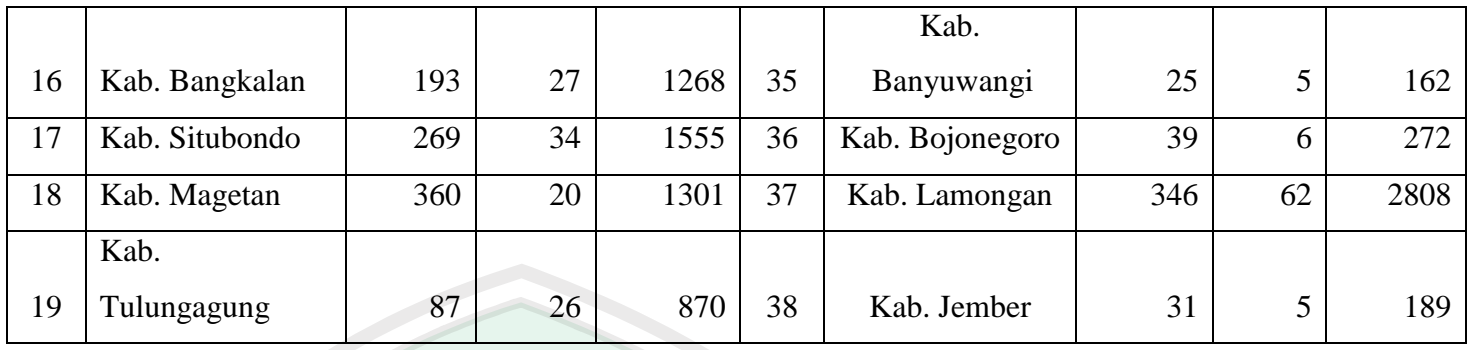

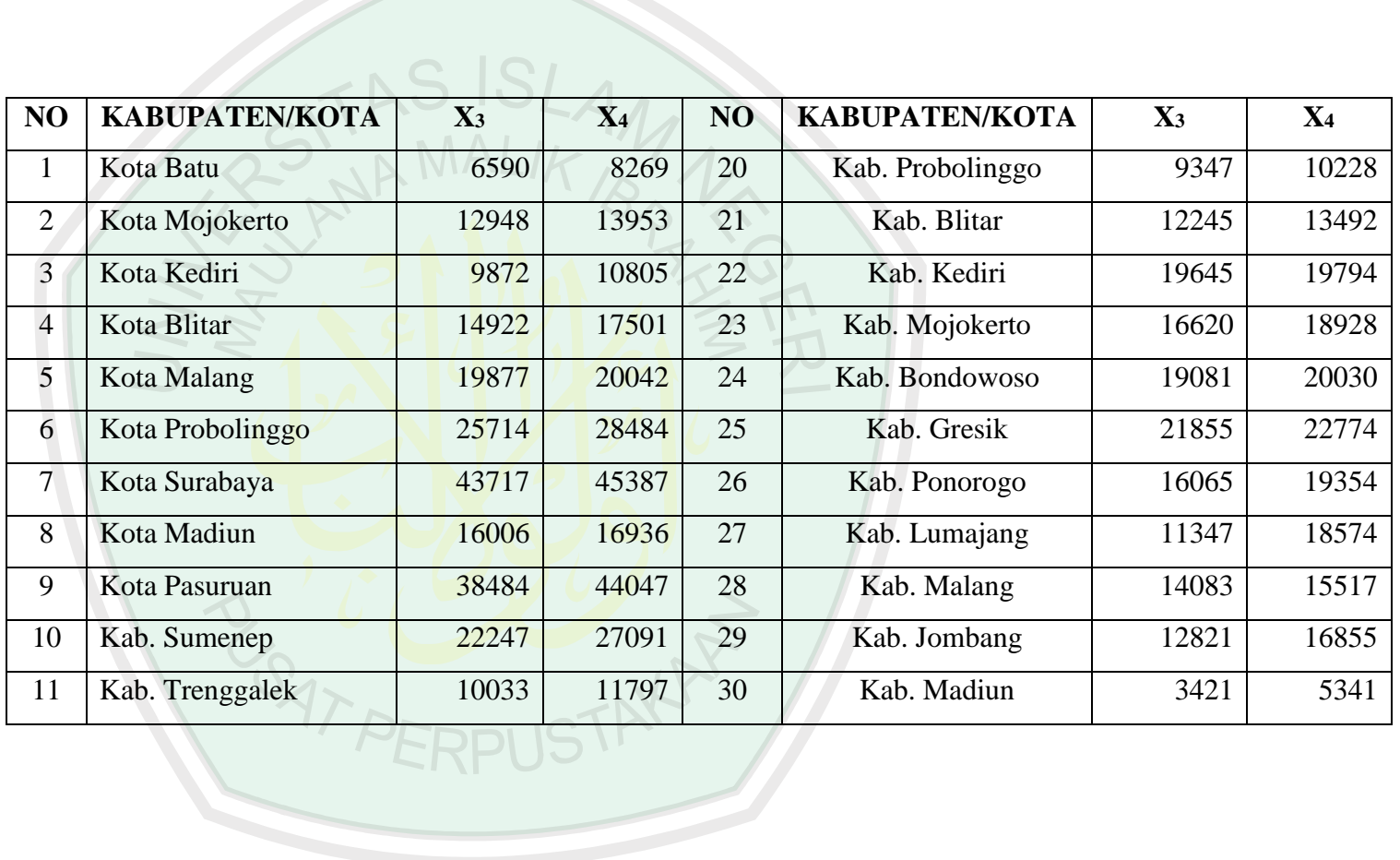

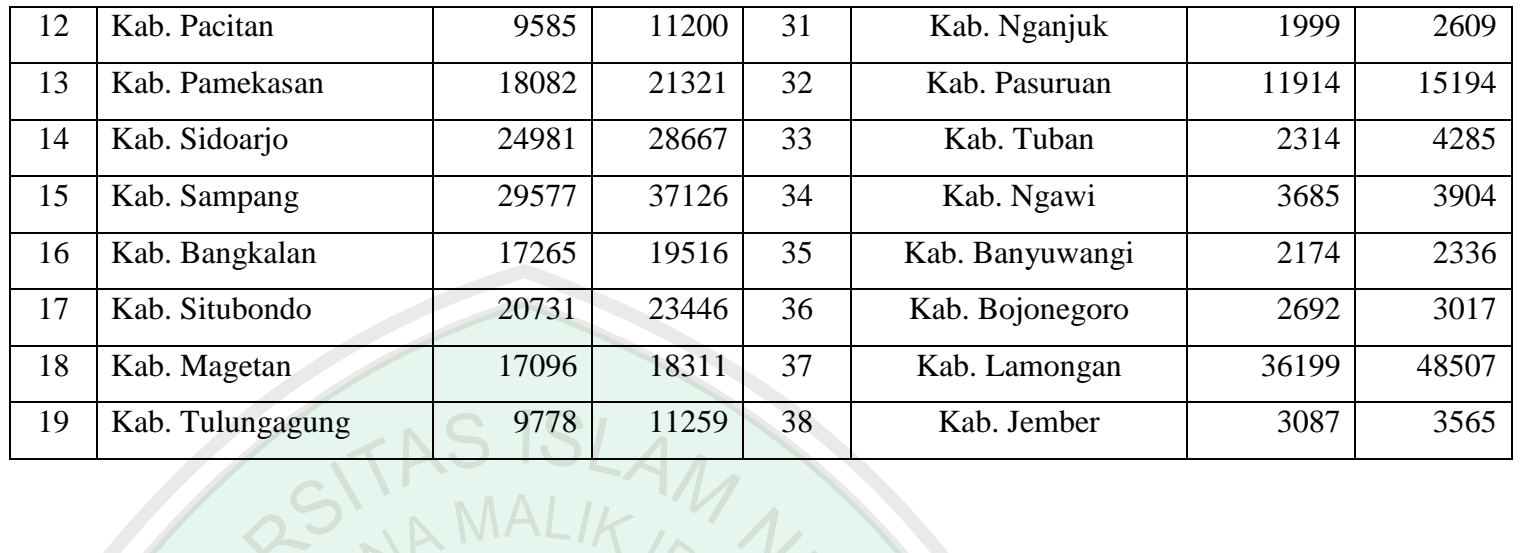

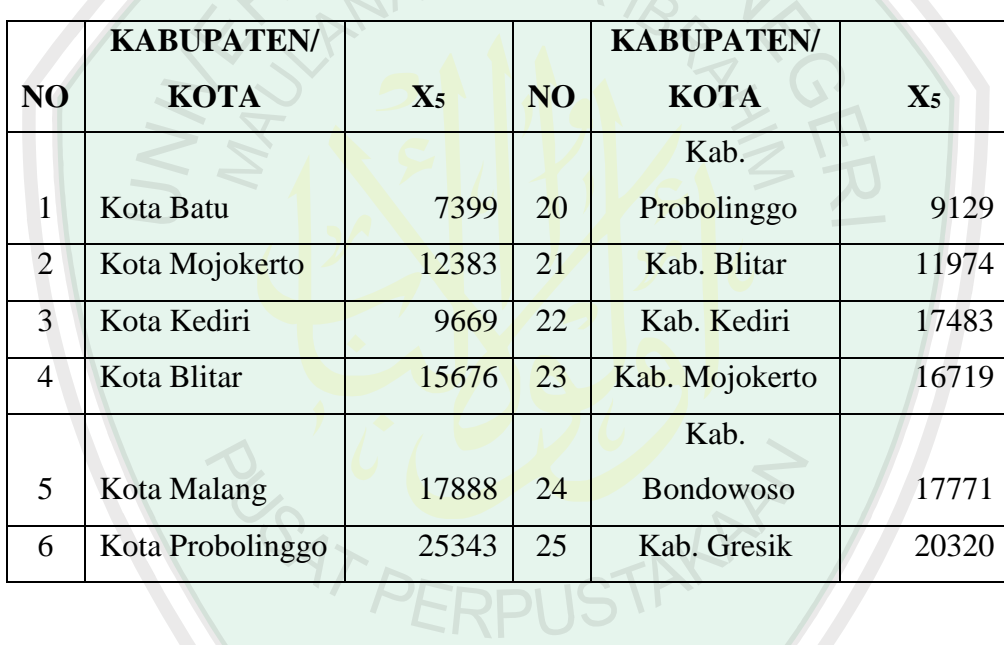

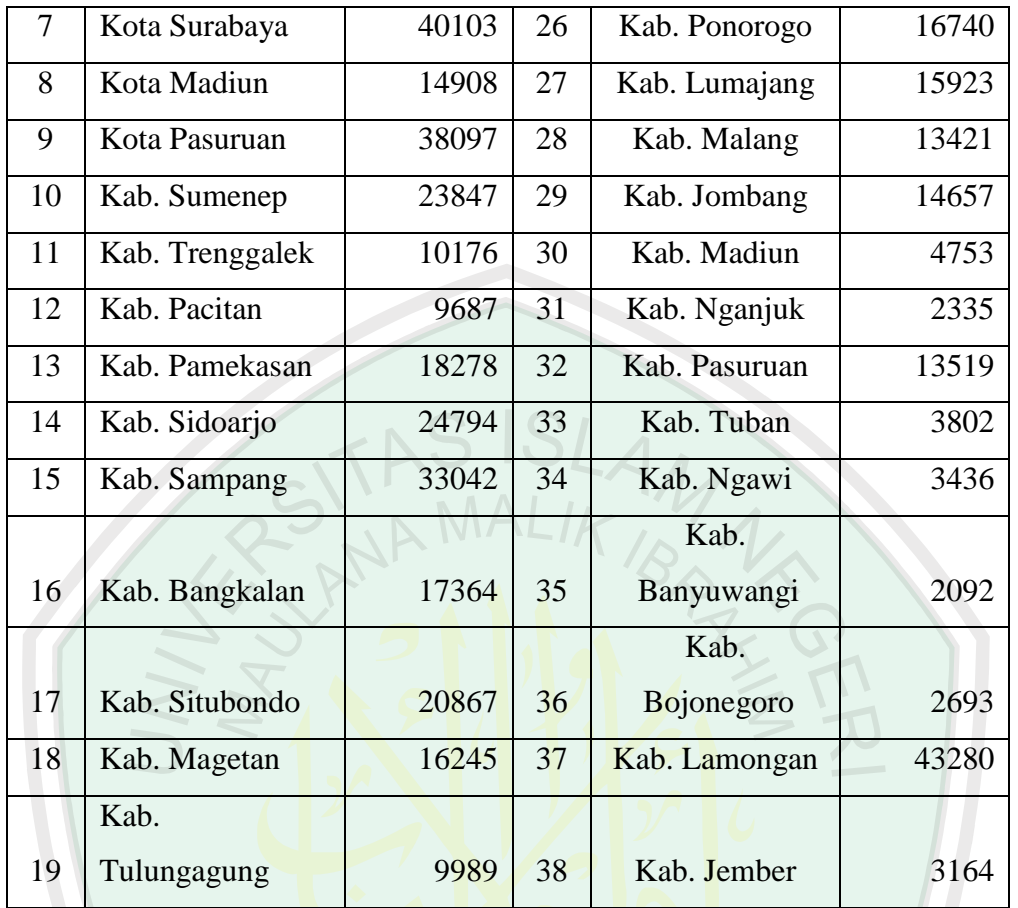

R - C DOUSTAKAR

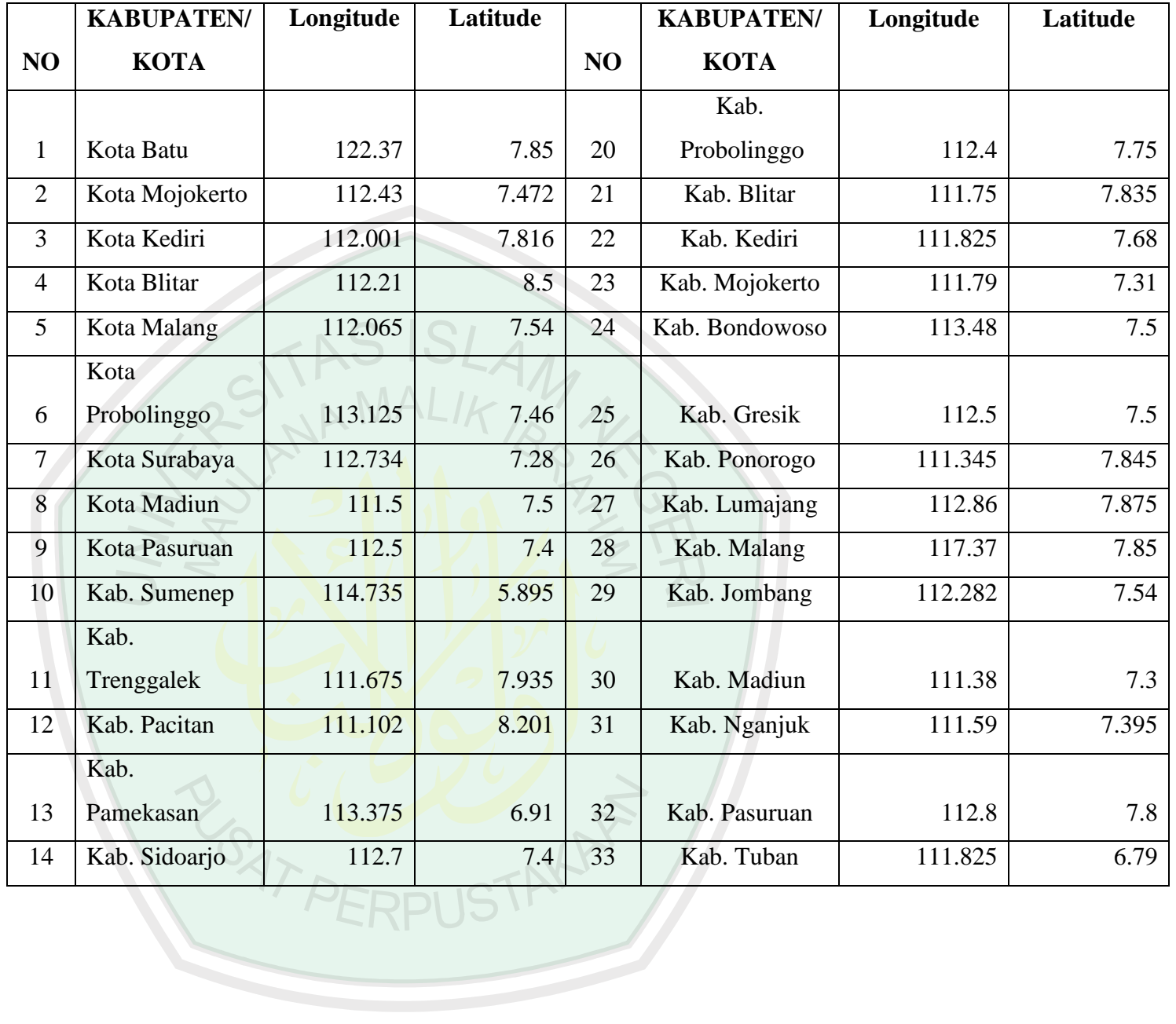

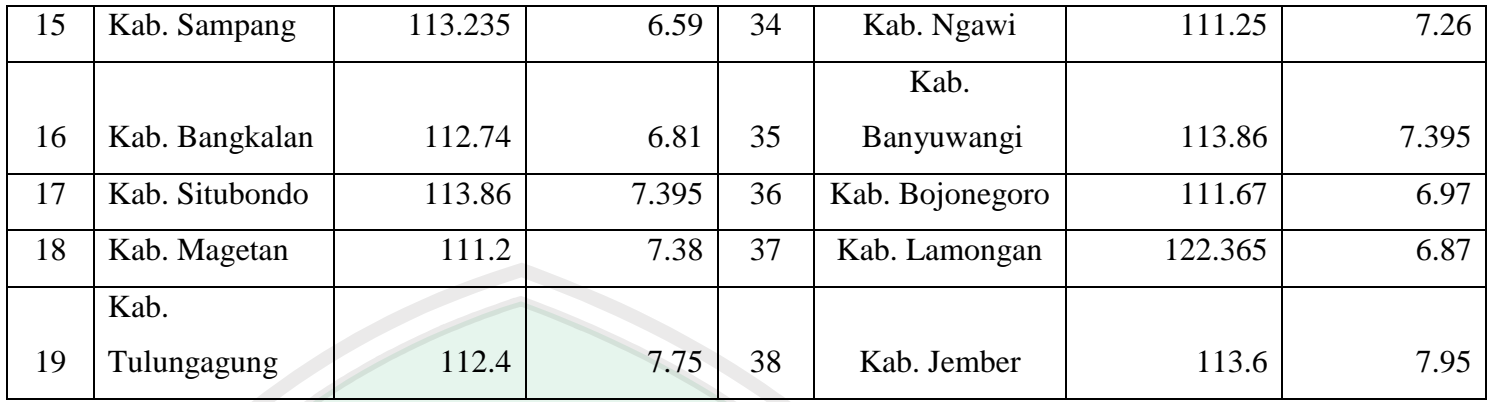

# **1.2 Data Transformasi** ANALIK

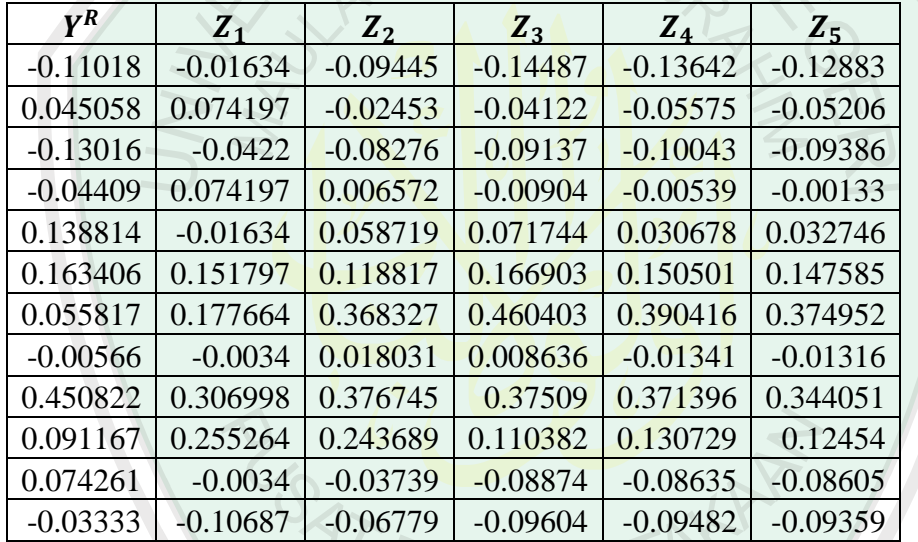

"PERPUS "

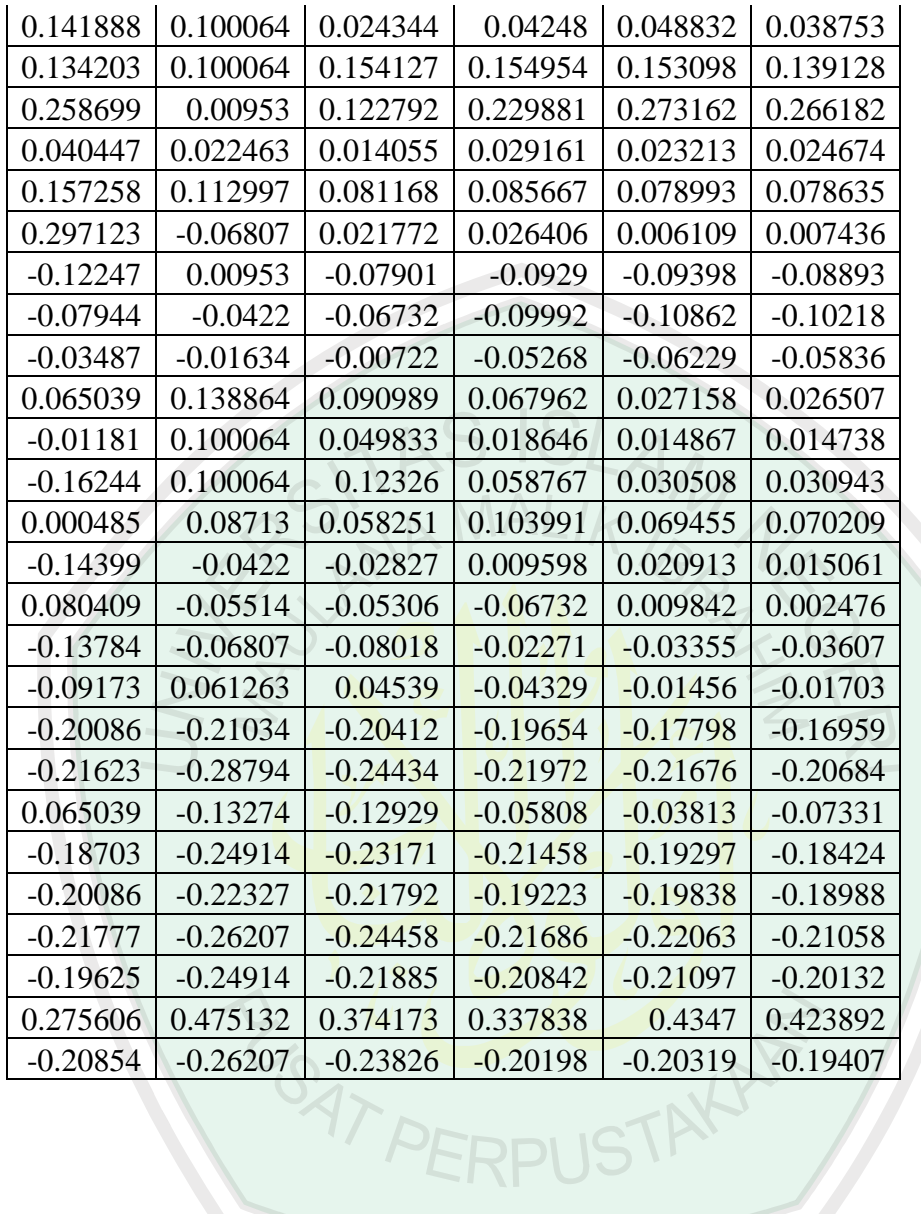

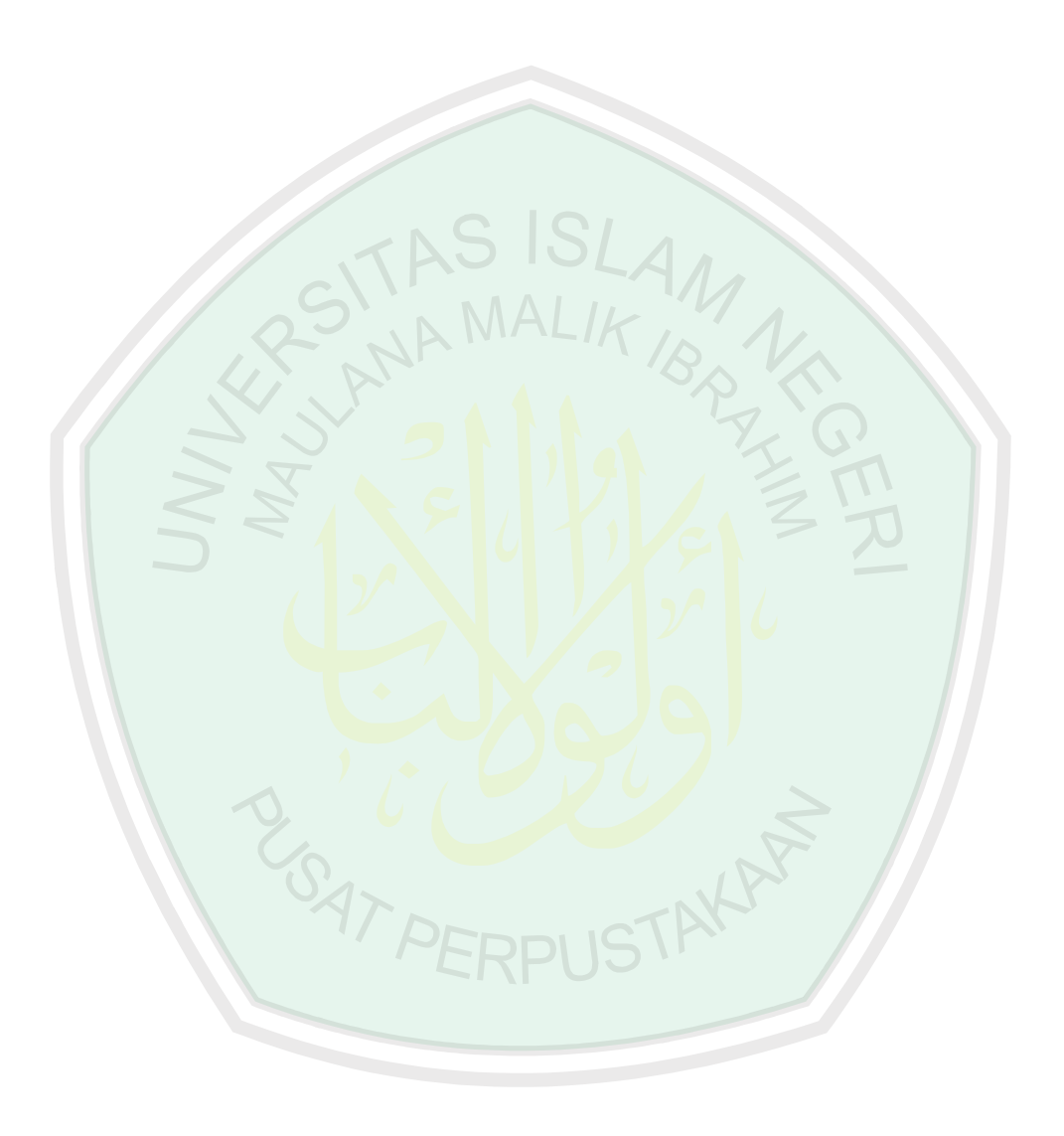

# **Lampiran 2** *Output* **Program SPSS.16**

# **2.1 Uji Multikolinieritas**

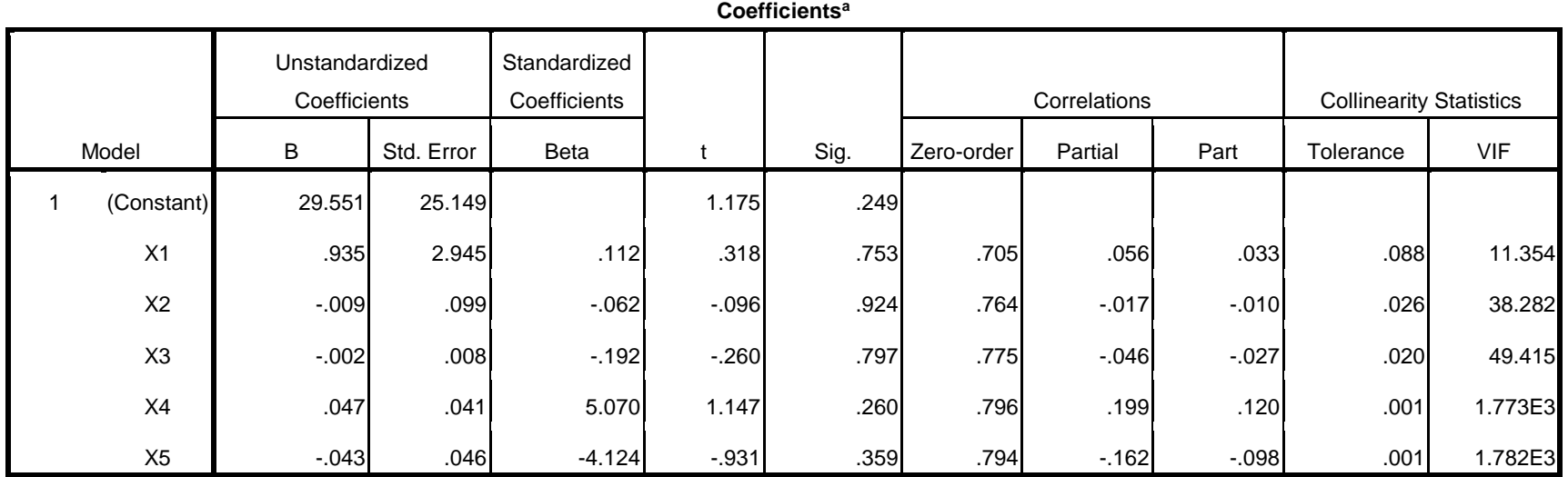

a. Dependent Variable: Y

# **2.2 Uji Autokorelasi**

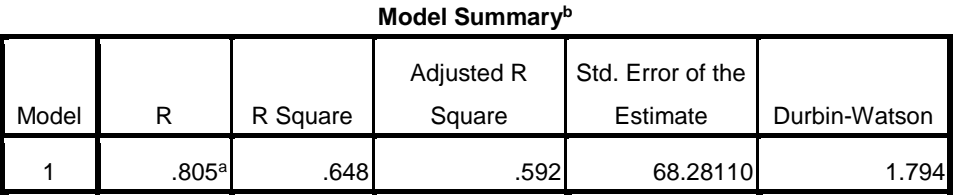

a. Predictors: (Constant), X5, X1, X2, X3, X4

b. Dependent Variable: Y

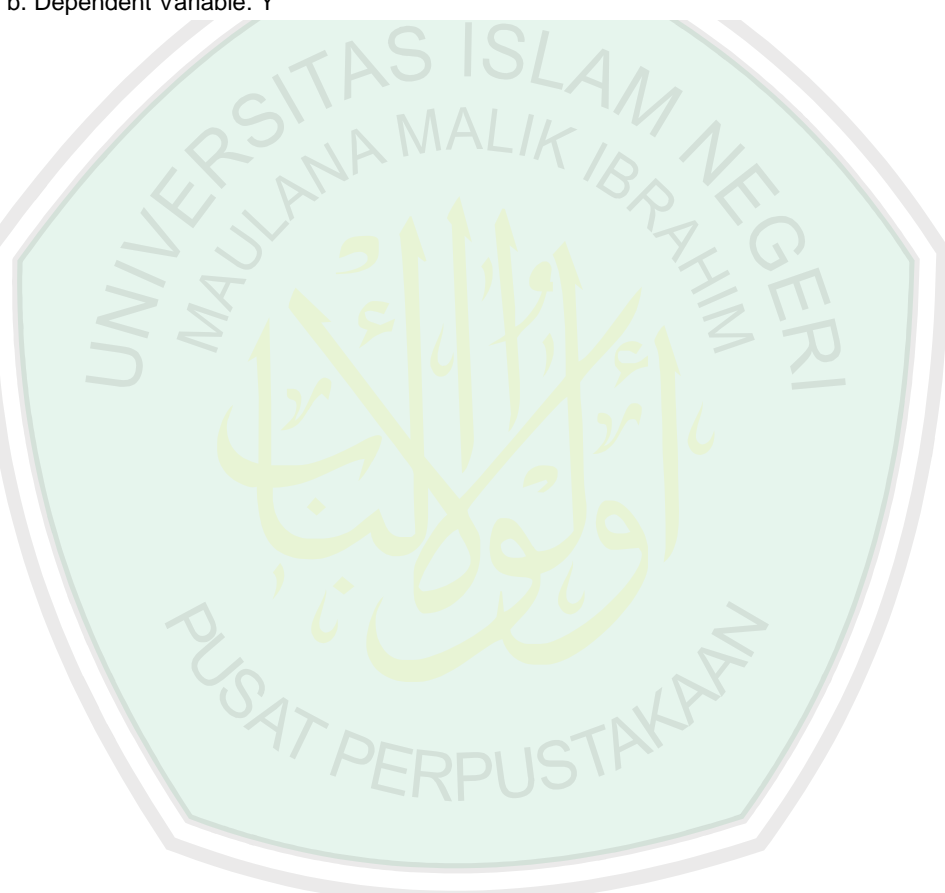

# **2.3 Uji Homoskedastisitas**

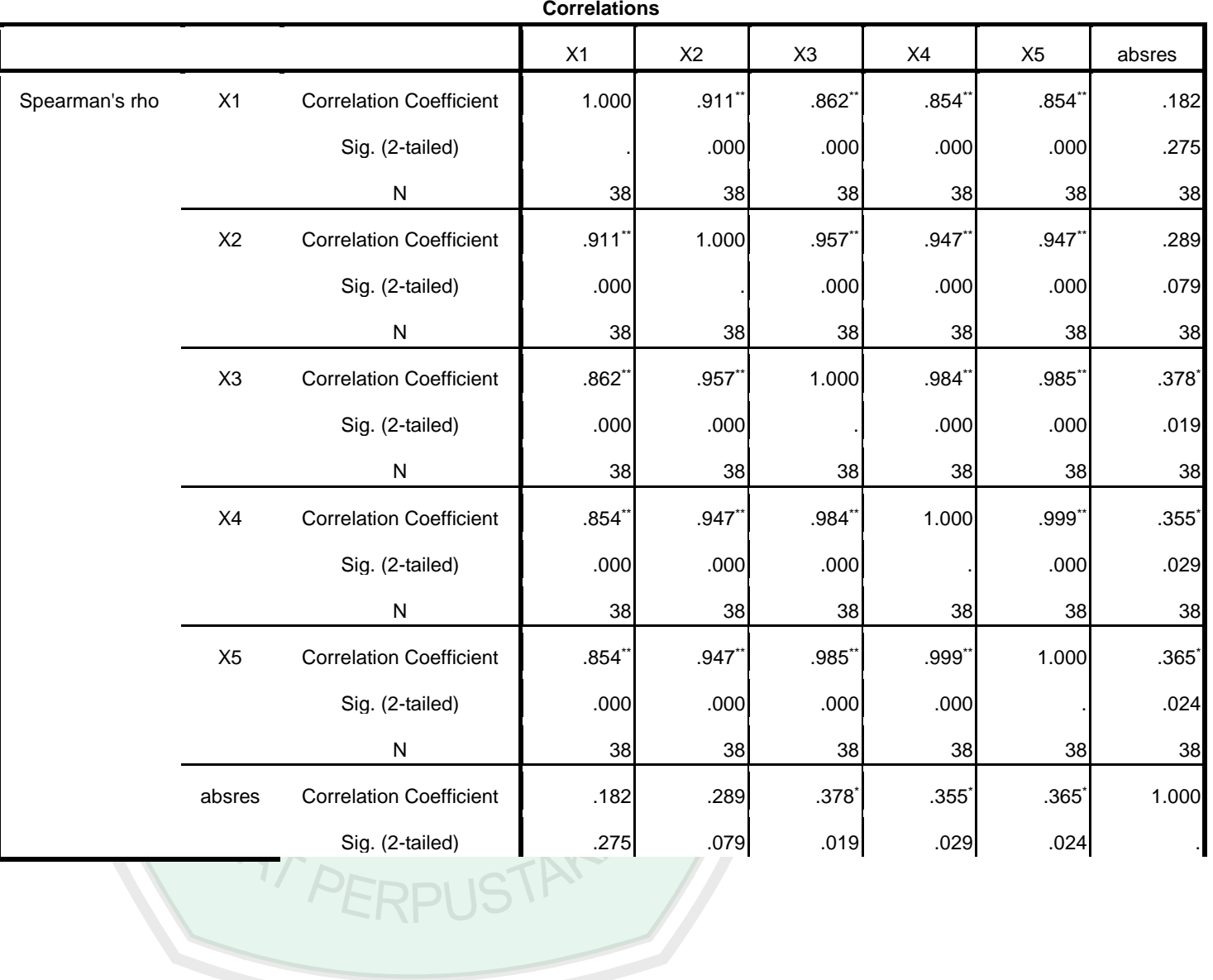

# N | 38| 38| 38| 38| 38| 38

\*\*. Correlation is significant at the 0.01 level (2-tailed).

\*. Correlation is significant at the 0.05 level (2-tailed).

# **2.4 Uji Normalitas**

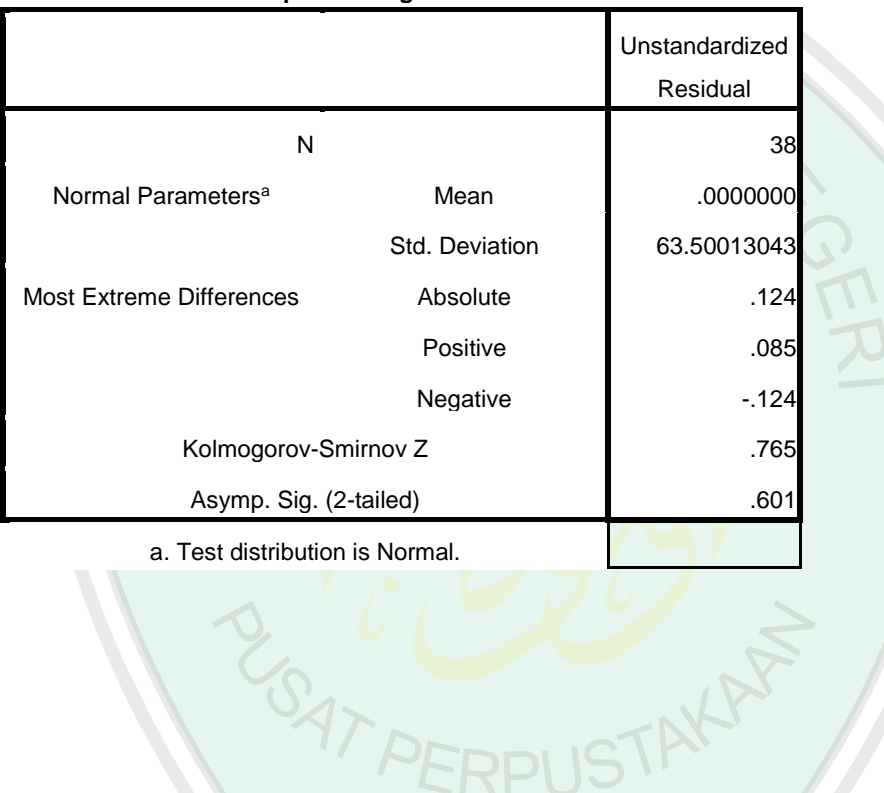

### **One-Sample Kolmogorov-Smirnov Test**

# **2.5 Uji Linieritas**

# **Model Summary and Parameter Estimates**

Dependent Variable:Y

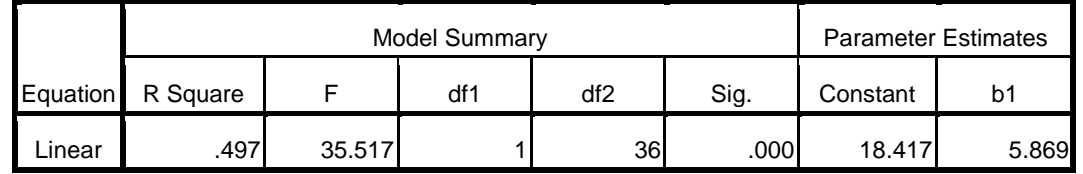

The independent variable is X1.

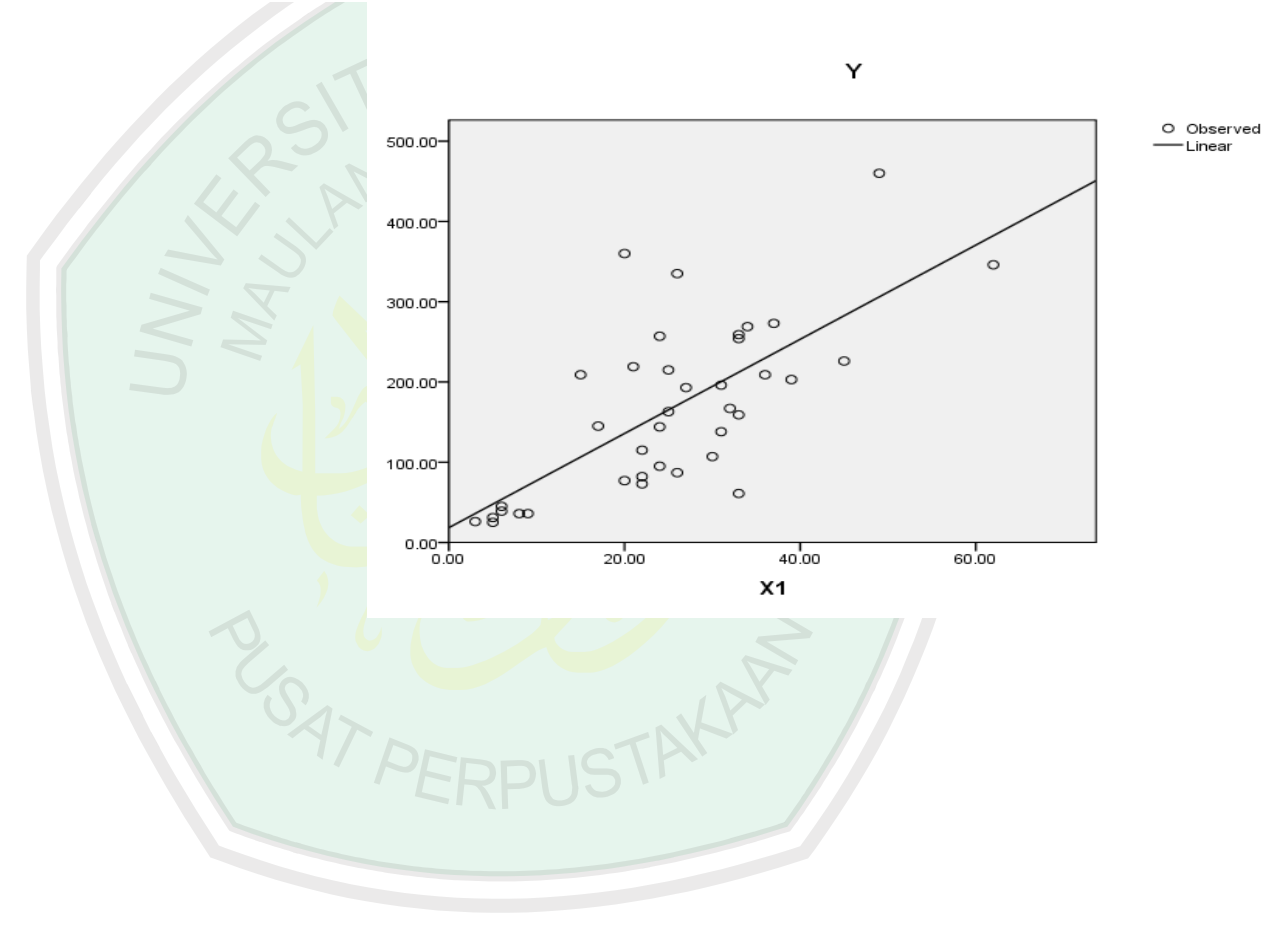

Dependent Variable:Y

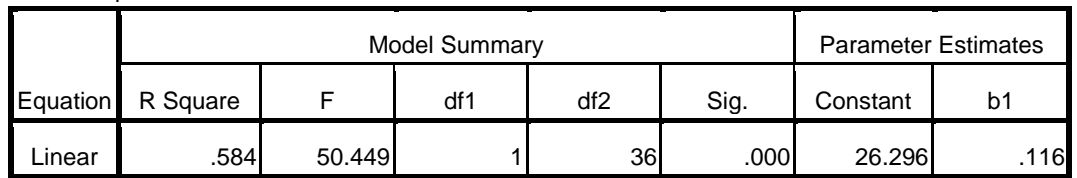

The independent variable is X2.

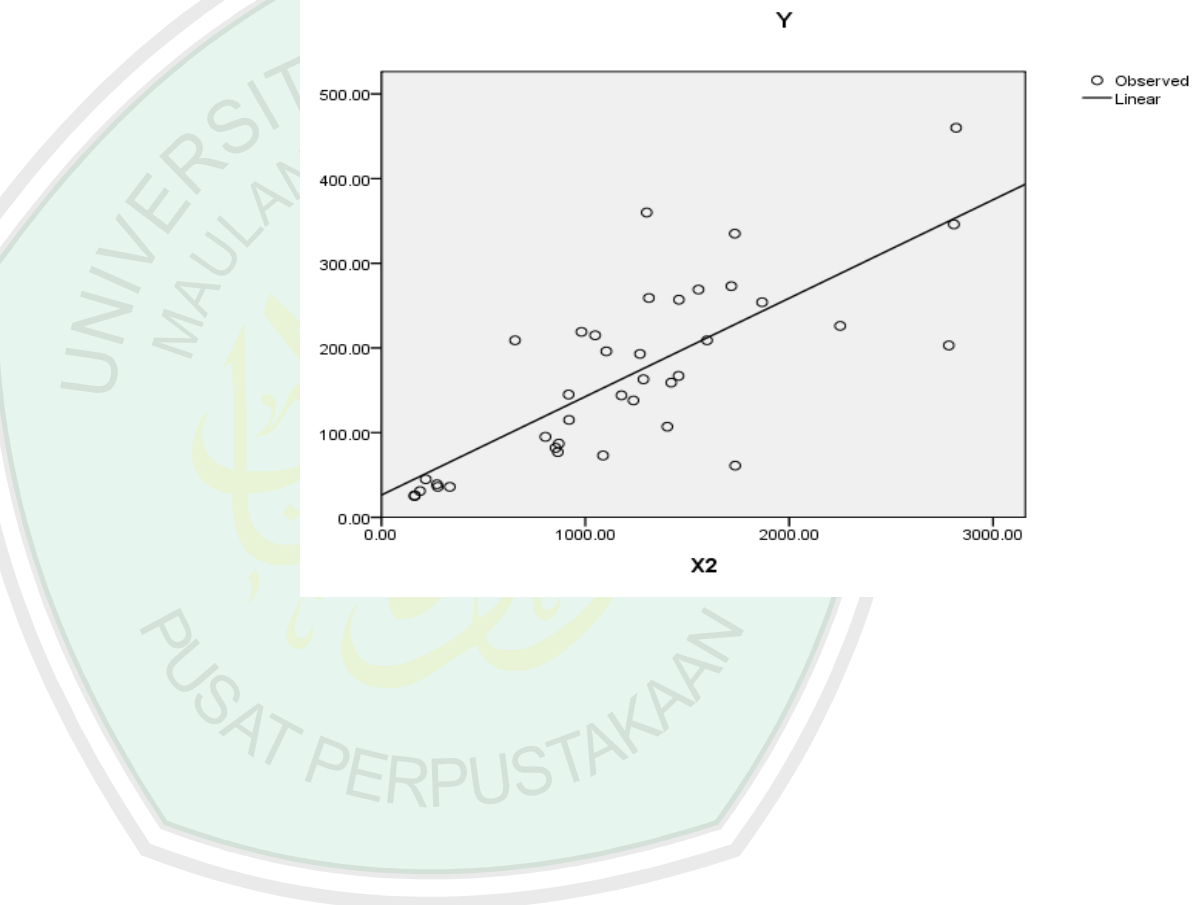

Dependent Variable:Y

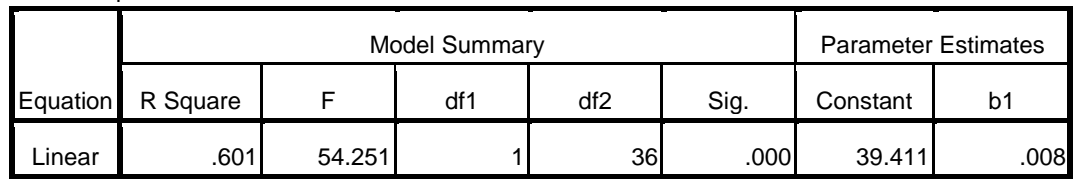

The independent variable is X3.

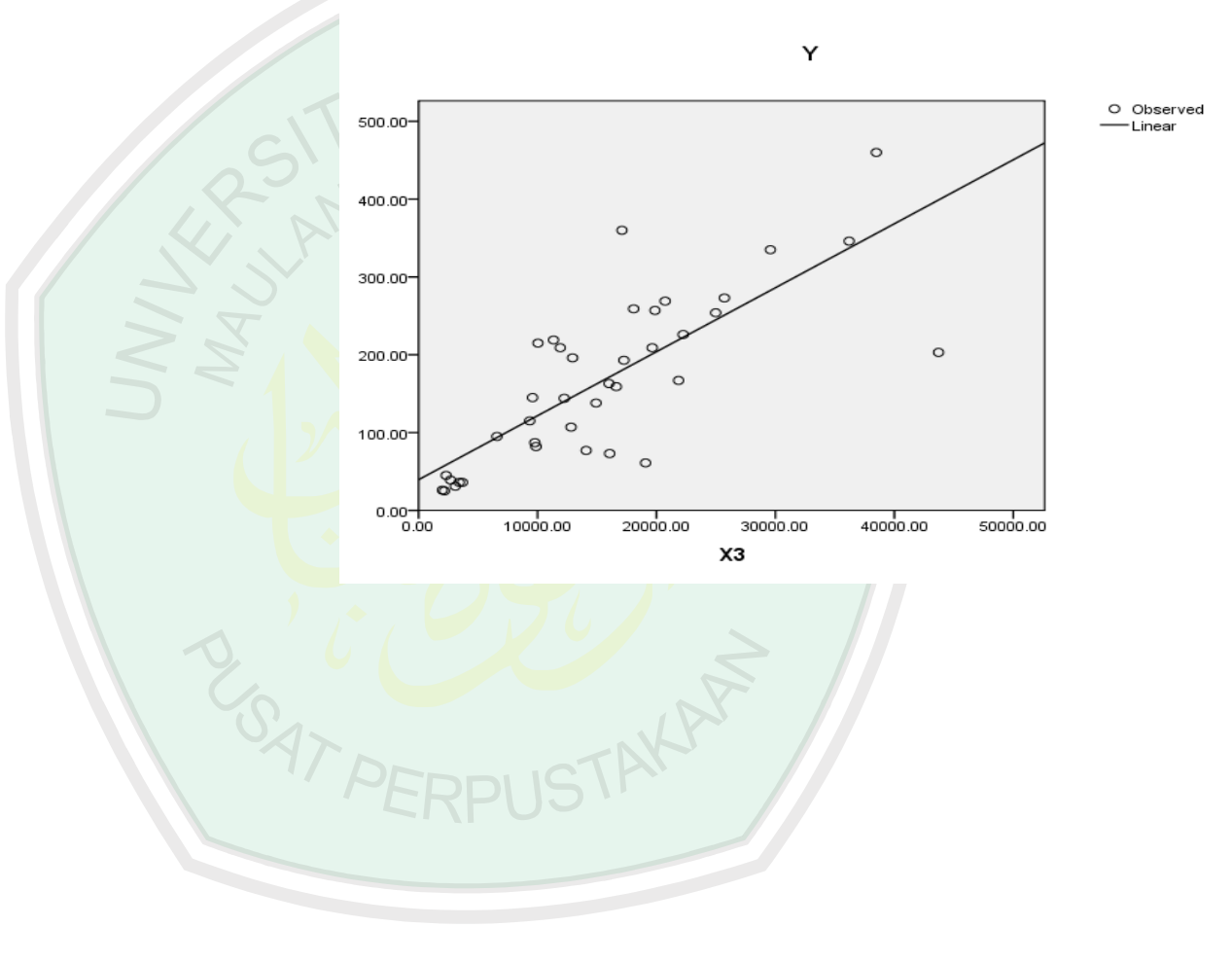

Dependent Variable:Y

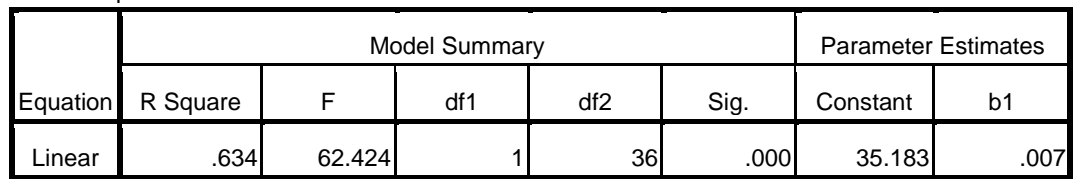

The independent variable is X4.

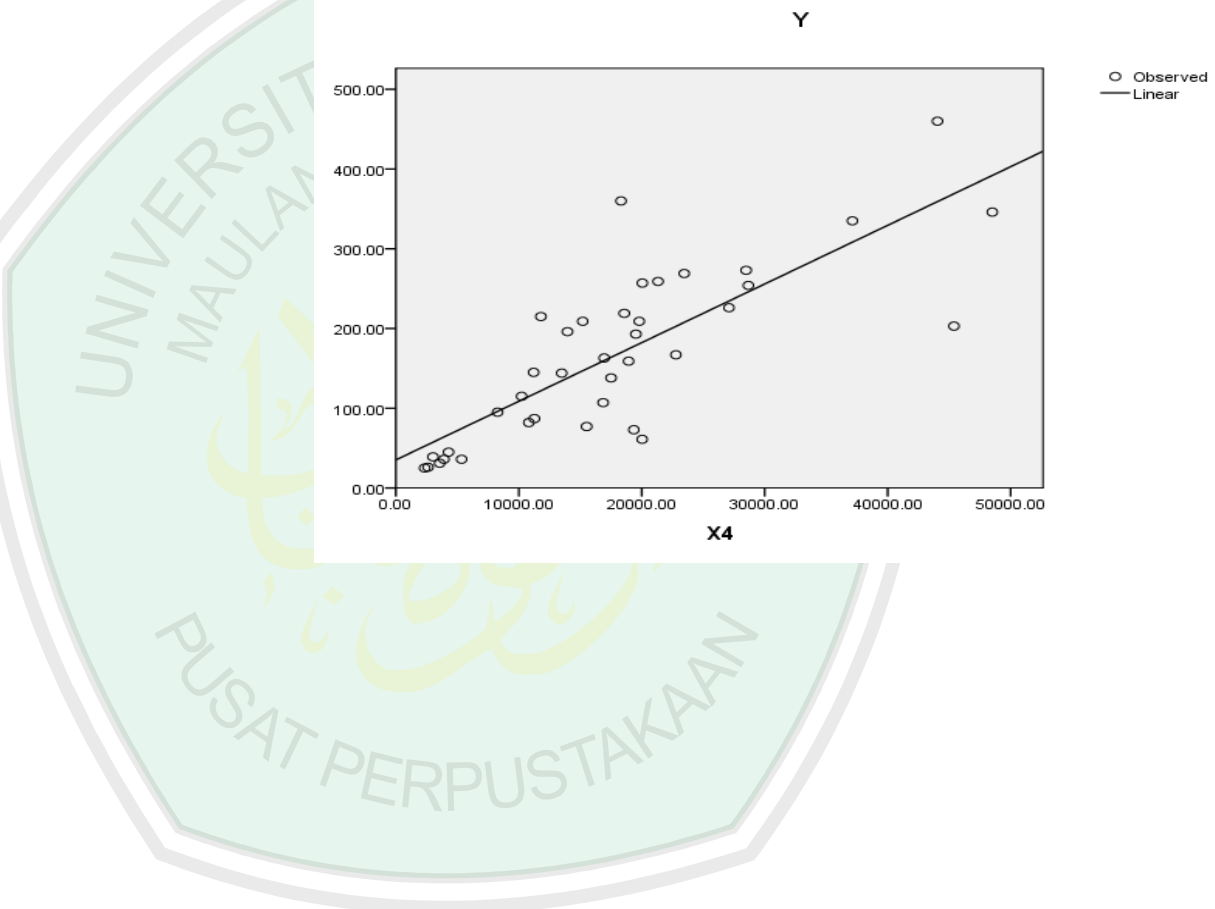

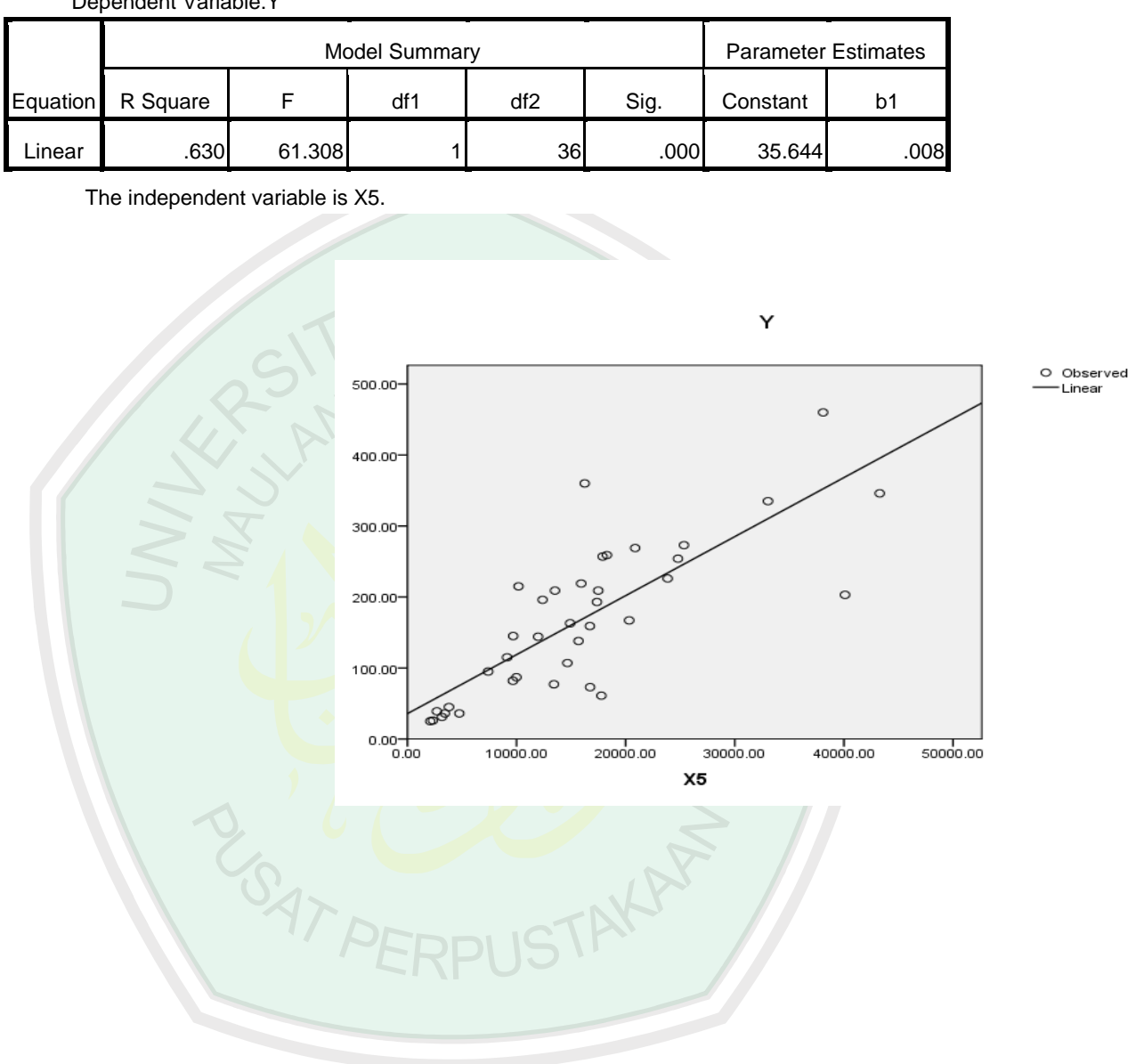

Dependent Variable:Y

### **Lampiran 3: Output Model GWR dengan GWR4**

```
*************************************************************************
         Semiparametric Geographically Weighted Regression
                    Release 1.0.80 (GWR 4.0.80)
                          12 March 2014
             (Originally coded by T. Nakaya: 1 Nov 2009)
\star \starTomoki Nakaya(1), Martin Charlton(2), Paul Lewis(2),
* Jing Yao (3), A. Stewart Fotheringham (3), Chris Brunsdon (2) *
                   (c) GWR4 development team
*(1)Ritsumeikan University, (2)National University of Ireland, Maynooth,*
    (3) University of St. Andrews
*************************************************************************
Program began at 4/27/2015 12:35:24 PM
*************************************************************************
Session: AnGWR
Session control file: D:\proposal.. ^ ^\ahmad Skripsi\hasilAnGWR.ctl
*****************************************************************************
Data filename: D:\proposal.. ^_^\ahmad Skripsi\hasilAnGWR.csv
Number of areas/points: 38
Model settings---------------------------------
Model type: Gaussian
Geographic kernel: adaptive bi-square
Method for optimal bandwidth search: interval search
Criterion for optimal bandwidth: AIC
Number of varying coefficients: 8
Number of fixed coefficients: 0
Modelling options----------------------------
Standardisation of independent variables: On
Testing geographical variability of local coefficients: On
Local to Global Variable selection: OFF
Global to Local Variable selection: OFF
Prediction at non-regression points: OFF
Variable settings---------
Area key: field1: No
Easting (x-coord): field11 : Longitude
Northing (y-coord): field12: Latitude
Lat-lon coordinates: Spherical distance
Dependent variable: field3: Balita
Offset variable is not specified
Intercept: varying (Local) intercept
Independent variable with varying (Local) coefficient: field4: TT1
Independent variable with varying (Local) coefficient: field5: Neonatal
Independent variable with varying (Local) coefficient: field6: ASI
Independent variable with varying (Local) coefficient: field7: Pelayanan
Independent variable with varying (Local) coefficient: field8: Pelayanan
Independent variable with varying (Local) coefficient: field9: BPHS
Independent variable with varying (Local) coefficient: field10: Ahli
*****************************************************************************
*****************************************************************************
  Global regression result
*****************************************************************************
   < Diagnostic information >
Residual sum of squares: 5508157.960596
Number of parameters: 8
(Note: this num does not include an error variance term for a Gaussian model)
ML based global sigma estimate: 380.725000
```
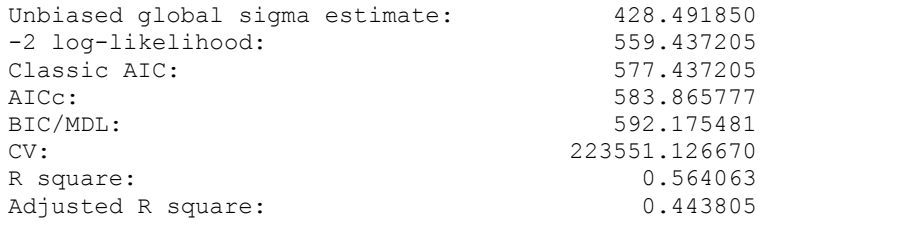

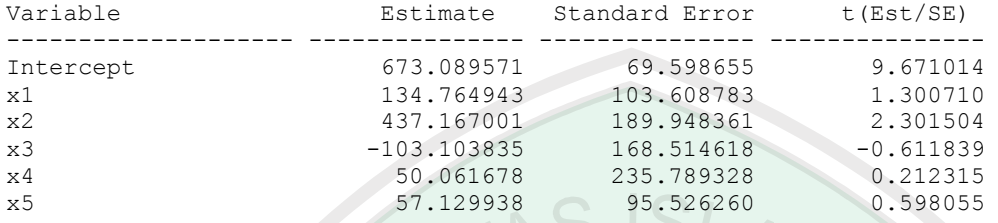

\*\*\*\*\*\*\*\*\*\*\*\*\*\*\*\*\*\*\*\*\*\*\*\*\*\*\*\*\*\*\*\*\*\*\*\*\*\*\*\*\*\*\*\*\*\*\*\*\*\*\*\*\*\*\*\*\*\*\*\*\*\*\*\*\*\*\*\*\*\*\*\*\*\*\*\*\*

GWR (Geographically weighted regression) bandwidth selection

\*\*\*\*\*\*\*\*\*\*\*\*\*\*\*\*\*\*\*\*\*\*\*\*\*\*\*\*\*\*\*\*\*\*\*\*\*\*\*\*\*\*\*\*\*\*\*\*\*\*\*\*\*\*\*\*\*\*\*\*\*\*\*\*\*\*\*\*\*\*\*\*\*\*\*\*\*

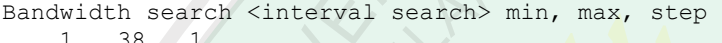

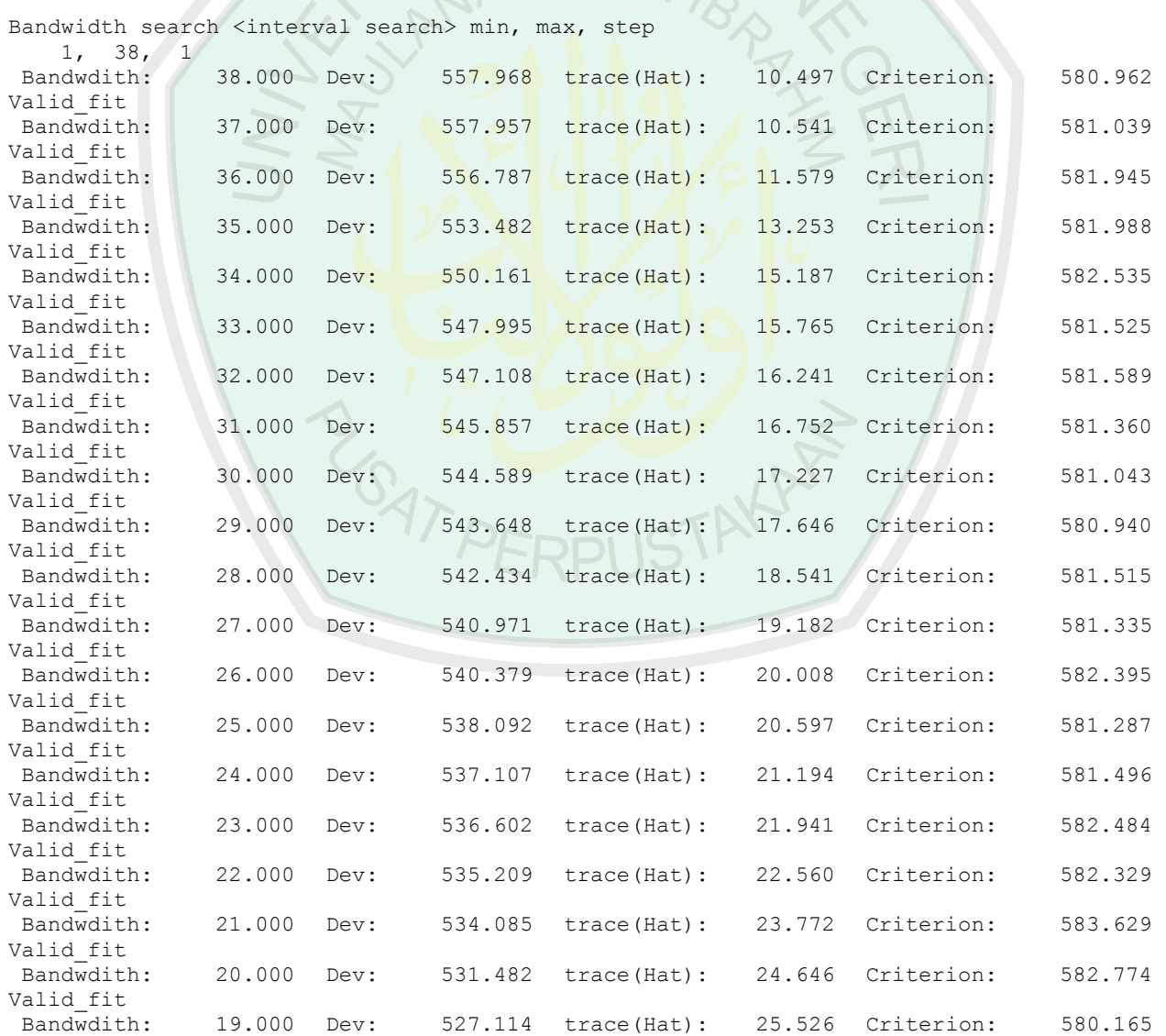

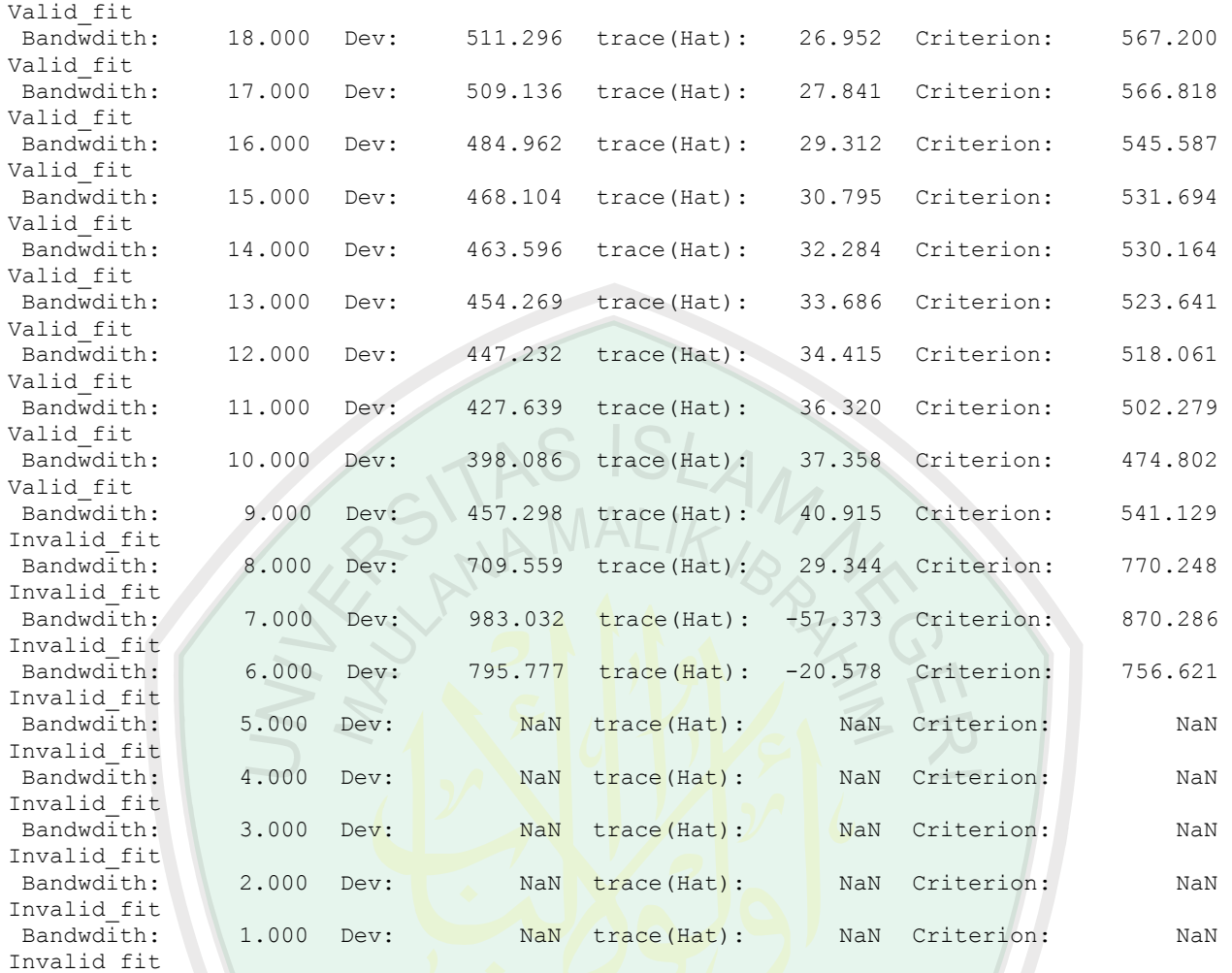

```
Best bandwidth size 38.000
Minimum AIC 474.802
```
\*\*\*\*\*\*\*\*\*\*\*\*\*\*\*\*\*\*\*\*\*\*\*\*\*\*\*\*\*\*\*\*\*\*\*\*\*\*\*\*\*\*\*\*\*\*\*\*\*\*\*\*\*\*\*\*\*\*\*\*\*\*\*\*\*\*\*\*\*\*\*\*\*\*\*\*\*

GWR (Geographically weighted regression) result

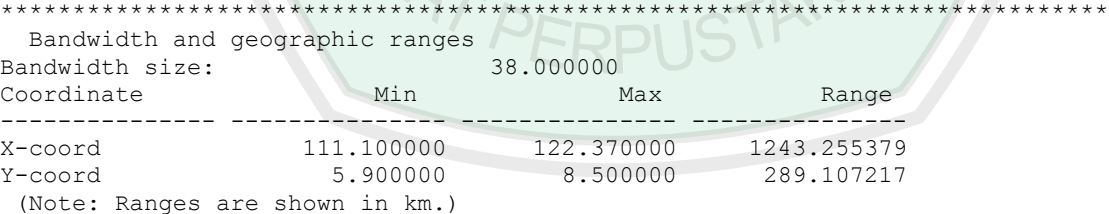

 Diagnostic information Residual sum of squares: 78878.463293 Effective number of parameters (model: trace(S)): 37.357705<br>Effective number of parameters (variance: trace(S'S)): 36.938857 Effective number of parameters (variance: trace(S'S)): 36.938857<br>Degree of freedom (model: n - trace(S)): 0.642295 Degree of freedom (model: n - trace(S)): 0.642295<br>Degree of freedom (residual: n - 2trace(S) + trace(S'S)): 0.223447 Degree of freedom (residual:  $n - 2$ trace(S) + trace(S'S)): ML based sigma estimate: 45.560389 Unbiased sigma estimate: 594.144715 -2 log-likelihood: 398.086268 Classic AIC: 474.801678<br>AICc: 4749.055897 AICC: -1749.055897<br>BIC/MDL: 537.615724 BIC/MDL: 537.615724

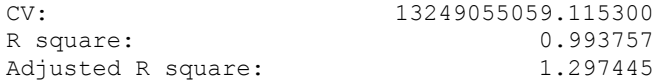

\*\*\*\*\*\*\*\*\*\*\*\*\*\*\*\*\*\*\*\*\*\*\*\*\*\*\*\*\*\*\*\*\*\*\*\*\*\*\*\*\*\*\*\*\*\*\*\*\*\*\*\*\*\*\*\*\*\*\*

<< Geographically varying (Local) coefficients >>

\*\*\*\*\*\*\*\*\*\*\*\*\*\*\*\*\*\*\*\*\*\*\*\*\*\*\*\*\*\*\*\*\*\*\*\*\*\*\*\*\*\*\*\*\*\*\*\*\*\*\*\*\*\*\*\*\*\*\*

Estimates of varying coefficients have been saved in the following file.

Listwise output file: D:\SEMANGAT.. ^ ^\Proposal Skripsi\hasilAnGWR listwise.csv

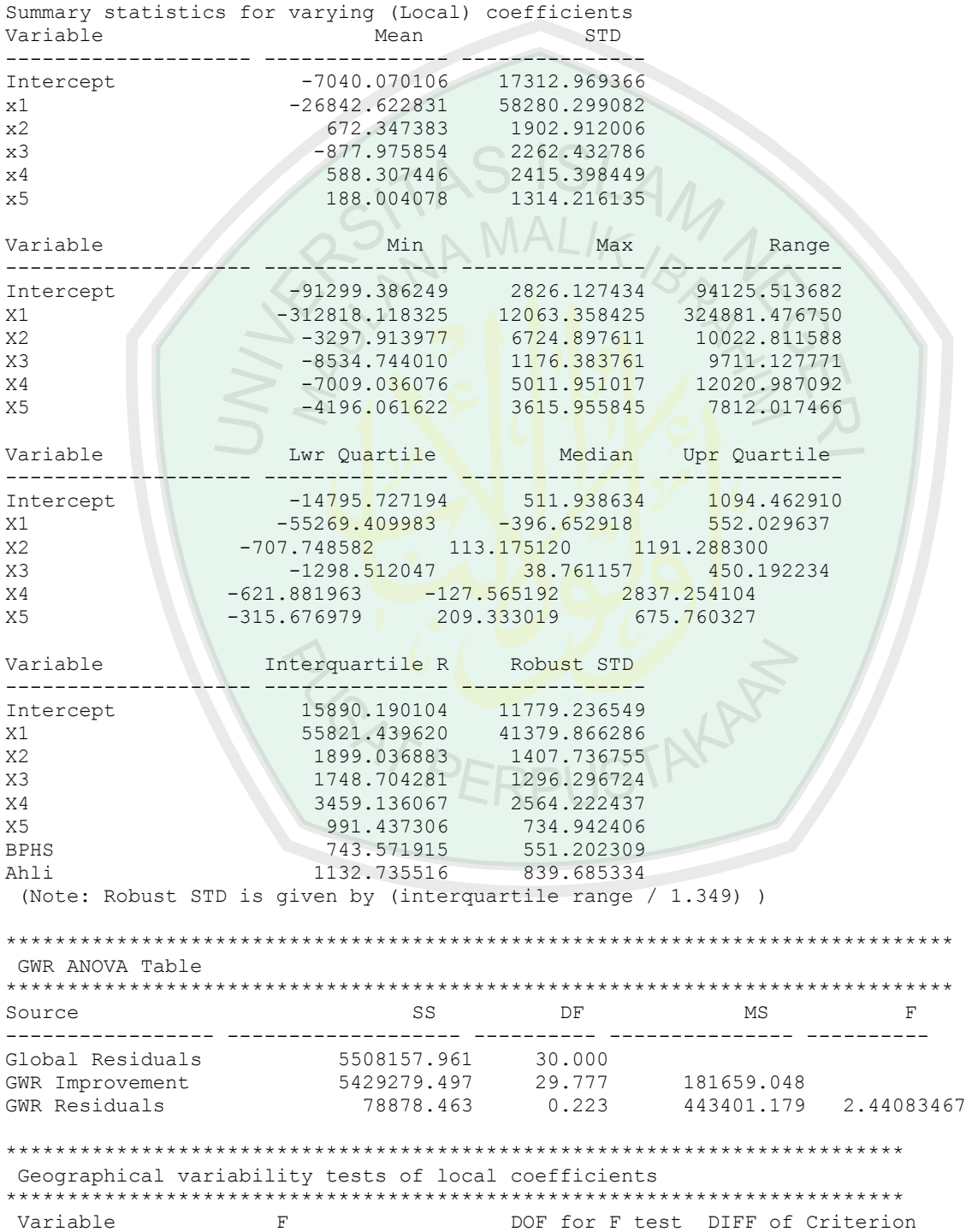
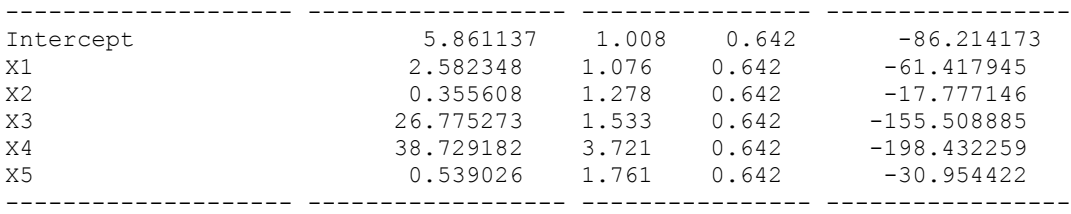

Note: positive value of diff-Criterion (AICc, AIC, BIC/MDL or CV) suggests no spatial variability in terms of model selection criteria.

 F test: in case of no spatial variability, the F statistics follows the F distribution of DOF for F test.

\*\*\*\*\*\*\*\*\*\*\*\*\*\*\*\*\*\*\*\*\*\*\*\*\*\*\*\*\*\*\*\*\*\*\*\*\*\*\*\*\*\*\*\*\*\*\*\*\*\*\*\*\*\*\*\*\*\*\*\*\*\*\*\*\*\*\*\*\*\*\*\*\*\*\*\*\* Program terminated at 4/27/2015 12:35:26 PM

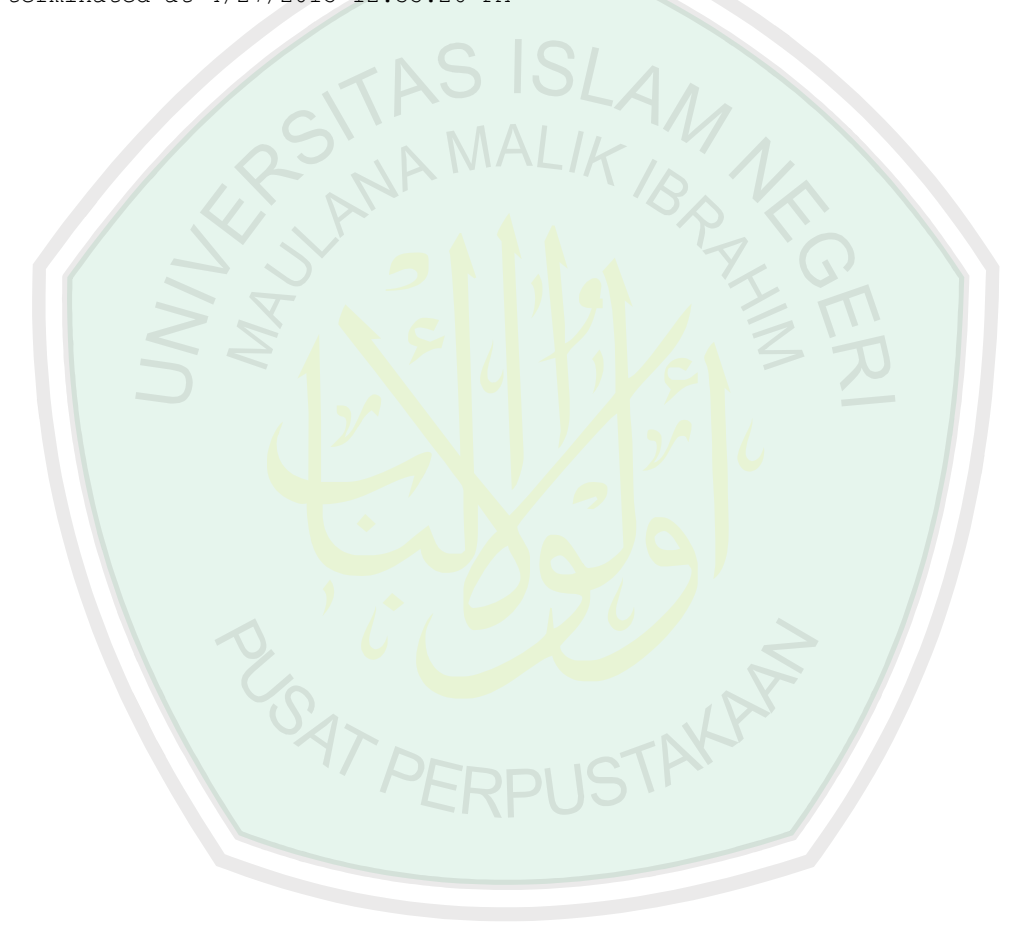

## **Lampiran 4: Peta Tematik Tingkat Kematian Bayi di Jawa Timur dengan ArcGIS**

1. Peta Jawa Timur

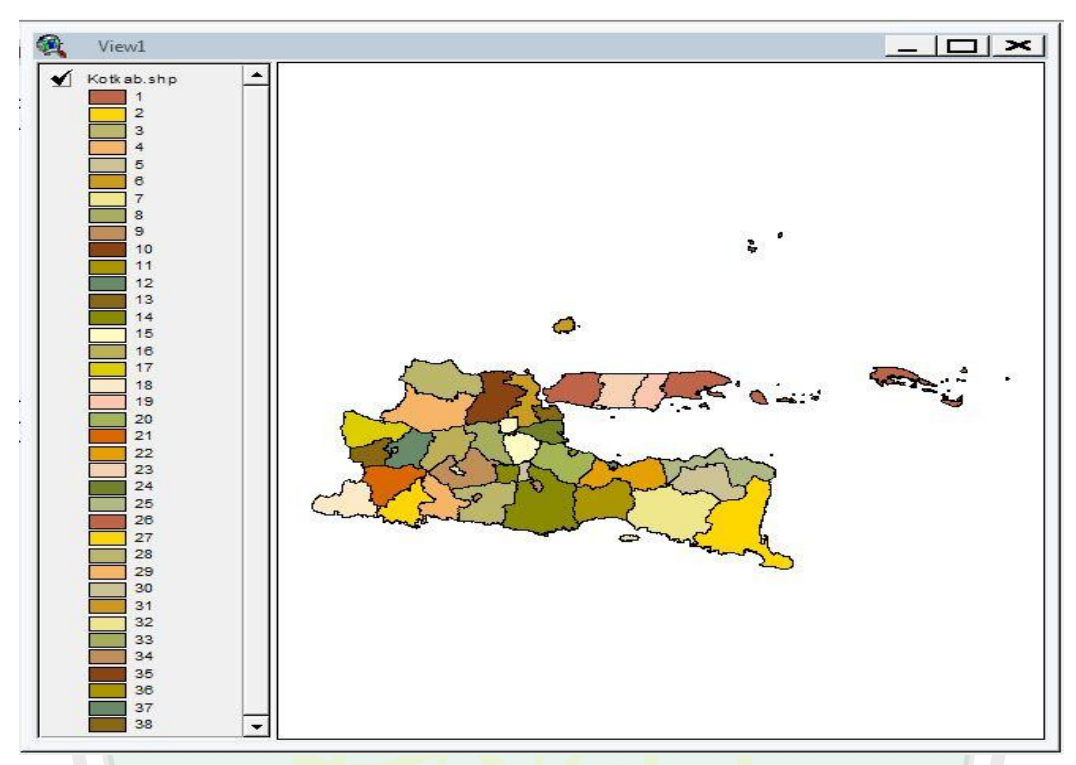

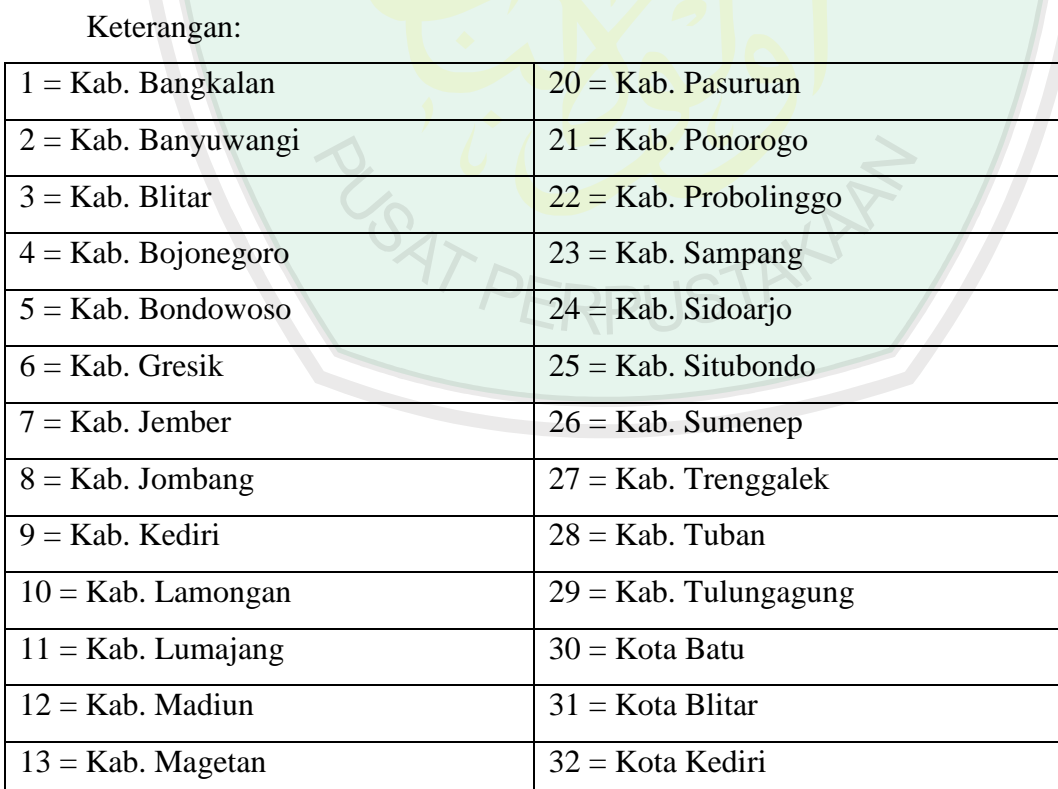

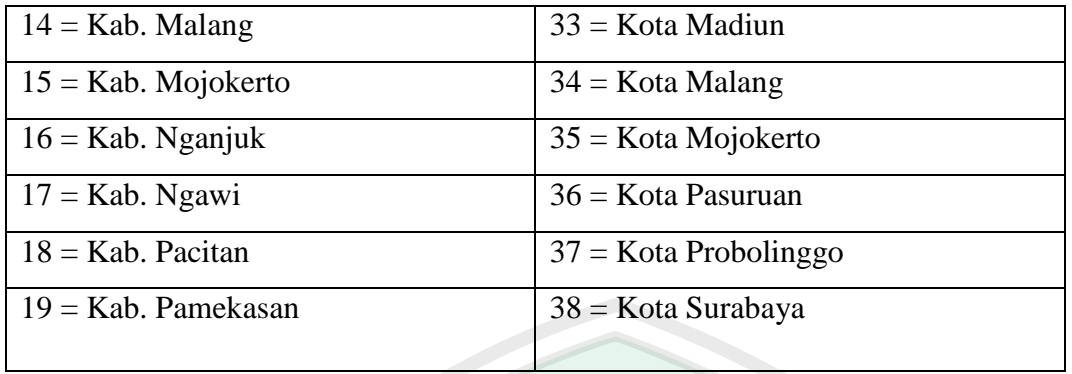

2. Peta Tematik dari Jumlah Kematian Bayi setiap Kota/Kabupaten di Jawa Timur

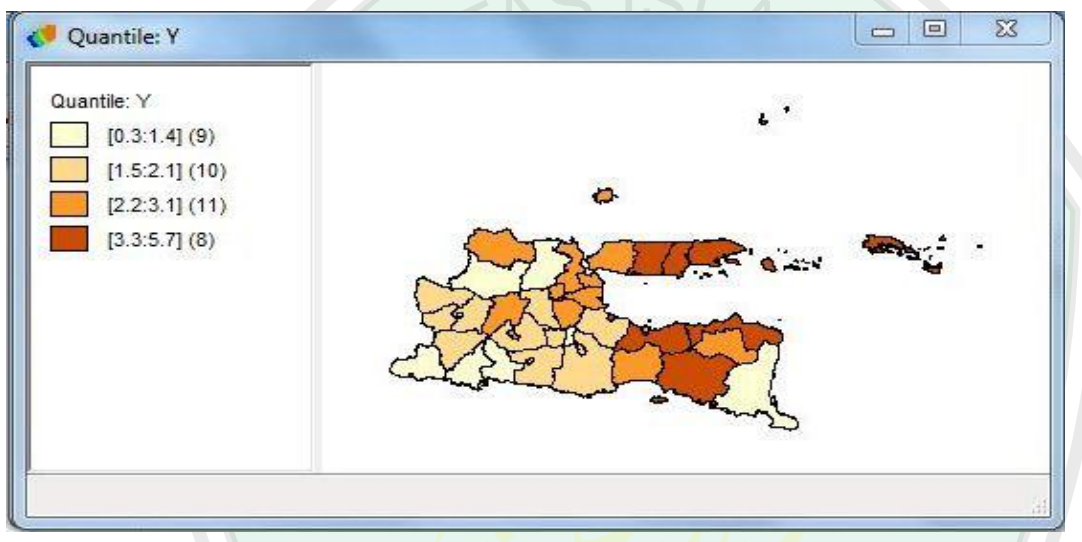

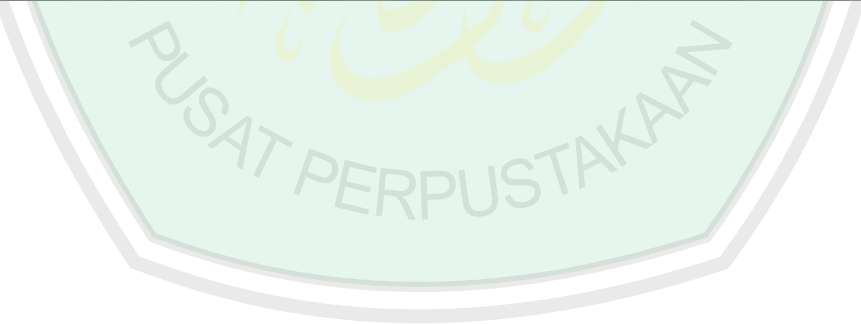

3. Peta Tematik dari Jumlah Tenaga Medis di setiap Kota/Kabupaten di Jawa Timur

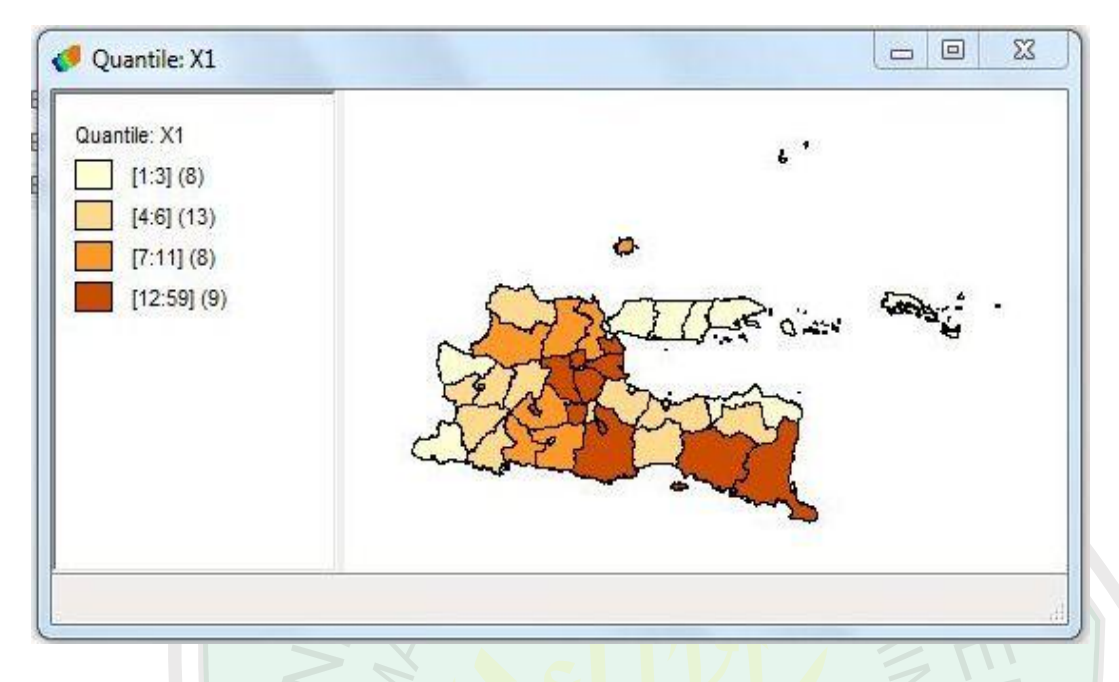

4. Peta Tematik dari Pemberian Asi Eksklusif di setiap Kota/Kabupaten di Jawa Timur

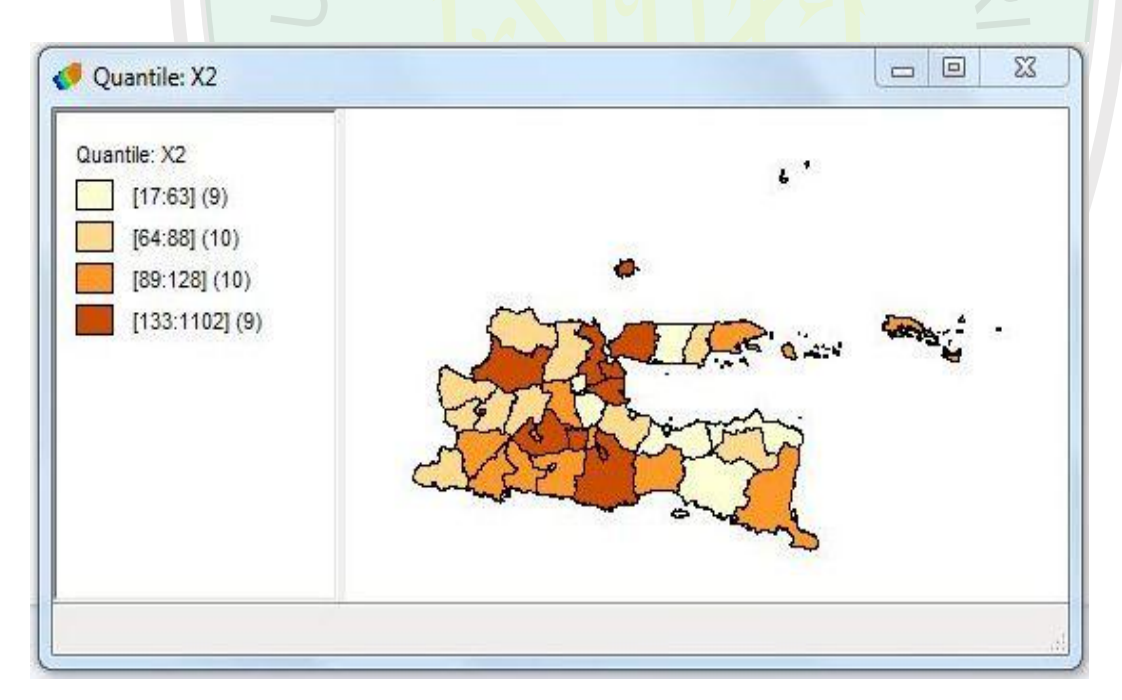

5. Peta Tematik dari Pemberian Vitamin di setiap Kota/Kabupaten di Jawa Timur

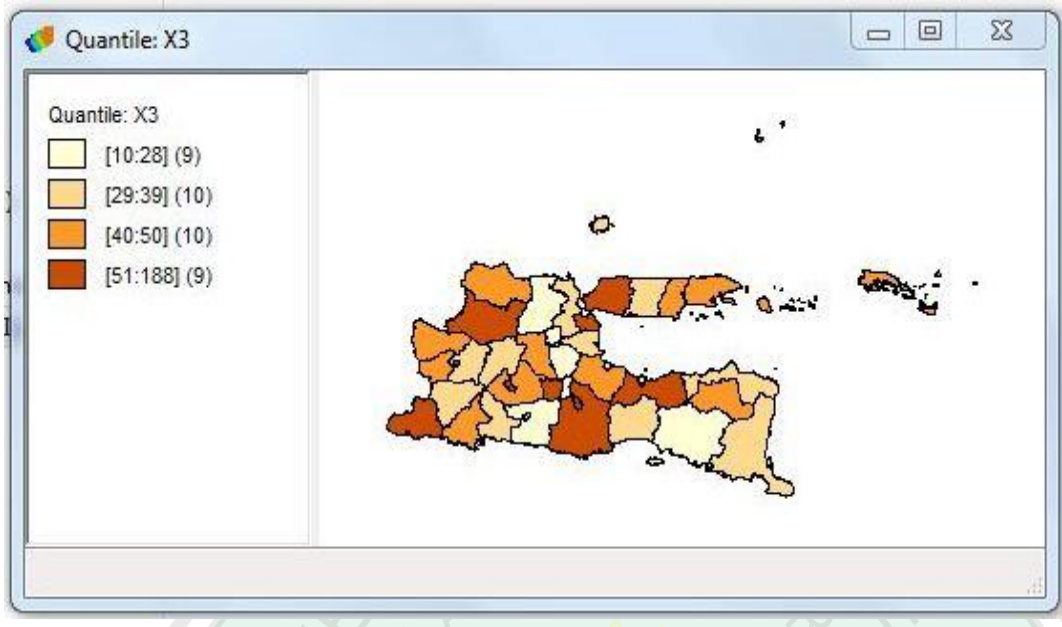

6. Peta Tematik dari kesehatan Ibu setiap Kota/Kabupaten di Jawa Timur

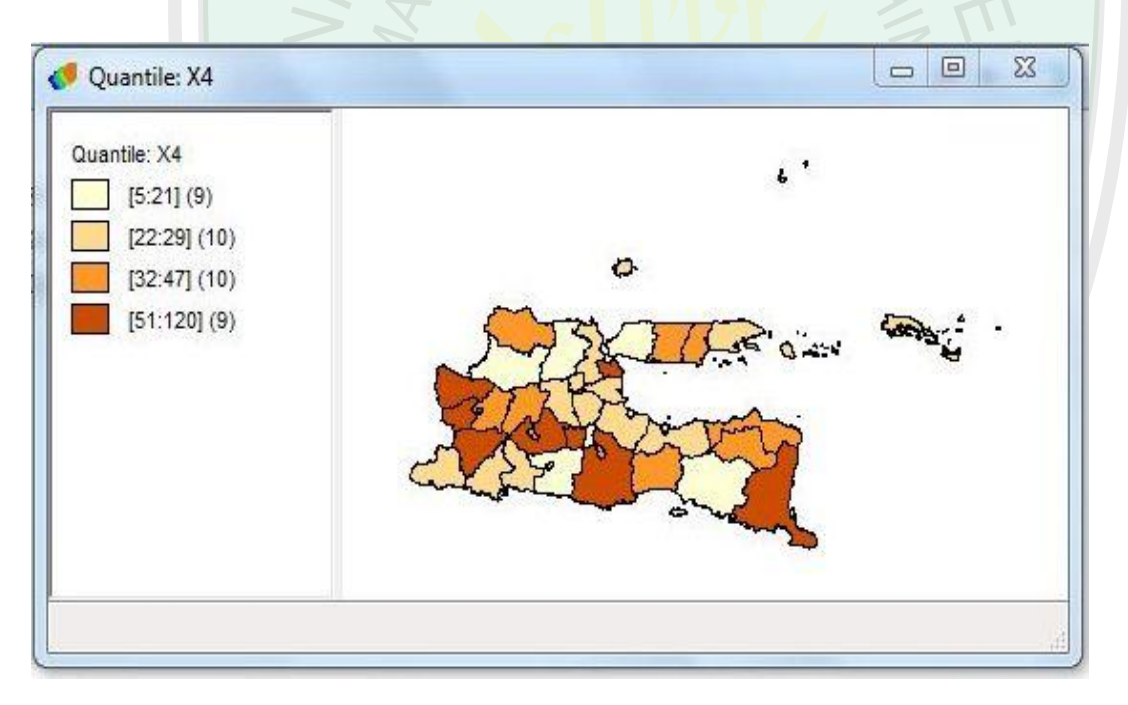

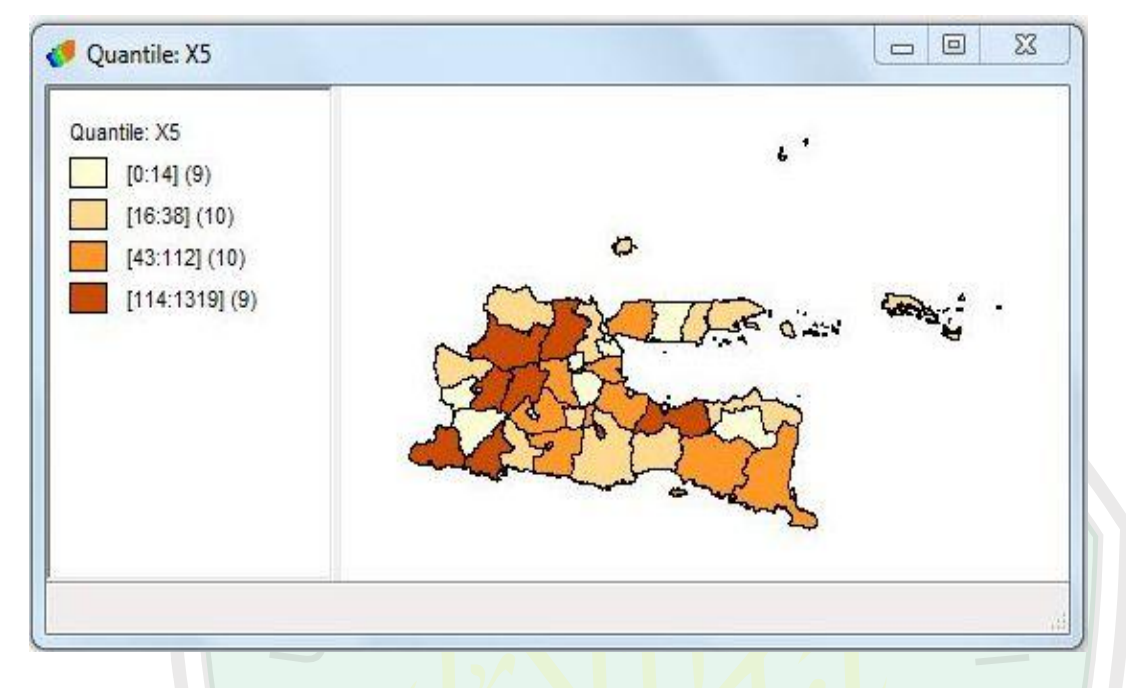

## 7. Peta Tematik dari Kesehatan Bayi setiap Kota/Kabupaten di Jawa Timur

8. Variabel Prediktor yang Signifikan di Tiap Kabupaten/Kota dengan Pembobot *Adaptive Bisquare*

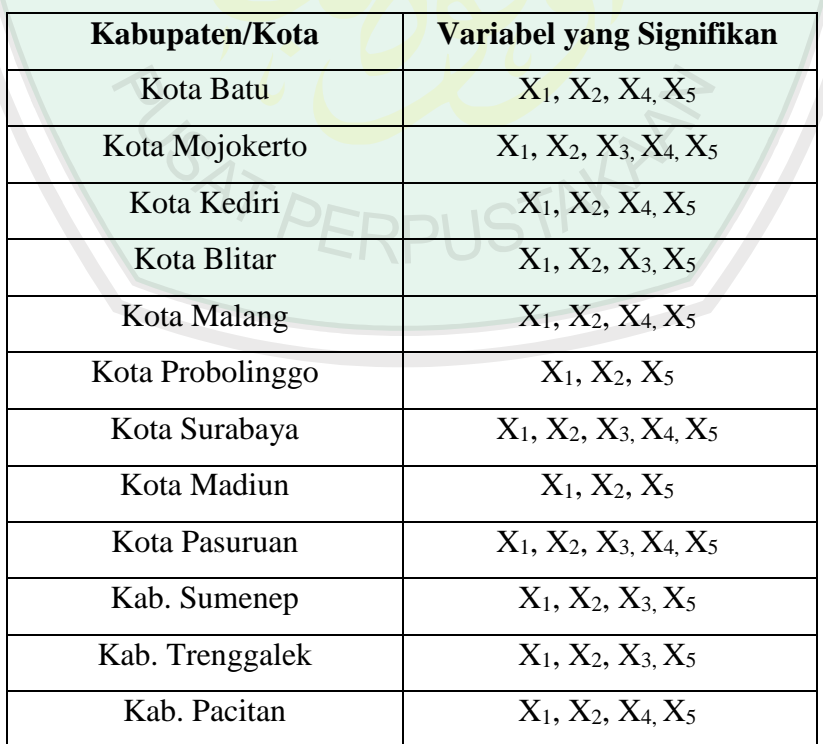

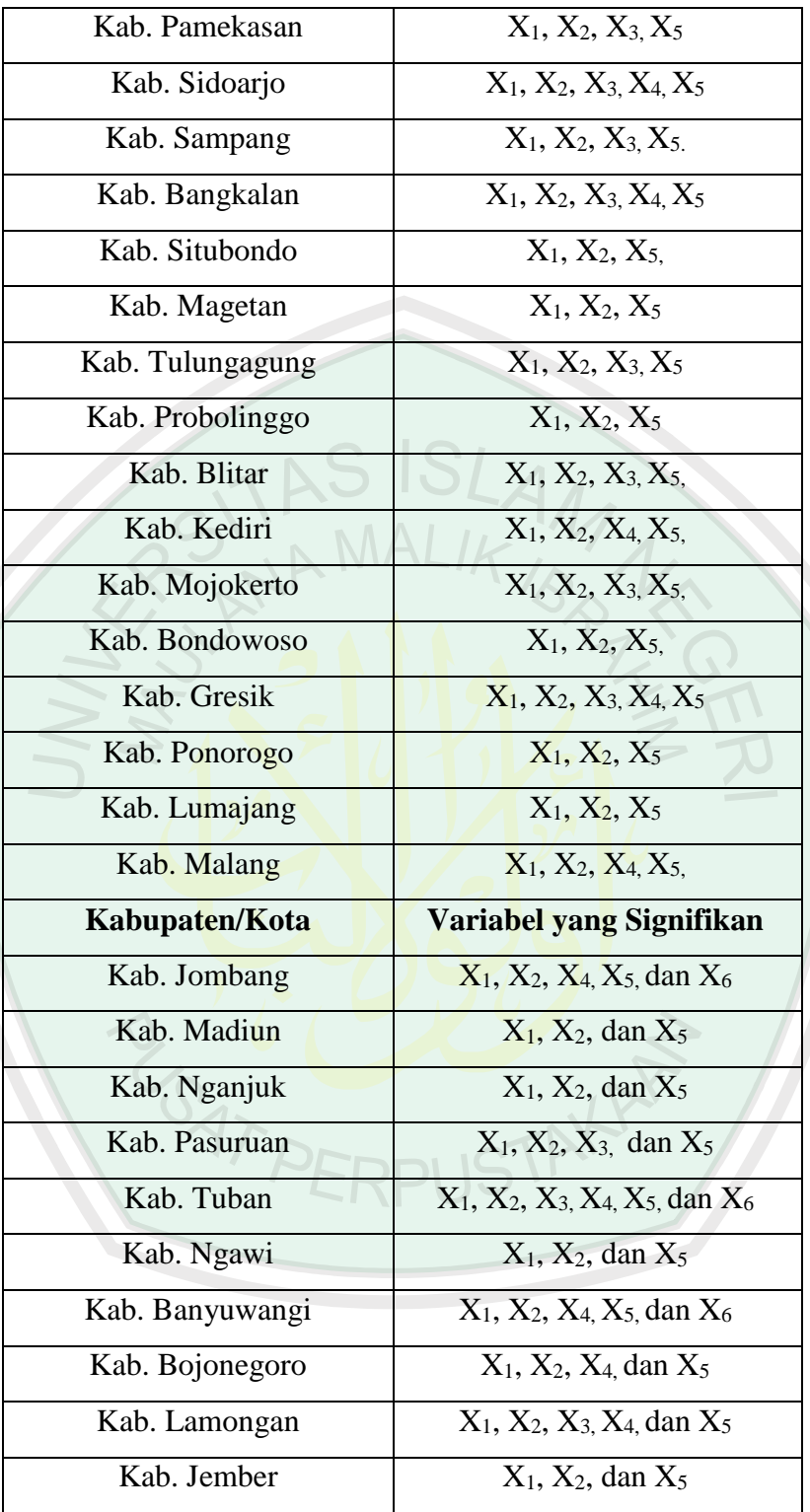

## **Lampiran 5:** *Output* **Program MATLAB.7.10.0 (R2010a) (Model GWR pada Data yang Mengandung Multikolinearitas)**

```
%Menentukan Model GWR yang Mengandung Multikolinearitas
clc,clear
filename='data1.xlsx',1,'C2:K39';
X=xlsread(filename)
exely='data2.xlsx','B2:B39';
Y=xlsread(exely)
beta(1,:)=[0.826686 -0.141606 0.047322 0.062211 -0.045094 -0.250272 0.027106 
0.050551];
k=1;selisih=inf;
%menentukan batas konvergen sampai mendekati 0
ea=10^{\circ}-3;%Metode IRLS
while ea<selisih
Y topi=zeros(size(Y));
ambil beta=beta(k,:);
jum=ambil beta(1);
B=X;[a,b]=size(B); for i=1:a
        for i=1:bjum=jum+((ambil beta(j+1))*B(i,j));
         end
        Y topi(i)=jum;
     end
%menentukan nilai error
error=Y-Y_topi;
var topi=0;
     for i=1:length(error)
        var topi=var topi+((1/length(error))*sum(abs(error(i))))/0.6745;
     end
%fungsi objektif dengan pembobot Tukey Bisquare
c=4.685; for i=1:length(error)
        error bintang(i)=error(i)/var topi;
        if error bintang(i)<=cW(i)=(1-(error bintang(i)/c)^2) else
             0;
```

```
 end
     end
%membuat matrik pembobot model GWPR yang mengandung outlier
WW = diag(W);XX=[ones(a,1) X];
beta(k+1,:)=inv(XX'*WW*XX)*(XX'*WW*ln(Y))
error beta(k,:)=abs(beta(k+1,:)-beta(k,:));
selisih=max(error beta(k,:));
k=k+1;end
beta akhir=beta(end,:)
jum=beta_akhir(1);
B=X;for i=1:a
        for j=1:b-1jum=jum+(beta_akhir(j+1)*B(i
         end
         Y_akhir(i)=jum
end
%uji F / uji keseseuaian model GWR
S1=XX* (inv(XX'*WW*XX)*(XX'*WW));
n=38;
I=eye(n);Rss H0=Y'*(I-S0)'*(I-S0) *Y;S=Sl+(I-Sl)*Xg*inv(Xg'*(I-Sl)'*(I-Sl)*Xg)*Xg'*<mark>(I-Sl)'</mark>*(I-Sl);
R0=(I-S0)'*(I-S0);
R1 = (I-S)' (I-S);
v1=trace(R0-R1);
v2 = \text{trace}((R0 - R1)^2);
d1=trace(R1);
d2=trace(R1^2);DSSI=Y'*(RO-R1)*Y;F1hit=(Y'*(R0-R1)*Y/v1)/(Y'*R1*Y/d1)
% menghitung nilai AICc model GWR pada data yang mengandung multikolinearitas
trS=trace(S);
RSS=Y'*(I-S)'*(I-S)*Y;
sigmatopi=sqrt(RSS/n);
AIC=2*n*log(sigmatopi)+n*log(2*pi)+n+trS
```